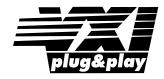

# Agilent E1439 VXI 70 MHz IF ADC with filters and memory

User's Guide

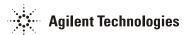

**Agilent Technologies Part Number E1439-90005** 

Printed in U.S.A.
Print Date: December 2002, Third Edition

© Agilent Technologies, Inc. All rights reserved. 8600 Soper Hill Road, Everett, Washington 98205-1209 U.S.A.

### **Notices**

The information contained in this manual is subject to change without notice.

Agilent Technologies makes no warranty of any kind with regard to this manual, including, but not limited to, the implied warranties of merchantability and fitness for a particular purpose. Agilent Technologies shall not be liable for errors contained herein or direct, indirect, special, incidental, or consequential damages in connection with the furnishing, performance, or use of the material.

#### **TRADEMARKS**

Windows®, MS Windows®, Windows NT® are U.S. registered trademarks of Microsoft Corporation.

#### WARRANTY

A copy of the specific warranty terms applicable to your Agilent Technologies product and replacement parts can be obtained from your local Sales and Service Office.

This document contains proprietary information which is protected by copyright. All rights are reserved. No part of this document may be photocopied, reproduced or translated to another language without the prior written consent of Agilent Technologies, Inc.. This information contained in this document is subject to change without notice.

Use of this manual and CD-ROM supplied for this pack is restricted to this product only. Additional copies of the programs can be made for security and back-up purposes only.

#### RESTRICTED RIGHTS LEGEND

Use, duplication or disclosure by the U.S. Government is subject restrictions as set forth in subparagraph (c)(1)(ii) of the Rights in Technical Data and Computer Software clause in DFARS 252.227-7013

Agilent Technologies, Inc. 395 Page Mill Road Palo Alto, CA 94303-0870 USA

Rights for non-DOD U.S. Government Departments and Agencies are set forth in FAR 52.227-19(c)(1,2).

Copyright © 2000-2002 Agilent Technologies, Inc.

# The Agilent E1439 at a Glance

The Agilent E1439 95 MSa/s Digitizer with DSP and Memory provides high precision digitizing for time and frequency domain applications along with signal conditioning, filtering, and memory. The module plugs into a single C-size slot in a VXI mainframe.

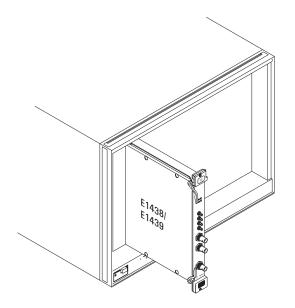

Number of Channels 1

Type of Inputs 50 ohm

Input Bandwidth 150 MHz, 36 MHz alias protected

Sample Rate 95 Msample/s
Input Range -36 to +12 dBm

Raw ADC resolution 12 bits

VXI Bus Support VME (and Local Bus E1439D only)

VXI Device Type Register based

I/O Data Port (E1439D only) Fiber optic serial FPDP (front panel data port)

Size C-sized, single slot

### What You Get With the Agilent E1439

The following items are included with your Agilent E1439:

#### Hardware

- Agilent E1439 ADC, C-size VXI module
- CD-ROM for Windows setup

#### Software

CD-ROM for installation

A Windows setup program that installs:

- Firmware installation program
- The Agilent E1439 VXI*plug&play* libraries and drivers
- Soft Front Panel program for the Agilent E1439 with source files
- Web-based help for the Agilent E1439
- AGDSP function library and online help
- Example programs and source files
- Microsoft Visual C++ C-library and source files
- Microsoft Visual Basic header files

#### **Documentation**

- Agilent E1439 Installation and Service Guide
- Online documentation available after software installation:
  - Agilent E1439 User's Guide in PDF format (this document)
  - Web-based help files providing operational information and programmer's reference
  - WinHelp files for the Agilent E1439 Soft Front Panel

### **In This Book**

This book documents the Agilent E1439 module. It provides:

- · hardware installation information
- software installation information
- getting started information
- operational information
- programmer's reference
- replaceable parts

### **Other Documentation**

Installation and Service information is provided as a printed document as well as in this PDF document.

After running the setup program the following documentation is available:

- Web-based help files are available from the Start menu.
- WinHelp for the Soft Front Panel is available from the application.

# **Contents**

| 1 | Installing the Agilent E1439                               |    |
|---|------------------------------------------------------------|----|
|   | To inspect the Agilent E1439                               | 2  |
|   | To install the Agilent E1439                               |    |
|   | To clean fiber optic connectors                            | 6  |
|   | To store the module                                        | 7  |
|   | To transport the module                                    | 7  |
| 2 | Getting Started with the Agilent E1439                     |    |
|   | Getting Started and Introduction                           | 10 |
|   | System Requirements                                        | 11 |
|   | To install the Windows VXI <i>plug&amp;play</i> drivers    | 12 |
|   | To use the Resource Manager                                | 13 |
|   | To use the program group (Windows)                         | 14 |
|   | To use the VXI <i>plug&amp;play</i> Soft Front Panel (SFP) | 15 |
|   | To use the example programs                                | 16 |
| 3 | Using the Agilent E1439                                    |    |
|   | Agilent E1439 overview                                     | 20 |
|   | Programming the Agilent E1439                              | 21 |
|   | The measurement loop                                       | 23 |
|   | Delay and phase in triggered measurements                  | 25 |
|   | Magnitude trigger and magdwell time                        | 28 |
|   | Frequency and filtering                                    | 30 |
|   | Using clock and sync                                       | 31 |
|   | Managing multiple modules                                  | 32 |
|   | Transferring data                                          |    |
|   | Fiber Optic Interface                                      | 43 |
| 4 | Agilent E1439 Programmer's Reference                       |    |
|   | Introduction                                               |    |
|   | Functions listed by class                                  |    |
|   | Functions listed by functional group                       |    |
|   | Functions listed alphabetically                            |    |
|   | age1439_adc_clock                                          |    |
|   | age1439_adc_divider                                        | 73 |

### Contents

|          | _attrib_get                   |     |
|----------|-------------------------------|-----|
| age1439_ | _cal_get                      | .75 |
| age1439_ | clock_fs                      | 76  |
|          | clock_recover                 |     |
|          | clock_setup                   |     |
|          | close                         |     |
| _        | _combo_setup                  |     |
|          | data_memsize_get              |     |
|          | data_scale_getdata_scale_get  |     |
| _        | _data_setup                   |     |
|          | data_xfersize                 |     |
| age1439_ | driver_debug_level            | 07  |
|          |                               |     |
|          | _epoch_setup                  |     |
|          | error_message                 |     |
| _        | error_query                   |     |
|          | ext_sample_sync               |     |
|          | fiber_clear                   |     |
|          | _fiber_error_clear            |     |
|          | _fiber_error_get1             |     |
|          | _fiber_LED_get1               |     |
|          | _fiber_rcv_signals_get        |     |
| age1439_ | _fiber_setup                  | 12  |
| age1439_ | _fiber_signal_get1            | 15  |
| age1439_ | fiber_verify                  | 16  |
| age1439_ | fiber_xmt_BOF1                | 17  |
| age1439  | fiber_xmt_signals             | 18  |
|          | fiber_xmt_signals_get1        |     |
|          |                               |     |
|          | filter_sync                   |     |
| _        | frequency_center_raw1         |     |
|          | frequency_center_raw_compute1 |     |
| age1439  | frequency_setup               | 28  |
|          | front_panel_clock_input       |     |
|          |                               |     |
|          | input_autozero                |     |
|          | input_offset                  |     |
| _        | input_offset_save             |     |
|          | input_range_auto              |     |
|          |                               |     |
|          | input_range_convert           |     |
|          | input_setup                   |     |
|          | interrupt_restore             |     |
|          | interrupt_setup               |     |
|          | lbus_mode                     |     |
|          | lbus_reset                    |     |
|          | meas_control                  |     |
|          | _meas_init1                   |     |
|          | _meas_start                   |     |
| age1439  | meas status get               | 56  |

| age1439_trigger_phase_actual_get age1439_trigger_setup age1439_vxxo age1439_vxi_clock_output. age1439_wait Equivalent numeric values for variables Commands which halt active measurements Error messages Default values VXIplug&play Syntax Quick Reference  Module Description Front Panel Description VXI backplane connections Block diagram and description  Replacing Assemblies Replaceable parts  Glossary.  Index  Need Assistance? | 187<br>188<br>189<br>190<br>198<br>199<br>201<br>203<br>208<br>209<br>211                                              |
|----------------------------------------------------------------------------------------------------|----------------------------------------------------------------------------------------------------|
| age1439_trigger_setup age1439_vxo. age1439_vxi_clock_output. age1439_wait Equivalent numeric values for variables Commands which halt active measurements Error messages Default values. VXIplug&play Syntax Quick Reference  Module Description Front Panel Description VXI backplane connections Block diagram and description  Replacing Assemblies Replaceable parts  Glossary.                                                          | 187<br>188<br>189<br>190<br>198<br>199<br>201<br>203<br>208<br>209<br>211                                              |
| age1439_trigger_setup age1439_vcxo age1439_vxi_clock_output. age1439_wait Equivalent numeric values for variables Commands which halt active measurements Error messages Default values. VXIplug&play Syntax Quick Reference  Module Description Front Panel Description VXI backplane connections Block diagram and description.  Replacing Assemblies Replaceable parts                                                                    | 187<br>188<br>189<br>190<br>198<br>199<br>201<br>203<br>208<br>209<br>211                                              |
| age1439_trigger_setup age1439_vcxo age1439_vxi_clock_output. age1439_wait Equivalent numeric values for variables Commands which halt active measurements Error messages Default values. VXIplug&play Syntax Quick Reference  Module Description Front Panel Description VXI backplane connections Block diagram and description.  Replacing Assemblies Replaceable parts                                                                    | 187<br>188<br>189<br>190<br>198<br>199<br>201<br>203<br>208<br>209<br>211                                              |
| age1439_trigger_setup age1439_vcxo age1439_vxi_clock_output. age1439_wait Equivalent numeric values for variables Commands which halt active measurements Error messages Default values VXIplug&play Syntax Quick Reference  Module Description Front Panel Description VXI backplane connections Block diagram and description  Replacing Assemblies                                                                                        | 187<br>188<br>189<br>190<br>198<br>199<br>201<br>203                                                                   |
| age1439_trigger_setup age1439_vcxo age1439_vxi_clock_output. age1439_wait Equivalent numeric values for variables Commands which halt active measurements Error messages Default values VXIplug&play Syntax Quick Reference  Module Description Front Panel Description VXI backplane connections Block diagram and description                                                                                                    | 187<br>188<br>189<br>190<br>198<br>199<br>201<br>203                                                                   |
| age1439_trigger_setup age1439_vcxo age1439_vxi_clock_output age1439_wait Equivalent numeric values for variables Commands which halt active measurements Error messages Default values. VXIplug&play Syntax Quick Reference  Module Description Front Panel Description VXI backplane connections                                                                                                    | 187<br>188<br>189<br>190<br>198<br>199<br>201<br>203                                                                   |
| age1439_trigger_setup age1439_vcxo age1439_vxi_clock_output. age1439_wait Equivalent numeric values for variables Commands which halt active measurements Error messages Default values. VXIplug&play Syntax Quick Reference  Module Description Front Panel Description                                                                                                    | 187<br>188<br>189<br>190<br>198<br>199<br>201<br>203                                                                   |
| age1439_trigger_setup age1439_vcxo age1439_vxi_clock_output age1439_wait Equivalent numeric values for variables Commands which halt active measurements Error messages Default values VXIplug&play Syntax Quick Reference                                                                                                    | 187<br>188<br>189<br>190<br>198<br>199<br>201<br>203                                                                   |
| age1439_trigger_setup age1439_vcxo age1439_vxi_clock_output. age1439_wait Equivalent numeric values for variables Commands which halt active measurements Error messages Default values VXIplug&play Syntax Quick Reference                                                                                                    | 187<br>188<br>189<br>190<br>198<br>199<br>201                                                                          |
| age1439_trigger_setup age1439_vcxo age1439_vxi_clock_output. age1439_wait Equivalent numeric values for variables Commands which halt active measurements Error messages Default values.                                                                                                    | 187<br>188<br>189<br>190<br>198<br>199<br>201                                                                          |
| age1439_trigger_setup age1439_vcxo age1439_vxi_clock_output. age1439_wait Equivalent numeric values for variables Commands which halt active measurements Error messages Default values.                                                                                                    | 187<br>188<br>189<br>190<br>198<br>199<br>201                                                                          |
| age1439_trigger_setup age1439_vcxo. age1439_vxi_clock_output. age1439_wait Equivalent numeric values for variables Commands which halt active measurements Error messages                                                                                                    | 187<br>188<br>189<br>190<br>198                                                                                        |
| age1439_trigger_setup age1439_vcxo age1439_vxi_clock_output. age1439_wait Equivalent numeric values for variables Commands which halt active measurements                                                                                                    | 187<br>188<br>189<br>190                                                                                               |
| age1439_trigger_setup age1439_vcxo age1439_vxi_clock_output age1439_wait Equivalent numeric values for variables                                                                                                    | 187<br>188<br>189<br>190                                                                                               |
| age1439_trigger_setup age1439_vcxo age1439_vxi_clock_output age1439_wait                                                                                                    | 187<br>188<br>189                                                                                                    |
| age1439_trigger_setup                                                                                                    | 187                                                                                                    |
| age1439_trigger_setup                                                                                                    |                                                                                                    |
|                                                                                                    | I X 4                                                                                                    |
| OCCUPANT TRICKOR MINORA ACTUAL COT                                                                                                    |                                                                                                    |
| age1439_trigger_delay_actual_get                                                                                                    |                                                                                                    |
| age1439_sync_output                                                                                                    | 180                                                                                                    |
| age1439_sync_direction                                                                                                    |                                                                                                    |
| age1439_sync_clock.                                                                                                    |                                                                                                    |
| age1439_state_save                                                                                                    |                                                                                                    |
| age1439_state_recall                                                                                                    |                                                                                                    |
| age1439_smb_clock_output                                                                                                    |                                                                                                    |
| age1439_serial_number                                                                                                    | 172                                                                                                    |
| age1439_self_test                                                                                                    |                                                                                                    |
| age1439_revision_query.                                                                                                    |                                                                                                    |
| age1439_reset_hard                                                                                                    |                                                                                                    |
|                                                                                                    |                                                                                                    |
|                                                                                                    |                                                                                                    |
|                                                                                                    |                                                                                                    |
|                                                                                                    |                                                                                                    |
| age 1/139 product id get                                                                                                    |                                                                                                    |
|                                                                                                    | age1439_product_id_get age1439_read age1439_read_raw age1439_reference_clock age1439_reference_prescaler age1439_reset |

Contents

1

**Installing the Agilent E1439** 

# To inspect the Agilent E1439

The Agilent E1439 single channel VXI ADC Module was carefully inspected both mechanically and electrically before shipment. It should be free of marks or scratches and it should meet its published specifications upon receipt.

If the module was damaged in transit, do the following:

- Save all packing materials.
- File a claim with the carrier.
- Call your Agilent Technologies sales and service office.

# To install the Agilent E1439

| Caution | To protect circuits from static discharge, observe anti-static techniques whenever handling the Agilent E1439 VXI ADC Module.                                                                                                    |
|---------|----------------------------------------------------------------------------------------------------|
|         | <ol> <li>Set up your VXI mainframe. See the installation guide for your mainframe.</li> <li>Select a slot in the VXI mainframe for the E1439 module.         The Agilent E1439D module's local bus receives ECL-level data from the module immediately to its left and outputs ECL-level data to the module immediately to its right. Every module using the local bus is keyed to prevent two modules from fitting next to each other unless they are compatible. If you will be using the local bus, select adjacent slots immediately to the left of the data-receiving module. If the VXI bus is used, maximum data rates will be reduced but the module can be placed in any available slot.     </li> <li>Using a small screwdriver or similar tool, set the logical address configuration switch on the E1439. (See the illustration on the next page.) Each module in the system must have a unique logical address. The factory default setting is 1100 0000 (192).</li> </ol> |
| Note    | For optimal phase noise performance in multi-module systems it is recommended that the first channel be an Agilent E1439C or D <sup>1</sup> . The Agilent E1439C does not support local bus or fiber optic transfers.                                                                                                    |
| Note    | Multi-module systems may include multiple Agilent E1438s or Agilent E1439s but not a mixture of the two types of modules.                                                                                                    |

<sup>&</sup>lt;sup>1</sup>As opposed to the older A or B models.

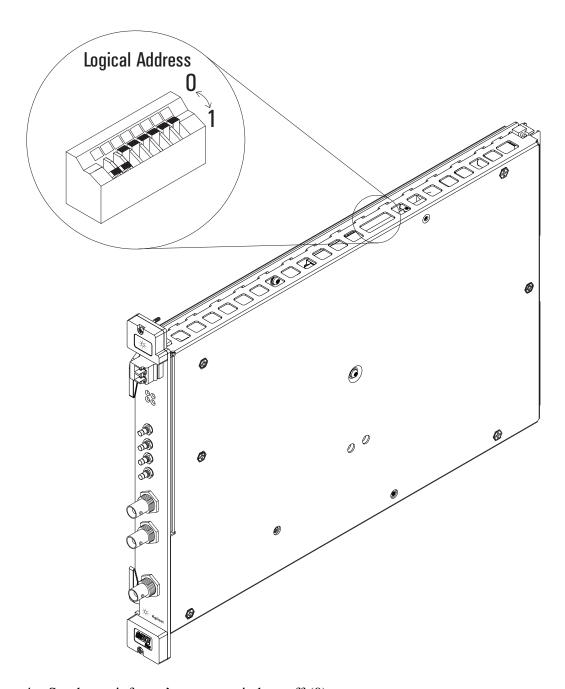

4. Set the mainframe's power switch to off (0).

### Caution

Installing or removing the module with power on may damage components in the module.

- 5. Place the module's card edges (top and bottom) into the module guides in the slot.
- 6. Slide the module into the mainframe until the module connects firmly with the backplane connectors. Make sure the module slides in straight and that the insertion/extraction levers are pressed parallel to the front panel.

7. Attach the module's front panel to the mainframe chassis using the module's captive mounting screws.

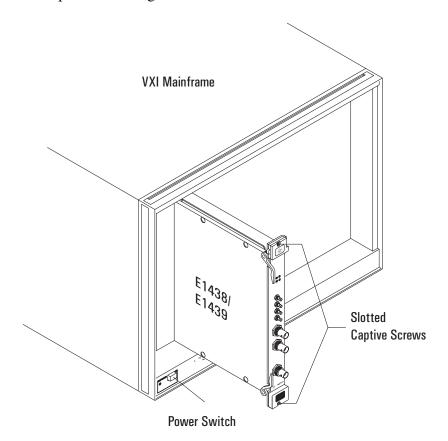

### To clean fiber optic connectors

The Agilent E1439D has a fiber optic serial FPDP (front panel data port). Since the data transmits via light, the fiber optic connections must be clean. The following procedure describes how to clean fiber optic connectors.

### **Caution**

Do not use any type of foam swab to clean optical fiber ends. Foam swabs can leave filmy deposits on fiber ends.

- 1. Apply pure isopropyl alcohol to a clean lint-free cotton swab or lens paper.
  - Cotton swabs can be used as long as no cotton fibers remain on the fiber end after cleaning.
- 2. Clean the connector while avoiding the ends of the fiber.
- 3. Apply isopropyl alcohol to a new clean lint-free cotton swab or lens paper.
- 4. Clean the fiber end with the swab or lens paper.

Do not scrub during this initial cleaning because grit can be caught in the swab and become a gouging element.

- 5. Immediately dry the fiber end with a clean, dry, lint-free cotton swab or lens paper.
- 6. Blow across the connector end face from a distance of 6 to 8 inches using filtered, dry, compressed air. Aim the compressed air at a shallow angle to the fiber end face.

Nitrogen gas or compressed dust remover can also be used.

### Caution

Do not shake, tip, or invert compressed air canisters because this releases particles in the can into the air. Refer to instructions provided on the compressed air canister.

7. As soon as the connector is dry, connect or cover it for later use.

### Note

To order multimode LC fiber optic cables, call Stratos Lightwave at (708) 867-9600 (http://www.stratoslightwave.com) or call Fiber Instrument at (800) 500-0347 (http://www.fisfiber.com).

### To store the module

Store the module in a clean, dry, and static free environment.

For other requirements, see storage and transport restriction in "Technical Specifications".

### To transport the module

- Package the module using the original factory packaging or packaging identical to the factory packaging.
- If returning the module to Agilent Technologies for service, attach a tag describing the following:
  - Type of service required
  - Return address
  - Model number
  - · Full serial number

In any correspondence, refer to the module by model number and full serial number.

- Mark the container FRAGILE to ensure careful handling.
- If necessary to package the module in a container other than original packaging, observe the following (use of other packaging is not recommended):
  - Wrap the module in heavy paper or anti-static plastic.
  - Protect the front panel with cardboard.
  - Use a double-wall carton made of at least 200-pound test (32 ECT) material.
  - Cushion the module to prevent damage. For example, several layers of plastic bubble wrap is usually sufficient.

### Caution

Do not use styrene pellets in any shape as packing material for the module. The pellets do not adequately cushion the module and do not prevent the module from shifting in the carton. In addition, the pellets create static electricity that can damage electronic components.

Installing the Agilent E1439

To transport the module

Getting Started with the Agilent E1439

### **Getting Started and Introduction**

This section helps you get your Agilent E1439 running and making simple measurements without programming. It shows you how to install the software libraries and how to run the Soft Front Panel program. It also introduces you to the example programs. The Host Interface Library is available as a Windows Library that communicates with the hardware using VISA (Virtual Instrument Software Architecture). VISA is the input-output standard upon which all the VXIplug&play software components are based..

This section assumes you have already installed the module in the VXI mainframe as shown in the previous chapter. It also assumes that you have installed a VXI interface according to the manufacturer's instructions.

Note

Be sure to read the readme file for important up-to-date software installation information.

# **System Requirements**

### System Requirements (Microsoft Windows)

- A Pentium-class personal computer:
- Microsoft Windows 2000, or NT.
- One of the following interfaces:
  - HP/Agilent FireWire –E8491B IEEE-1394 PC Link to VXI
  - National Instruments PCI MXI-2
  - Other VISA compliant VXI interface
- VISA (Virtual Instrument Software Architecture) library
- The computer must have a CD ROM drive for the installation media
- One of the following Web browsers:
  - Microsoft Internet Explorer 4.0 or greater
  - Netscape Navigator 4.08 or greater

### To install the Windows VXIplug&play drivers

This procedure assumes that you have already installed a VISA (Virtual Instrument Software Architecture) library.

Note

If you attempt to install the Windows VXIplug&play drivers without having installed a VISA library you will receive a fatal error.

- 1. Insert the CD labeled: "Agilent E1439 VXI 70MHz IFADC with filters and memory"
- 2. Run the program: *drive*:\windows\setup.exe Where *drive* represents the drive containing the setup CD.
- 3. The setup program asks you to confirm or change the directory path. The default directory path is recommended.
- 4. A dialog box asks if you want to install startup shortcuts

  This creates a program group called "AGE1439" within the *Vxipnp* directory that includes:
  - A shortcut to run the Agilent E1439 Soft Front Panel
  - A shortcut for the Agilent E1439 web-based online help file
  - A shortcut for the PDF version of the Agilent E1439 User's Guide
  - A shortcut for the AGDSP web-based online help file
  - Several shortcuts for example programs
  - · A shortcut for a readme file
- 5. A readme file may be displayed. If so, be sure to read it and follow the instructions.

### **Updating firmware**

Future updates will be distributed on the Web. To check your current revision run the Info Utility or check Help/About in the Soft Front Panel program.

To check for new revisions access the Agilent Technologies Web page http://www.agilent.com/ and search for "E1439".

Install the updated firmware using the firmware installation program—FirmwareInstall. This program's default location is *drive*: \vxipnp\win[95|NT]\age1439\firmware. Start the program, then use the "Select File" button to locate the firmware image you want to install. Enter the VXI address of the instrument to be updated and click the "Update" button. The installation will take one or two minutes. This program requires VISA to be installed on the host computer.

### To use the Resource Manager

The Resource Manager is a program from your hardware interface manufacturer. It looks at the VXI mainframe to determine what modules are installed. You need to run it every time you power up. If you get the message: "VISUCCESS\_DEVICE\_NPRESENT" then run the Resource Manager.

Before running the Agilent E1439 software make sure that your hardware is configured correctly and that the Resource Manager runs successfully. Before using your measurement system, you must set up all of its devices, including setting their addresses and local bus locations. No two devices can have the same address. Usually addresses 0 and 1 are taken by the Resource Manager and are not available.

For more information about the Resource Manager, see the documentation with your hardware interface.

### Note

Most Resource Managers will recognize the manufacturer and model number of the Agilent E1439 but if your interface requires that you enter this information manually, use the following:

Manufacturer number: 4095 (Hex FFF)

Model number: 699 (Hex 2BB)

# To use the program group (Windows)

If you installed the program group using the default method during the installation procedure, you have a shortcut for a program group similar the one below. Access it through the Start button: Programs \ Vxipnp \ age1439

This program group contains shortcuts that access the Soft Front Panel program, the User's Guide, online help, and example programs. The following pages provide an overview of these items.

If you did not install the program group, executable files for each of the items represented by group shortcuts are available in the *drive*:\vxipnp directory and its subdirectories.

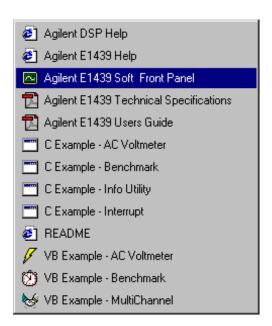

### To use the VXIplug&play Soft Front Panel (SFP)

In a Windows environment, the Soft Front Panel is the best place to start to explore the capabilities of the Agilent E1439. The Soft Front Panel is useful for checking your system to make sure that it is installed correctly and that all of its parts are working. You can also use it to make actual measurements, since it accesses most of the Agilent E1439's functionality.

Select the E1439 Front Panel shortcut in your program group to start the program. This assumes you have already installed all required hardware and drivers (including VISA) and have run the configurator and Resource Manager required by your hardware interface.

If prompted for the resource descriptor, use the default "VXI::192" unless the logical address of the Agilent E1439 has been changed from its default setting of 192. If it has been changed, type the appropriate logical address instead of 192, then press OK.

Note

You can also run the Agilent E1439 Front Panel in a simulation mode without an Agilent E1439 module, a hardware interface, or VISA libraries by typing "sim" in place of the resource descriptor.

The Agilent E1439 Front Panel Help, available from the Soft Front Panel Help menu, describes the capability of the Soft Front Panel and has links to functions that control and define many of the parameters.

The source files for this program are provided for you to use as sample code.

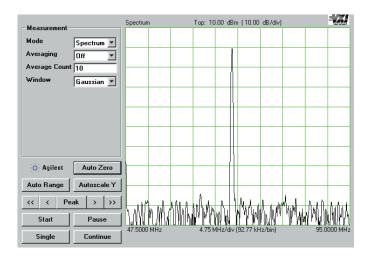

### To use the example programs

Several example programs are included that perform useful tasks and can serve as a basis for your own programs. When you installed your Agilent E1439 Windows libraries and drivers using the setup program or utility, you also installed executable and source code files for several useful example programs. The programs demonstrate programming the module with "C", Microsoft Visual Basic,

The executables for these examples require an Agilent E1439 and, for Windows, VXI*plug&play* support; in other words, they will not run in simulation mode like the Agilent E1439 Soft Front Panel program.

Shortcuts for the executables appear in the age1439 Windows program group if you added it during setup.

In Windows environments, executable files and source code for the Microsoft Visual Basic examples are installed in the *drive*:\vxipnp\win[95|NT]\age1439\vb directory. The "C" examples are in the ...\age1439\msc\examples directory.

The group of programs described here may be supplemented with additional programs later, which will be described in the online help or readme file.

#### ACVolts\_32.exe

This is the simplest practical complete program using the Agilent E1439, and it functions like an AC voltmeter. It is written in Visual Basic.

### acvolts.exe

This is a console version of acvolts\_32.exe, written in Microsoft Visual C++.

#### Benchmark 32.exe

This performance benchmark program is really more of a utility than an example, although source code is provided. It allows users to measure data transfer rates and command processing times on their system without having to write new code. The utility is written in Visual Basic.

#### bench.exe

This is a console version of Benchmark 32.exe, written in Microsoft Visual C++.

### multchan\_32.exe

This example shows how to synchronize two modules to achieve simultaneous sampling, filter decimation, and matched local oscillator phase. It is written in Visual Basic.

### info.exe

This example shows how to retrieve option and revision information from an Agilent E1439, and it doubles as a handy utility. It is written as a console program in Microsoft Visual C++.

### interrupt.exe

This example shows how to set up and trap a VXI interrupt to indicate an error condition in the Agilent E1439. It is written as a console program in Microsoft Visual C++.

Getting Started with the Agilent E1439 To use the example programs

Using the Agilent E1439

# Agilent E1439 overview

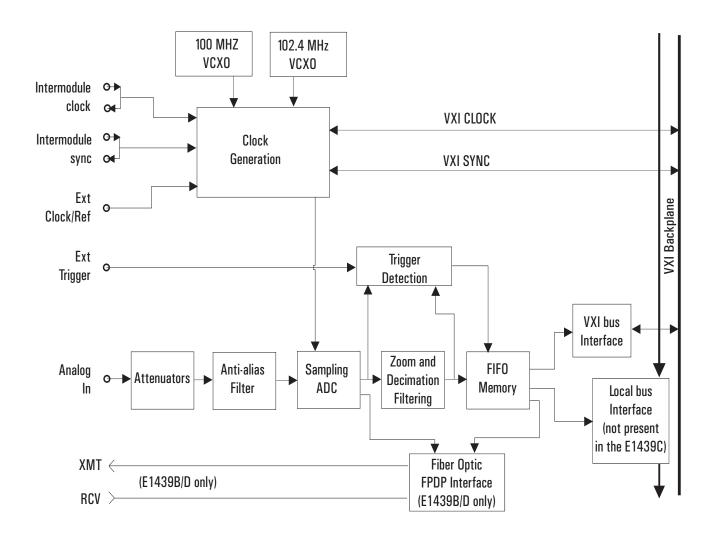

### **Programming the Agilent E1439**

The Agilent E1439 is shipped with software and documentation to support a broad set of choices of controllers, I/O interfaces, programming languages, and operating systems. By virtue of its compliance to the VXIplug&play standard, the E1439 is most easily controlled in an environment conforming to one of the supported VXIplug&play frameworks. However, support is also supplied for other common hardware and software environments. The relationship among the various levels of programming is shown in the diagram below.

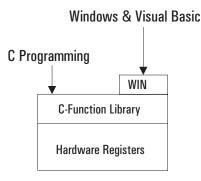

#### Windows framework

The primary development environment supported by the E1439 is the VXI*plug&play* WINNT framework specifications. It requires the following resources prior to the installation of the E1439:

- An embedded or a stand-alone Pentium-class PC
- · Microsoft Windows 2000, or NT
- VISA interface library
- VISA compatible hardware interface
- Microsoft Visual C++ and/or Microsoft Visual Basic development system.

Additional details on the WIN framework can be found in the VXIplug&play VPP-2 System Frameworks Specification, Revision 2.0.

In addition to the C source code files, the E1439 includes compiled libraries, example programs, an interactive soft front panel program, online help files, and an installation program. The interactive soft front panel program allows the E1439 to be turned on, verified, and used for simple tasks without writing any user programs.

### Using the Agilent E1439

#### **Programming the Agilent E1439**

#### **C** programming

The E1439 is shipped with a source library of C-functions that can be called from user programs. This elevates the interface above the register level so the programmer does not have to be concerned with such things as register addresses and packing or splitting parameters into 16-bit register lengths. The library includes ANSI compliant source code files with all machine dependent code constrained to a single source file. By re-writing selected portions of the *machine.h* file, the programmer can create and compile an E1439 library that is compatible with virtually any development environment using the C language. The most common reason for rewriting *machine.h* is to accommodate I/O libraries other than VISA. In some cases, the library may need merely to be re-compiled to target a different processor type for the host computer.

Porting the E1439 library to a different computer environment is likely to be a fairly straight forward task. However, some of the higher level tools shipped with the E1439 may not be as easily ported. The interactive soft front panel and some example programs include human interfaces that depend on certain display and keyboard support which may be system dependent. Although source code is included for these applications, porting them to a different environment may present a greater problem than porting the library itself. The installation utilities are specifically targeted to operate on the supported development environments and may not be available in other environments.

### The measurement loop

The measurement loop progresses through four states. The transition from one state to the next is tied to the transition of the Sync signal. The effect of the Sync signal is summarized in the following diagram representing the four possible states of an Agilent E1439 module.

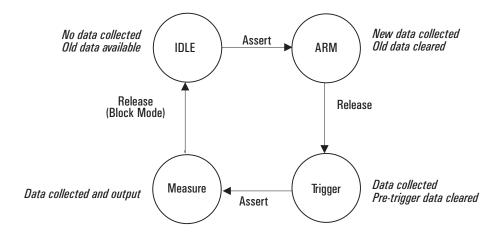

In the *Idle* state, the E1439 places no new data into the FIFO output buffer memory although previously measured data is retained in the buffer memory and is available for output via the VME (and also local bus, or fiber optic transmitter port on the E1439D). The module stays in the Idle state until the Sync line is asserted.

Upon entering the *Arm* state the E1439 clears old data. It remains in the Arm state until the Sync signal is released. If an E1439 is programmed with a pre-trigger delay, it collects enough data samples to satisfy this pre-trigger delay, and then releases the Sync line. If no pre-trigger delay has been programmed, the module releases the Sync line immediately. When all E1439s in a system have released the Sync line, the module moves to the Trigger state.

Upon entering the *Trigger* state, an E1439 that is programmed with a pre-trigger delay continues collecting data into the FIFO, discarding any data prior to the pre-trigger delay. An E1439 remains in the Trigger state until the Sync line is asserted. The Sync line may be asserted by a direct command or by any E1439 that encounters a trigger condition and is programmed to assert the Sync line. When the Sync signal is asserted, all modules synchronously move to the Measure state.

In the *Measure* state, the E1439 continues collecting data and sends the data saved in the FIFO memory to the selected I/O port, starting with the sample indicated by the trigger arrival, offset by the number of samples specified by the trigger delay. This data transfer continues until all data has been transferred or until the module meets the criteria for returning to the Idle state imposed by *block mode* or *continuous mode* operation constraints.

### Using the Agilent E1439

#### The measurement loop

Modules programmed for *block mode* operation assert the Sync line until a complete block of data, including any pre-programmed pre- or post-trigger delay, has been collected and is available to the I/O port. The module then releases the Sync line. The module returns to the Idle state when the block of data has been collected.

In *continuous mode*, a module releases sync immediately but moves to the Idle state only if explicitly programmed to do so or if the FIFO data buffer overflows because data cannot be read from the I/O port fast enough.

#### The measurement loop in multi-module systems

The following rules generally apply to transitions between states when multiple modules share a Sync signal:

- If any one module *asserts* the Sync line, a synchronous state transition occurs for all modules in a system.
- All modules in a system must have *released* the Sync line in order to bring about a synchronous transition to Trigger state.
- In block mode, each module releases the Sync line after its block of data has been collected. Immediately upon entering the Measure state in continuous mode, each module releases the Sync line. It continues to collect and output data until it is programatically signaled to stop or until the FIFO overflows. With the Sync line released it is then possible to change the center frequency for one or multiple modules without interrupting the measurement. See "Synchronizing changes in multi-module systems" on page 39.
- A module may be programmed explicitly to inhibit its transition to the Arm state despite Sync transitions.
- In addition to controlling the progression through the four module states, the Sync signal is used to synchronize the decimation counters and local oscillators of multiple E1439 modules.

### Delay and phase in triggered measurements

It is important to note that the trigger delay is specified in terms of output samples. When using the digital filters within the E1439 to reduce the sample rate, there are multiple ADC samples corresponding to each output sample. In order to determine the relationship between the first output sample of a block and the actual ADC sample where the trigger occurred, you must read the actual delay from the module using age1439\_trigger\_delay\_actual\_get.

This relationship varies from block to block and is a function of the particular value of counters within the digital filters at the time the trigger occurs. Thus the actual delay from the trigger event is the delay from age1439\_trigger\_delay\_get multiplied by  $2^{sigBw}$  (from age1439\_filter\_bw\_get if filter decimation is used, or  $2^{(sigBw-1)}$  if filter decimation is off). From this value, subtract the value returned by age1439\_trigger\_delay\_actual\_get. The result is in periods of the ADC sample clock. Special considerations apply in multi-module systems. See "Trigger and phase in multi-module systems" on page 40.

When doing a zoomed measurement, it may also be helpful to know the phase of the digital LO at the time the trigger occurred, since the LO is also running continuously and it has an arbitrary phase relationship with the trigger event. **age1439\_trigger\_phase\_actual\_get** returns the phase of the LO at the trigger point. The LO phase could be used in time domain averaging of blocks, or other operations involving zoomed blocks of data, so that the varying phase of the LO can be removed from the calculation.

The **trigger\_delay** value is the time, measured in output samples, from the desired trigger point to the start of the time record. The **trigger\_delay\_actual** value is the time, measured in input samples, from the desired trigger point to the actual trigger point.

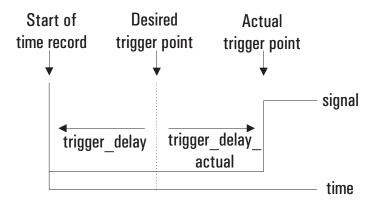

The following example illustrates how **trigger\_delay** and **trigger\_delay\_actual** can be combined. In this example:

```
filter_bw=4 (2.4 MHz span)
filter_decimate = 1 (on)
```

### Delay and phase in triggered measurements

*trigger\_delay* = -2 (a pre-trigger delay of 2)

Because the *filter\_bw* is 4 with decimation on, there are 16 input samples for every output sample for a decimation rate of 2<sup>4</sup>

.

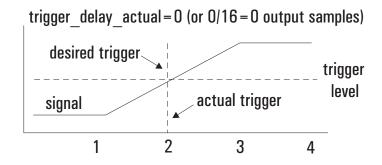

trigger delay actual = 4 (or 4/16 = 1/4 output samples)

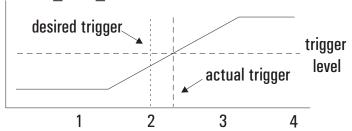

trigger\_delay\_actual = 8 (or 8/16 = 1/2 output samples)

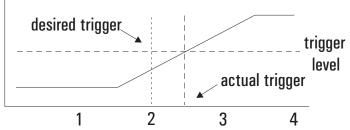

The phase returned is the phase of the LO at the actual trigger point, not the desired trigger point. The following example illustrates how **age1439\_phase\_actual\_get** might be used. In this example, the input signal is a sine wave at a frequency of 4 MHz. The module is set up as follows:

```
frequency_center = 4.5 MHz
filter_bw = 4 (2.4 MHz span)
filter_decimate = 1 (on)
trigger_type = 1 (ADC trigger)
trigger_delay = -32 (a pre-trigger delay of 32)
trigger_adclevel = 0
data_type = 1 (complex)
```

After the measurement is completed, call age1439\_delay\_actual\_get and age1439\_phase\_actual\_get. In this example, the values returned happened to be:

```
delay_actual = 16
phase_actual = 19697
```

# Delay and phase in triggered measurements

Due to the pretrigger delay of 32, the desired trigger point would have been at the 32nd sample of the time record. However, the **delay\_actual** value of 16 indicates that the sample corresponding to the actual trigger is number  $32+16/2^4$  or the 33rd sample. The measured phase of the 33rd (complex) sample, found via the atan2() function, is 159 degrees. The phase of the LO at this sample is 19697\*360/65536=108 degrees. Adding these together to get the corrected phase of the input signal results in 267 degrees = -93 degrees, which is close to the expected phase of a sine wave triggered at its zero-crossing, which would be -90 degrees.

# Magnitude trigger and magdwell time

The magnitude trigger operates on the magnitude of a (possibly filtered) signal. For a real signal, the magnitude is merely the absolute value of the signal. For a complex signal, the magnitude is the square root of the sum of the squares of the real and imaginary parts of the signal.

Because the magnitude trigger can operate on the filtered signal, the trigger can be more selective regarding what signals will cause a trigger than the ADC trigger. Only signals in the filter bandwidth around the center frequency will be considered when determining when a trigger occurs. Signals outside the filter's passband will be filtered out before the magnitude trigger circuit and will not cause any triggers to occur.

The magnitude trigger's behavior can be modified by the magDwell time. The magDwell time is the number of samples that a signal's magnitude must be low (i.e., below the magLevel threshold) before the magnitude trigger circuit will recognize the signal as being low. This can facilitate triggering off of a burst signal; for example, a tone burst or a TDMA burst. Due to the zero crossings within the tone burst, the ADC trigger can not reliably trigger on the leading edge of the burst. If you set the magDwell time longer than any potential drop outs within a burst and shorter than the gap between bursts, the magnitude trigger can easily catch the leading edge of a tone burst.

For a magnitude trigger with positive slope, the signal must be low for at least a magDwell number of samples. After that, the module will trigger the next time the signal goes above the magLevel threshold. For a negative slope, the module will trigger the first time that the signal is low for at least a magDwell number of samples after being high. Note that in this case, the trigger will occur a magDwell period of time after the end of the tone burst. You can use a negative trigger delay to compensate for this and to capture the end of the tone burst.

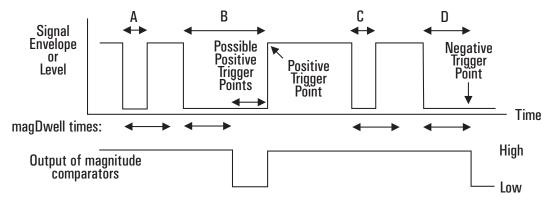

- A. Time A is less than the magDwell time. The magnitude trigger does not recognize the signal as being low.
- B. Time B is longer than the magDwell time. The magnitude trigger does recognize the signal as being low and a positive trigger may occur on the rising edge at the end of B.

- C. Time C is less than the magDwell time. The magnitude trigger does not recognize the signal as being low
- D. Time D is longer than the magDwell time. The magnitude trigger does recognize the signal as being low and a negative trigger may occur at the end of D.

In the example shown, the signal is below the threshold at A and C, but in both of these cases, the signal is low for a time less than the magDwell time. Hence the magnitude trigger does not recognize the signal as low and these do not cause any triggers. About half way through B, the signal has remained low long enough so that the trigger recognizes the signal as low. After this, a positive trigger would occur on the next rising edge of the signal's magnitude. A negative trigger would occur at the end of D, a magDwell period of time after the falling edge.

# Frequency and filtering

The Agilent E1439's center frequency is normally set at zero (baseband path) and 70 MHz for the IF signal path. However, you may set the center frequency to a non-zero value in order to examine a narrower span away from baseband (zoom measurement). The frequency band of interest, represented by digitized time data samples from the ADC, is mixed with the E1439 digital LO, a complex exponential, at the desired center frequency. As a result, the frequency band of interest in the input signal is shifted to a complex signal centered around dc. See "Synchronizing changes in multi-module systems" on page 39 for special considerations with respect to changing the center frequency in multi-module systems.

The default filter for E1439 measurements is an analog anti-alias filter. However, you may further isolate the frequency band of interest for more detailed analysis by using digital filtering. A decimating digital filter simultaneously decreases the bandwidth of the signal and decreases the sample rate. The built-in digital filters conform to the Nyquist sampling criterion, which guarantees that the output sample rate may be reduced by the same factor as the signal bandwidth reduction while still maintaining a complete representation of the underlying bandlimited signal.

For each octave step in bandwidth reduction (except for the first octave), the E1439 digital filters automatically reduce the data rate by discarding alternate output samples. This process, called decimation, results in an output sample rate that is nominally four times the signal bandwidth whenever sigBw>0. This is still double the theoretical rate necessary to fully characterize the band limited signal. However, because the digital filters do not have a perfectly abrupt cutoff, the sample rate cannot be reduced to the theoretical limit without some aliasing of signals in the transition frequency band of the filters. In many applications, this limited aliasing potential is not important. For this reason you may optionally choose to apply a final factor-of-two decimation. See the Technical Specifications for detailed information on the digital filter shapes.

The decimation process used to reduce the output sample rate is driven from a "decimation counter" that keeps track of which samples to save and which ones to discard for each of the octave bandwidth reduction filter stages. In multi-module systems where synchronous sampling is required, the decimation counters in all the modules must be synchronous with each other. See "Synchronizing changes in multi-module systems" on page 39.

# Using clock and sync

The following diagram shows the flow of clock and sync signals:

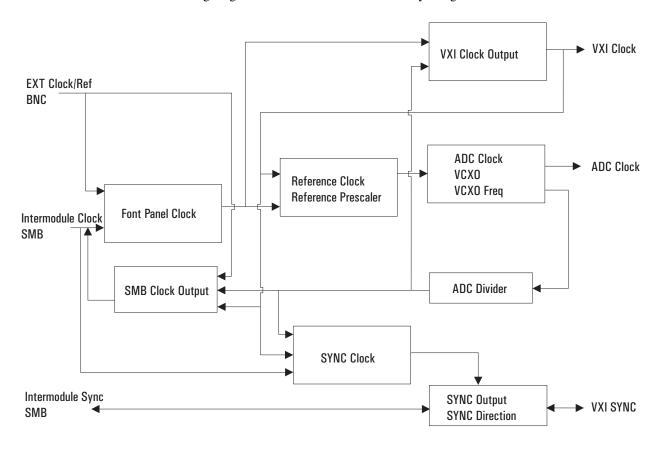

# Managing multiple modules

## Sharing Reference and Sync signals in multi-module systems

The Agilent E1439 supports synchronous operation among multiple E1439s by using a shared ADC clock and Sync signal to drive all the modules in a system. The shared Sync signal is used to synchronize critical operations including arming, triggering the beginning of data collection, setting a common phase of the local oscillators for zoom operation, and forcing concurrent output sample times when decimation is used. The Sync line transitions are constrained to not occur during the critical (setup and hold) regions of the external reference. The reference operates at 1/38 of the internal ADC clock, typically 95 MHz for a E1439 module. The reference can be either generated within the master module or an external reference can be fed into the master module through a front panel BNC.

## Note

For optimal phase noise performance in multi-module systems it is recommended that the first channel be an Agilent E1439C or D<sup>1</sup>. The Agilent E1439C does not support local bus or fiber optic transfers.

#### Note

Multi-module systems may include multiple Agilent E1438s or Agilent E1439s but not a mixture of the two types of modules.

# **Clock distribution**

When shared, the reference clock and sync lines are distributed among modules either on the VXI backplane using the ECL Trigger lines, or on the front panel using the SMB Clock/Ref extender connectors. When VXI backplane distribution is used with more than one VXI mainframe, the front panel Intermodule Clock and Sync connectors can be used to distribute clock and Sync lines from one mainframe to another.

Since the Sync transition timing relative to the reference input is critical, the module driving the Sync line should ideally be the same one identified as the master. However, when using backplane distribution, any E1439 in the same mainframe as the master can drive the Sync line.

When using the multi-sync mode of operation, the selection of front panel or backplane distribution of reference and Sync signals involves the following considerations:

- Backplane distribution requires the use of the ECL Trigger lines on the backplane, which are then unavailable to other modules.
- The overall time skew between the arrival of ADC clock edges is smaller when using backplane distribution, particularly if the master (or buffer) module is physically located in the center of the group of E1439 modules.
- Backplane distribution is more susceptible to pickup of jitter on the ADC clock from other
  digital activity on the VXI backplane. The extent of this pickup depends on the mainframe and
  on the other modules in the mainframe. One important step in reducing this pickup is to
  disable, whenever possible, the 10 MHz VXI clock generated by the slot-0 controller.

<sup>&</sup>lt;sup>1</sup>As opposed to the older A or B models.

- For backplane distribution make sure that all modules conform to VXI specification 1.4 or later with regard to their attachment to the ECL Trigger lines. See the Agilent E1439 Technical Specifications for the clock jitter (phase noise) specification degradation using backplane distribution.
- Front panel distribution requires the use of two short, equal length cables with SMB
  connectors between modules. In addition, unused SMB connectors on modules being used for
  front panel distribution must be terminated in 50 ohms.

The following diagrams show typical multi-module configurations and the clock setups that apply to each module:

## Managing multi-module systems

Note

The  $\otimes$  symbol indicates a 50 ohm terminator, which is required on unused SMB connectors in systems using front panel distribution

Module #1 - "Rear master, internal reference" on page 82

Module #2 - "Front slave, phase locked to master" on page 81 Module #1 - "Front master, phase locked to external reference" on page 81 Module #2 - "Front slave, phase locked to master" on page 81

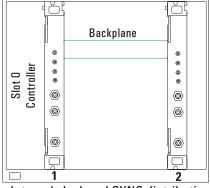

Internal clock and SYNC distribution using VXI backplane ECL trigger lines.

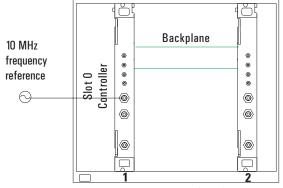

External reference and SYNC distribution using VXI backplane ECL trigger lines.

Module #1 - "Front master, internal reference" on page 80

Module #2 - "Front slave, phase locked to master" on page 81 Module #1 - "Front master, phase locked to external reference" on page 81 Module #2 - "Front slave, phase locked to master" on page 81

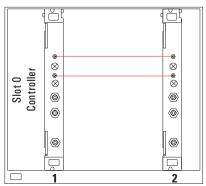

Internal clock and SYNC distribution using front panel SMB clock and SYNC extender connections.

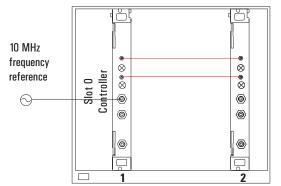

External reference and SYNC distribution using front panel SMB clock and SYNC extender connections.

Module #1 - "Front slave, phase locked to master" on page 81

Module #2 - "Front master, internal reference" on page 80

Module #3 - "Front slave, phase locked to master" on page 81

Module #4 - "Front slave, phase locked to master" on page 81

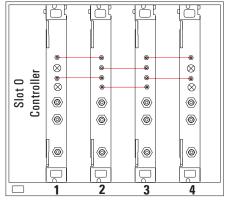

Sharing clock and SYNC among several modules via front panel distribution.

# Managing multi-mainframe systems

Module #1 - "Front slave, phase locked to master" on page 81

Module #2 - "Front master, internal reference" on page 80 phase locked to master" on

Module #3 - "Front slave, page 81

Module #4 - "Front slave, phase locked to master" on page 81

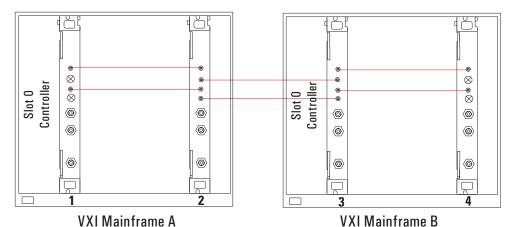

Clock and SYNC distribution using front panel extender connections within and between mainframes.

# Managing multiple modules

Module #1 - "Front slave, phase locked to master" on page 81 Module #2 - "Send sync to slave" on page 84

Module # 3 - "Receive sync from master" on page 85

Module #4 - "Front slave, phase locked to master" on page 81

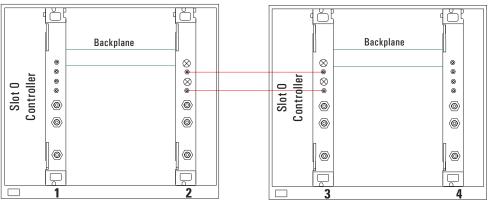

VXI Mainframe A

VXI Mainframe B

Clock and SYNC distribution using front panel extender connections between mainframes and VXI backplane connections within mainframes.

# Using an external sample clock

All modules "Front sync, external sample clock, wired-OR sync" on page 83

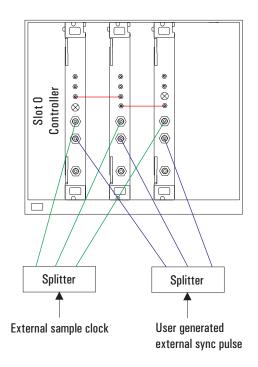

Sharing clock and SYNC among several modules using external sample. Front panel distribution.

All modules "Rear sync, external sample clock, wired-OR sync" on page 84

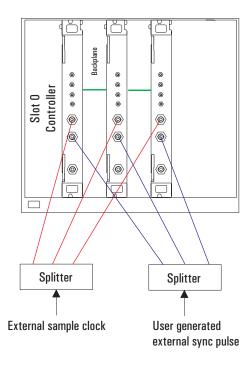

Sharing clock and SYNC among several modules using external sample. Rear panel distribution.

#### Synchronizing changes in multi-module systems

Multi-module systems require special treatment with respect to timing of frequency and filter changes. Center frequency changes may involve synchronizing the local oscillators of all modules in a system. Digital filter changes in multi-module systems require that the decimation counters be synchronized.

Calling the following functions voids synchronized multi-module setups:

```
age1439_clock_setup and related low-level clock setup functions age1439_clock_recover age1439_input_autozero age1439_input_range_auto age1439_self_test age1439_state_recall
```

Special considerations apply to the measurement loop. See "The measurement loop in multi-module systems" on page 24.

## Synchronous digital filter changes

In multi-module systems where synchronous sampling is required, the decimation counters in all the modules must be synchronous with each other. This condition can be forced by preparing each module in the system in advance. Any measurement in progress is terminated at this time and the module is placed in the Idle state. After each module is prepared, the next sync line transition causes the digital decimation counter to be reset and started at the same time. Once this is done, the decimation counters stay synchronized as long as the same ADC clock is used.

If you also intend to change the center frequency along with the digital filters, you should synchronize the digital filters first. Otherwise, the center frequency phase becomes unsynchronized when the digital filters are changed.

#### Synchronous center frequency changes

In multi-module systems you may prepare each module in advance of a frequency change, then perform the change synchronously by asserting the Sync line. This preserves the phase relationship of the local oscillators for all modules in the system. Certain special considerations apply to multi-module frequency changes:

- If all modules in a system are in the Idle state when the Sync line transition occurs, the LO frequency is updated and the next measurement is armed.
- If all modules are in the measurement state in continuous mode when the Sync line transition occurs, the LO frequency is synchronously updated, and the measurement continues.
- In continuous mode, care must be taken to assure that all modules are in the same state, either the Idle state or the Measure state, before the Sync line transition occurs, otherwise some modules re-arm while others continue the current measurement.
- In block mode, it is simplest to keep Forced Idle asserted during the Sync line transitions to keep all the modules in the Idle state.
- If you also intend to change the digital filters along with the center frequency, you should synchronize the digital filters first. Otherwise, the center frequency phase becomes non-synchronized when the digital filters are changed.

## Managing multiple modules

### Trigger and phase in multi-module systems

When you use triggering in multiple modules, you do not need to measure phase differences between two or more channels *if* the channels are set up *identically* in terms of digital filtering and LO frequency, *and* the digital filters and LOs are correctly synchronized. Since the filters and LOs are synced together, their actual trigger delays and LO phases are identical and will cancel out of relative phase measurements. Any remaining delay should be less than 10ns between two modules in the same mainframe.

Only the module that generates the trigger has knowledge of the delay between the trigger event and the start of data collection. Therefore, if you need the actual delay from the trigger, you should use the trigger delay correction from the module that generated the trigger. Likewise, you should obtain the LO phase at the time of the trigger from the module that generated the trigger. See "Delay and phase in triggered measurements" on page 25.

# External sample synchronization in multi-module systems

There are two general instances where you might want to use an external sample clock in a system with multiple E1439s:

- You wish to have the ADC's sample at a rate other than the 95 MHz clock supplied with the E1439
- You wish more precise simultaneous sampling than can be provided by the normal scheme that uses the internal VCXOs within the modules locked together by a 2.5 MHz reference that is distributed from module to module. By exercising care in matching the skew of the sample clocks fed into each module, channel-to-channel group delays at low frequencies can be well below a nanosecond.

Note

External sample is specified only for use with baseband path.

To use external sample clocks with multiple modules and still perform synced measurements, you need to use either the AGE1439\_FRNT\_SYNC\_EXT\_SAMP or AGE1439\_REAR\_SYNC\_EXT\_SAMP clock setups (see "age1439\_clock\_setup" on page 78). These setups use the signal that you feed into the Ext Clock/Ref BNC input of the E1439 as a sample clock for the ADC. A counter within the E1439 generates two lower frequency clocks, one for the DSP circuitry and one to clock the measurement SYNC signal between multiple modules. Since these clocks are generated independently within each module, the counters in each module must be synced together with a common externally generated signal in order to make properly synced and triggered measurements involving multiple channels. You feed this "external sample sync" signal into the External Trigger BNC and the module uses the signal to reset the counters to a known phase.

The external sample sync signal should be generated on the falling edge of the external sample clock, and fed into each module in the system by an identical length coax cable. Likewise, the sample clock should be fed into each Ext Clock/Ref BNC by an identical length coax cable from a common driver.

Here is the sequence of operations:

- 1. Put all modules into either the AGE1439\_REAR\_SYNC\_EXT\_SAMP mode or the AGE1439\_FRNT\_SYNC\_EXT\_SAMP mode with the age1439\_clock\_setup command.
- 2. Issue the age1439\_ext\_sample\_sync (AGE1439\_EXT\_SAMPLE\_SYNC\_ENABLE) command to reset the counters within all the E1439s.
- 3. Generate the external sample sync pulse simultaneously into all modules. One way to do this is to use one of the VXI TTLTRG lines and reclock the signal with the falling edge of the sample clock. Note: If you are using an E1439A module with a serial number lower than US41140000, you will need some user supplied hardware to convert TTLTRG to ECL because older E1439As do not support TTL trigger.
- 4. Issue the age1439\_clock\_recover command to all modules since the DSP clock was interrupted between the age1439\_ext\_sample\_sync command and the external sync signal on the Trigger input.

## 5. Sync the digital filters:

- Force all modules to idle (age1439\_meas\_control).
- Send the age1439\_filter\_sync command to all modules.
- Assert and release the sync line from the master module (age1439\_meas\_control).
- Release all modules from idle (age1439\_meas\_control).

## 6. Sync the digital local oscillators:

- Force all modules to idle (age1439\_meas\_control).
- Set all module frequencies to zero (age1439\_frequency\_center).
- Assert and release system Sync (age1439\_meas\_control).
- Set the LO frequencies to the desired ones (age1439\_frequency\_center).
- Toggle system Sync again to synchronously set the LO frequencies (age1439\_meas\_control).
- Finally release all modules from idle (age1439\_meas\_control).

# 7. Now you may take a measurement:

- Issue an age1439 meas start.
- Retrieve data from the modules when valid.

In the event that you do not supply a synchronizing signal in a reasonable length of time (or you change your mind about it), the DSP clock can be restored by issuing age1439\_ext\_sample\_sync (AGE1439\_EXT\_SAMP\_SYNC\_CANCEL) followed by an age1439\_clock\_recover.

You should not need to perform the external sample sync operation again unless the external clocks are interrupted or the clock setup changed.

See also the diagrams earlier in this section that show the physical setup. All the functions mentioned above are described in "Functions listed alphabetically" in chapter 4.

# **Transferring data**

You can transfer data from the Agilent E1439C or D via the VMEbus. With the Agilent E1439D you can also transfer data via the Local Bus and via a fiber optic interface.

- The VMEbus is the universal data bus for VXI architecture. It provides flexibility and versatility in transferring data. Transfers over the VMEbus are 16 bits or 32 bits wide.
- The Local Bus on the Agilent E1439D supports faster transfer rates than the VMEbus. For example, if you are transferring data from the Agilent E1439D to the Agilent E9821, the Local Bus provides a direct pipeline to the Agilent E9821's DSPs.
  - Using the Local Bus, you can transfer data in the background while processing data in a signal-processing module. All Local Bus data transfers originate in the Agilent E1439D and move towards a signal processing module to the right of the Agilent E1439D. If other modules generate data to the left of the input module, the Agilent E1439D passes the data to its right and inserts or appends its own data at the beginning or end of the frame.
- The fiber optic interface, available on the Agilent E1439D, provides data rates greater than 200 Mbytes/second. It can transmit filtered or unfiltered data, copy data from its receiver to its transmitter, or append data to copied data.

# **Fiber Optic Interface**

The E1439D provides a fiber optic interface that can transmit continuous full bandwidth data from the internal A/D converter. In addition, it can stream data from multiple synchronized modules operating at lower bandwidths onto a single fiber optic channel. An optical receiver can then simultaneously analyze data collected at different frequencies and bandwidths.

The E1439D fiber optic interface uses a serial data stream protocol providing high data throughput and low latency characteristics. This protocol is intended to be compatible with the Serial Front Panel Data Port Draft Standard (VITA 17.1, draft 0.5 dated February 26, 2001) currently under development by the VITA Standards Organization (http://www.vita.com). VITA 17.1 is not yet approved and manufacturers are not yet permitted to claim conformance to the draft standard. However, laboratory testing at Agilent Technologies has demonstrated interoperability of the E1439D with fiber optic products from other manufacturers that also intend to support the draft standard. These products include Systran Simplex Link Protocol products, such as the SL100 and SL240, and Mercury Computer products, such as the RINOJ-F RACEway I/O daughter card.

The following overview supplies the basic concepts required to use all the supported features. For details, see the descriptions of the API functions.

#### **Fiber Optic Interface**

#### Fiber Frames

Data is transmitted over the fiber interface in a series of fiber frames. Each fiber frame is composed of a series of 32-bit values, which encode to 40 bits. Each 32-bit value can either be data or an ordered set. Data and ordered sets are strung together to make the three types of fiber frames—Data Frame, BOF, and EOE. The Data Frame transmits 0 to 512 32-bit data words. The exact amount of data that is sent depends on the amount of data that is available when the fiber interface is ready to send the Data Frame. BOF (Beginning Of Frame) is a synchronizing event that can be sent just prior to the start of data transmission. EOE (End Of Epoch) is a synchronizing event that contains the last 4 data bytes in an epoch. An epoch is composed of one or more Data Frames followed by an EOE. The following shows the ordered sets and data that make up the three fiber frames:

#### **Data Frame (Normal Data Fiber Frame)**

| IDLE <sup>1</sup>                   | SOF <sup>2</sup> | O to 512 data words <sup>3</sup>         | CRC <sup>4</sup> | FEOF <sup>5</sup> | SEOF <sup>6</sup> | GO/STOP <sup>7</sup> |
|-------------------------------------|------------------|------------------------------------------|------------------|-------------------|-------------------|----------------------|
| BOF (Sync Without Data Fiber Frame) |                  |                                          |                  |                   |                   |                      |
| IDLE <sup>1</sup>                   | SOF <sup>2</sup> | No data                                  | CRC <sup>4</sup> | MEOF <sup>8</sup> | SEOF <sup>6</sup> | GO/STOP <sup>7</sup> |
| EOE (Sync with Data Fiber Frame)    |                  |                                          |                  |                   |                   |                      |
| SWDV <sup>9</sup>                   | SOF <sup>2</sup> | Last 4 data bytes in epoch <sup>10</sup> | CRC <sup>4</sup> | MEOF <sup>8</sup> | SEOF <sup>6</sup> | GO/STOP <sup>7</sup> |

- 1. Pad for Data Frame or BOF
- 2. Start Of Frame, framing event that embeds PIO1, PIO2, and DIR
- 3. 32 bit or 4 Byte words, maximum 2048 Bytes
- 4. Cyclic Redundancy Check, optional
- 5. Frame End Of Frame, end of Data Frame
- 6. Status End Of Frame, embeds FIFO OV and NRDY
- 7. Flow controls
- 8. Mark End Of Frame, end of BOF and EOE
- 9. Sync With Data Valid, start of EOE
- 10.4 bytes, exactly

# **Control Signals**

PIO1, PIO2, DIR, and NRDY are FPDP (front panel data port) control signals. These signals can be defined by another product or you can define their meaning and application.

When an overflow condition in the transmit FIFO occurs, the E1439D asserts FIFO OV indicating a loss of data. This may occur in Append fiber mode if the available fiber bandwidth capability is exceeded.

If flow control is enabled, the E1439D responds to the STOP and GO signals. See "Generate" on page 48 for details.

# **Fiber Modes**

The E1439D's fiber interface can operate in five different modes:

- "Off" on page 45
- "Copy" on page 46
- "Raw" on page 47
- "Generate" on page 48
- "Append" on page 50

#### Off

The Off fiber mode disables the fiber transmitter but allows the fiber receiver to read control signals. Normal data collection and filtering continues, and the data port selection determines whether data is sent to the local bus (Agilent E1439D only) or read from the FIFO via the VME bus. See the following illustration.

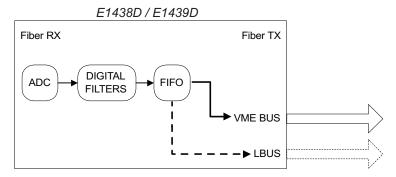

# **Fiber Interface Setup**

| Fiber Mode     | Off             |
|----------------|-----------------|
| Rate           | setting ignored |
| B0F            | setting ignored |
| CRC            | setting ignored |
| Flow Control   | setting ignored |
| Epoch Generate | setting ignored |
| Epoch Size     | setting ignored |

Note

Setting the data port to Fiber while in the Off fiber mode causes the data FIFO to fill up with filtered ADC data, which then causes data collection to stop.

Using the Agilent E1439

# **Fiber Optic Interface**

# Copy

The Copy fiber mode copies optical data from its fiber receiver to its fiber transmitter without adding any data. Normal data collection and filtering continues, and the data port selection determines whether data is sent to the local bus (Agilent E1439D only) or read from the FIFO via the VME bus. Copy is the default fiber mode after power-on or reset. See the following illustration.

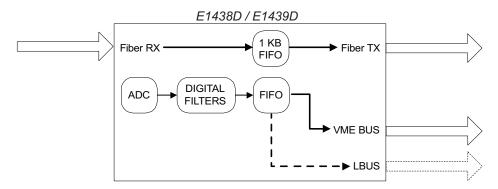

# **Fiber Interface Setup**

Fiber Mode Copy

Rate 106 or 250 MBs BOF setting ignored

CRC must match incoming signal

Flow Control setting ignored
Epoch Generate setting ignored
Epoch Size setting ignored

Note

Setting the data port to Fiber while in the Copy fiber mode results in an invalid instrument state.

#### Raw

The Raw fiber mode transmits raw (i.e., unprocessed, full bandwidth) ADC data over the fiber interface. At the same time that the raw data is transmitted over the fiber interface, filtered ADC data can be sent over the local bus (Agilent E1439D only) or read from the FIFO via the VME bus. After selecting Raw, optical data transmission starts at the trigger event and is not affected by trigger delays or data delays. The raw data transmission continues even after the measurement is complete. Changing the fiber mode stops data transmission. See the following illustration.

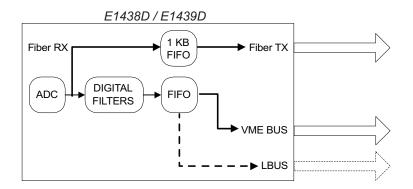

#### Fiber Interface Setup

Fiber Mode Raw

Rate 106<sup>1</sup> or 250 MBs

BOF Optional

CRC ON<sup>2</sup>

Flow Control Optional

Epoch Generate Optional

Epoch Size Divisible by 4

- 1. Only with external sample. Internal sample generates data too fast for this rate.
- 2. Some receivers may require CRC to be off for compatibility

Note

Setting the data port to Fiber while in the Raw fiber mode results in an invalid instrument state because raw and filtered data cannot both be sent over the fiber interface at the same time.

# **Fiber Optic Interface**

#### Generate

If flow control is off, Generate fiber mode transmits filtered ADC data over the fiber interface as soon as data is available. ADC data is not available via any other data port and received optical data is ignored. The following illustration shows an E1439D transmitting data when flow control is turned off.

E1438D / E1439D

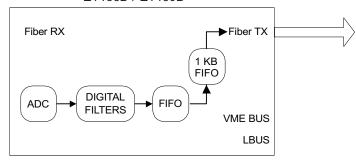

# **Fiber Interface Setup**

Fiber Mode Generate

Rate 106 or 250 MBs

BOF Optional CRC  $ON^1$ 

Flow Control OFF

Epoch Generate Optional

Epoch Size Divisible by 4

1 Cama maaduana maa

1. Some receivers may require CRC to be off for compatibility

If flow control is on and the fiber receiver is capable of generating flow control signals, Generate fiber mode transmits filtered ADC data after the fiber receiver indicates that it is ready and a complete data block is ready to be transmitted. ADC data is not available via any other data port and received optical data, other than the flow control signals, is ignored. The following illustration shows an E1439D transmitting data to a fiber receiver when flow control is on.

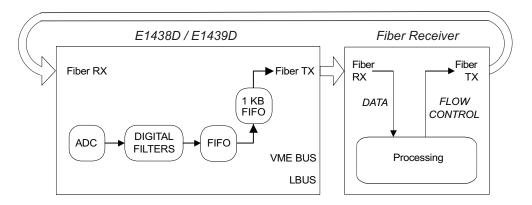

#### **Fiber Interface Setup**

Mode Generate

Rate 106 or 250 MBs

BOF Optional

CRC ON

Flow Control No Copy

Epoch Generate Optional

Epoch Size Divisible by 4

### **Fiber Optic Interface**

#### Append

The Append fiber mode copies optical data from its fiber receiver to its fiber transmitter and appends its own filtered ADC data. This mode is required in an optical fiber append chain. For the first module in an append chain, set the fiber mode to Generate, BOF to ON, and Epoch Generate to ON. The module generates data epochs in the standard fashion and a BOF is sent after each epoch. For all modules after the first, set fiber mode to Append, BOF to ON, and Epoch Generate to ON. Each module copies received data to its transmitter output until a BOF is received. The module then sends one epoch of filtered data from its ADC (if at least one block is available), followed by a BOF.

In block data mode, the data from a single trigger is transmitted. Subsequent triggers should not be generated faster than the data can be transmitted.

In continuous data mode, the generated data must not exceed the available fiber bandwidth, allowing the data to be merged without data loss from a FIFO overrun. Therefore, you must reduce the generated sample rate using either an external sample clock operating at a slower rate or data decimation. If you use an external sample clock operating at a slower rate, epoch size must be 1024 bytes (a larger epoch size causes a FIFO overrun resulting in a loss of data, and a smaller epoch size increases overhead reducing the available bandwidth). The available bandwidth is then about 101 MBytes/second or 238 MBytes/second. If you use data decimation, an epoch size of approximately 2048 bytes provides the maximum available bandwidth.

Note

Epoch size and block size must be equal (in bytes). Since block size is in samples, you can multiply block size by the number of bytes per sample to determine the equivalent epoch size. Conversely, you can divide the epoch size by the number of bytes per sample to determine the equivalent block size. Real 12-bit data contains 2 bytes per sample, complex 12-bit data and real 24-bit data contains 4 bytes per sample, and complex 24-bit data contains 8 bytes per sample.

The following shows two E1439D modules in an append chain transmitting data to a fiber receiver when flow control is off.

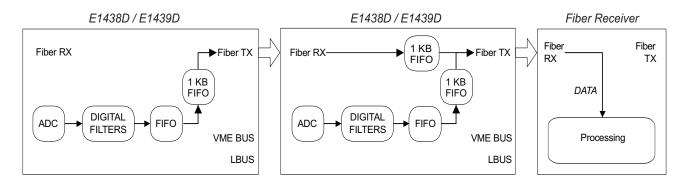

# **Fiber Interface Setup**

| First E1439D i | n chain                              | Next E1439D in chain |                                      |  |
|----------------|--------------------------------------|----------------------|--------------------------------------|--|
| Mode           | Generate                             | Mode                 | Append                               |  |
| Rate           | 106 or 250 MBs                       | Rate                 | same as module to left               |  |
| BOF            | ON                                   | BOF                  | ON <sup>1</sup>                      |  |
| CRC            | ON                                   | CRC                  | ON                                   |  |
| Flow Control   | OFF                                  | Flow Control         | OFF                                  |  |
| Epoch Generate | ON                                   | Epoch Generate       | ON                                   |  |
| Epoch Size     | Divisible by 4; must match blocksize | Epoch Size           | Divisible by 4; must match blocksize |  |

1. The final module in an append chain may require BOF to be Off for compatibility with data receivers that cannot process BOFs.

# Using the Agilent E1439

# **Fiber Optic Interface**

The following shows two E1439D modules in an append chain transmitting data to a fiber receiver when flow control is on.

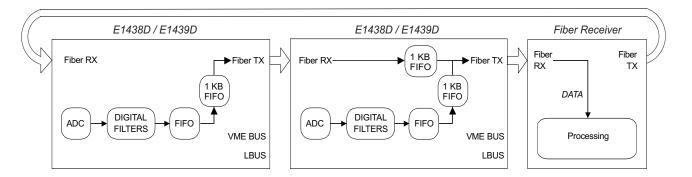

# **Fiber Interface Setup**

| First E1439D i | n chain                              | Next E1439D in chain |                                      |  |
|----------------|--------------------------------------|----------------------|--------------------------------------|--|
| Mode           | Generate                             | Mode                 | Append                               |  |
| Rate           | 106 or 250 MBs                       | Rate                 | same as module to left               |  |
| BOF            | ON                                   | BOF                  | ON <sup>1</sup>                      |  |
| CRC            | ON                                   | CRC                  | ON                                   |  |
| Flow Control   | Сору                                 | Flow Control         | No Copy <sup>2</sup>                 |  |
| Epoch Generate | ON                                   | Epoch Generate       | ON                                   |  |
| Epoch Size     | Divisible by 4; must match blocksize | Epoch Size           | Divisible by 4; must match blocksize |  |

- 1. The final module in an append chain may require BOF to be Off for compatibility with data receivers that cannot process BOFs.
- 2. Set intermediate modules to Copy and the last module to No Copy.

4

**Agilent E1439 Programmer's Reference** 

# Introduction

The programmer's reference is presented as a set of VXIplug&play functions since this is the primary targeted environment. However, when you performed the setup for the Agilent E1439, drivers were installed to support various programming environments as described in "Programming the Agilent E1439" in chapter 3.

The function descriptions in the programmer's reference are valid for all environments. Be sure to follow the instructions in "Getting Started and Introduction" in chapter 2 to assure proper installation and to become familiar with the capabilities of your Agilent E1439 software in various programming environments. You should find the example programs particularly helpful for programming in various environments.

Many of the function descriptions in the programming reference include several related functions. You may use the primary function to set all related parameters or you may use the other functions within the group to set or query a single parameter.

Parameter variables are presented as alphanumeric values which are descriptive and easy to remember. However, for faster programming you may use the numeric equivalents for the parameter variables listed at the end of this section.

# **Functions listed by class**

| Component          | Capability | Subclass  | Function Name                              |
|--------------------|------------|-----------|--------------------------------------------|
| INITIALIZE & CLOSE |            |           | age1439_init (on page 132)                 |
|                    |            |           | age1439_close (on page 86)                 |
| MEASURE            | READ       | INITIATE  | age1439_meas_control (on page 151)         |
|                    |            |           | age1439_meas_init (on page 154)            |
|                    |            |           | age1439_meas_start (on page 155)           |
|                    |            |           | age1439_meas_status_get (on page 156)      |
|                    |            |           | age1439_wait (on page 189)                 |
| MEASURE            | READ       | FETCH     | age1439_read (on page 159)                 |
|                    |            |           | age1439_read64 (on page 159)               |
|                    |            |           | age1439_read_raw (on page 162)             |
| MEASURE            | CONFIGURE  |           | age1439_clock_fs (on page 76)              |
|                    |            |           | age1439_clock_fs_get (on page 76)          |
|                    |            |           | age1439_clock_recover (on page 77)         |
|                    |            |           | age1439_clock_setup (on page 78)           |
|                    |            |           | age1439_clock_setup_get (on page 78)       |
|                    |            |           | age1439_combo_setup (on page 87)           |
|                    |            |           | age1439_data_memsize_get (on page 88)      |
|                    |            |           | age1439_data_scale_get (on page 89)        |
|                    |            |           | age1439_data_setup (on page 90)            |
|                    |            |           | age1439_ext_sample_sync (on page 104)      |
|                    |            |           | age1439_ext_sample_sync_get (on page 104)  |
|                    |            |           | age1439_filter_setup (on page 120)         |
|                    |            |           | age1439_frequency_setup (on page 128)      |
|                    |            |           | age1439_input_autozero (on page 134)       |
|                    |            |           | age1439_input_range_auto (on page 137)     |
|                    |            |           | age1439_input_setup (on page 141)          |
|                    |            |           | age1439_input_range_convert (on page 138)6 |
|                    |            |           | age1439_trigger_setup (on page 183)        |
| MEASURE            | CONFIGURE  | LOW LEVEL | age1439_adc_clock (on page 72)             |
|                    |            |           | age1439_adc_clock_get (on page 72)         |
|                    |            |           | age1439_adc_divider (on page 73)           |
|                    |            |           | age1439_adc_divider_get (on page 73)       |
|                    |            |           |                                            |

| Cor | nponent | Capability | Subclass | Function Name                                       |
|-----|---------|------------|----------|-----------------------------------------------------|
|     |         |            |          | age1439_data_blocksize (on page 90)                 |
|     |         |            |          | age1439_data_blocksize_get (on page 90)             |
|     |         |            |          | age1439_data_delay (on page 90)                     |
|     |         |            |          | age1439_data_delay_get (on page 90)                 |
|     |         |            |          | age1439_data_mode (on page 90)                      |
|     |         |            |          | age1439_data_mode_get (on page 90)                  |
|     |         |            |          | age1439_data_port (on page 90)                      |
|     |         |            |          | age1439_data_port_get (on page 90)                  |
|     |         |            |          | age1439_data_resolution (on page 90)                |
|     |         |            |          | age1439_data_resolution_get (on page 90)            |
|     |         |            |          | age1439_data_spectral_order (on page 90)            |
|     |         |            |          | age1439_data_spectral_order_get (on page 90)        |
|     |         |            |          | age1439_data_type (on page 90)                      |
|     |         |            |          | age1439_data_type_get (on page 90)                  |
|     |         |            |          | age1439_data_xfersize (on page 96)                  |
|     |         |            |          | age1439_data_xfersize_get (on page 96)              |
|     |         |            |          | age1439_filter_bw (on page 120)                     |
|     |         |            |          | age1439_filter_bw_get (on page 120)                 |
|     |         |            |          | age1439_filter_decimate (on page 120)               |
|     |         |            |          | age1439_filter_decimate_get (on page 120)           |
|     |         |            |          | age1439_filter_sync (on page 123)                   |
|     |         |            |          | age1439_frequency_center (on page 128)              |
|     |         |            |          | age1439_frequency_center_get (on page 128)          |
|     |         |            |          | age1439_frequency_center_raw (on page 125)          |
|     |         |            |          | age 1439_frequency_center_raw_compute (on page 127) |
|     |         |            |          | age1439_frequency_center_raw_get (on page 125)      |
|     |         |            |          | age1439_frequency_cmplxdc (on page 128)             |
|     |         |            |          | age1439_frequency_cmplxdc_get (on page 128)         |
|     |         |            |          | age1439_frequency_sync (on page 128)                |
|     |         |            |          | age1439_frequency_sync_get (on page 128)            |
|     |         |            |          | age1439_front_panel_clock_input (on page 131)       |
|     |         |            |          | age1439_front_panel_clock_input_get (on page 131)   |
|     |         |            |          | age1439_input_alias_filter (on page 141)            |
|     |         |            |          | age1439_input_alias_filter_get (on page 141)        |
|     |         |            |          | age1439_input_autozero (on page 134)                |
|     |         |            |          | age1439_input_coupling (on page 141)                |
|     |         |            |          | age1439_input_coupling_get (on page 141)            |
|     |         |            |          | age1439_input_offset (on page 135)                  |
|     |         |            |          | age1439_input_offset_get (on page 135)              |
|     |         |            |          |                                                     |

| Component | Capability | Subclass | Function Name                                  |
|-----------|------------|----------|------------------------------------------------|
|           |            |          | age1439_input_offset_save (on page 136)        |
|           |            |          | age1439_input_range (on page 141)              |
|           |            |          | age1439_input_range_get (on page 141)          |
|           |            |          | age1439_input_signal (on page 141)             |
|           |            |          | age1439_input_signal_get (on page 141)         |
|           |            |          | age1439_input_signal_path (on page 141)        |
|           |            |          | age1439_input_signal_path_get (on page 141)    |
|           |            |          | age1439_reference_clock (on page 165)          |
|           |            |          | age1439_reference_clock_get (on page 165)      |
|           |            |          | age1439_reference_prescaler (on page 166)      |
|           |            |          | age1439_reference_prescaler_get (on page 166)  |
|           |            |          | age1439_smb_clock_output (on page 173)         |
|           |            |          | age1439_smb_clock_output_get (on page 173)     |
|           |            |          | age1439_sync_clock (on page 178)               |
|           |            |          | age1439_sync_clock_get (on page 178)           |
|           |            |          | age1439_sync_direction (on page 179)           |
|           |            |          | age1439_sync_direction_get (on page 179)       |
|           |            |          | age1439_sync_output (on page 180)              |
|           |            |          | age1439_sync_output_get (on page 180)          |
|           |            |          | age1439_trigger_adclevel (on page 183)         |
|           |            |          | age1439_trigger_adclevel_get (on page 183)     |
|           |            |          | age1439_trigger_delay (on page 183)            |
|           |            |          | age1439_trigger_delay_get (on page 183)        |
|           |            |          | age1439_trigger_delay_actual_get (on page 181) |
|           |            |          | age1439_trigger_gen (on page 183)              |
|           |            |          | age1439_trigger_gen_get (on page 183)          |
|           |            |          | age1439_trigger_magdwell (on page 183)         |
|           |            |          | age1439_trigger_magdwell_get (on page 183)     |
|           |            |          | age1439_trigger_maglevel (on page 183)         |
|           |            |          | age1439_trigger_maglevel_get (on page 183)     |
|           |            |          | age1439_trigger_phase_actual_get (on page 182) |
|           |            |          | age1439_trigger_slope (on page 183)            |
|           |            |          | age1439_trigger_slope_get (on page 183)        |
|           |            |          | age1439_trigger_type (on page 183)             |
|           |            |          | age1439_trigger_type_get (on page 183)         |
|           |            |          | age1439_vcxo (on page 187)                     |
|           |            |          | age1439_vcxo_get (on page 187)                 |
|           |            |          | age1439_vxi_clock_output (on page 188)         |
|           |            |          | age1439_vxi_clock_output_get (on page 188)     |
| ROUTE     | CONFIGURE  |          | age1439_epoch_setup (on page 98)               |

# Functions listed by class

| Component | Capability | Subclass  | Function Name                                 |
|-----------|------------|-----------|-----------------------------------------------|
|           |            |           | age1439_fiber_setup (on page 112)             |
|           |            |           | age1439_lbus_mode (on page 148)               |
|           |            |           | age1439_lbus_mode_get (on page 148)           |
|           |            |           | age1439_lbus_reset (on page 150)              |
|           |            |           | age1439_lbus_reset_get (on page 150)          |
| ROUTE     | CONFIGURE  | LOW LEVEL | age1439_fiber_BOF (on page 112)               |
|           |            |           | age1439_fiber_BOF_get (on page 113)           |
|           |            |           | age 1439_fiber_crc (on page 113)              |
|           |            |           | age1439_fiber_crc_get (on page 113)           |
|           |            |           | age1439_fiber_flow_control (on page 114)      |
|           |            |           | age1439_fiber_flow_control_get (on page 114)  |
|           |            |           | age1439_fiber_mode (on page 113)              |
|           |            |           | age1439_fiber_mode_get (on page 114)          |
|           |            |           | age1439_fiber_transfer_rate (on page 114)     |
|           |            |           | age1439_fiber_transfer_rate_get (on page 114) |
|           |            |           | age1439_epoch_generate (on page 98)           |
|           |            |           | age1439_epoch_generate_get (on page 98)       |
|           |            |           | age1439_header (on page 99)                   |
|           |            |           | age1439_epoch_header_get (on page 100)        |
|           |            |           | age1439_epoch_header_enable (on page 99)      |
|           |            |           | age1439_epoch_header_enable_get (on page 99)  |
|           |            |           | age1439_epoch_size (on page 98)               |
|           |            |           | age1439_epoch_size_get (on page 99)           |
| ROUTE     | CONTROL    |           | age1439_fiber_clear (on page 106)             |
|           |            |           | age1439_fiber_error_clear (on page 107)       |
|           |            |           | age1439_fiber_LED_get (on page 110)           |
|           |            |           | age1439_fiber_rcv_signals_get (on page 111)   |
|           |            |           | age1439_fiber_signal_get (on page 115)        |
|           |            |           | age1439_fiber_verify (on page 116)            |
|           |            |           | age1439_fiber_xmt_BOF (on page 117)           |
|           |            |           | age1439_fiber_xmt_signals (on page 118)       |
|           |            |           | age1439_fiber_xmt_signals_get (on page 118)   |
| UTILITY   |            |           | age1439_attrib_get (on page 74)               |
|           |            |           | age1439_cal_get (on page 75)                  |
|           |            |           | age1439_driver_debug_level (on page 97)       |
|           |            |           | age1439_driver_debug_level_get (on page 97)   |
|           |            |           | age 1439_error_message (on page 102)          |
|           |            |           | age1439_error_query (on page 103)             |
|           |            |           | age1439_interrupt_mask_get (on page 146)      |
|           |            |           | age 1439 interrupt priority get (on page 146) |
|           |            |           |                                               |

| Component | Capability | Subclass | Function Name                           |
|-----------|------------|----------|-----------------------------------------|
|           |            |          | age1439_interrupt_restore (on page 145) |
|           |            |          | age1439_interrupt_setup (on page 146)   |
|           |            |          | age1439_options_get (on page 157)       |
|           |            |          | age1439_product_id_get (on page 158)    |
|           |            |          | age1439_reset (on page 167)             |
|           |            |          | age1439_reset_hard (on page 168)        |
|           |            |          | age1439_revision_query (on page 169)    |
|           |            |          | age1439_self_test (on page 170)         |
|           |            |          | age1439_serial_number (on page 172)     |
|           |            |          | age1439_serial_number_get (on page 172) |
|           |            |          | age1439_state_save (on page 175)        |
|           |            |          | age1439_state_recall (on page 174)      |
|           |            |          | age1439_status_get (on page 176)        |
|           |            |          |                                         |

# Functions listed by functional group

This section lists the programing functions in groups of related functions. A brief description of each group follows:

"Initializing and closing" on page 61: You must initialize the I/O driver and set up each module before using any other functions.

"Identification" on page 64: These functions identify the module, serial number and options.

"Analog setup" on page 61: These functions determine how the analog input section is configured.

"Data format" on page 61: An Agilent E1439 can collect either real or complex data in 12-bit or 24-bit format. It can collect data into various blocksizes or in a continuous mode. This data can be transferred either on the VXI backplane, the Local Bus or over the fiber interface.

"Digital processing" on page 62: The decimation filter provides bandpass filtering and decimation capabilities. You may also select limited frequency spans away from baseband.

"Measurement control" on page 64: These functions initiate or terminate the measurement loop.

"Timing" on page 64: The clock signals for the ADC sample clock can be set in a variety of ways. One Agilent E1439 can be enabled to drive the sample clock line on the VXI backplane or front panel to enable synchronization of multiple Agilent E1439 modules.

"Trigger" on page 65: These functions set all parameters associated with triggering the beginning of data collection.

"Synchronization (controlling multiple modules)" on page 66: These functions support synchronous operation among multiple Agilent E1439s by using shared ADC clock and Sync signals to drive all the modules in a system.

"Reading data" on page 65: The Agilent E1439 reads data from either the VME or the Local Bus data port. This data can optionally be scaled and converted to floating point.

"Interrupts" on page 64: The Agilent E1439 can be programmed to interrupt via the VXI backplane whenever certain status conditions are present.

"Debugging" on page 62: Allows you to identify program and hardware problems.

"Fiber Interface" on page 62: These functions are only available on E1439D.

# **Initializing and closing**

```
age1439_init (on page 132) –initializes the I/O driver for a module age1439_close (on page 86) –closes the module's software connection
```

# Analog setup

```
age1439_input_setup (on page 141) –sets all the analog input parameters
age1439_input_alias_filter (on page 141) –include/bypass the built-in analog anti-alias filter
age1439_input_alias_filter_get (on page 141) –gets the anti-alias filter state
age1439 input autozero (on page 141) –nulls out the input dc offset in baseband mode
age1439_input_coupling (on page 141) –selects ac or dc input coupling
age1439_input_coupling_get (on page 141) –get the input coupling type
age1439_input_offset (on page 135) –sets the dc offset settings for the current range
age1439_input_offset_get (on page 135) –gets the dc offset settings
age1439 input offset save (on page 136) –saves the dc offset settings in NVRAM
age1439_input_range (on page 141) –sets the full scale input range
age1439 input range auto (on page 137) –performs auto-ranging
age1439_input_range_convert (on page 138) –converts input range to volts
age1439_input_range_get (on page 141) –gets the input range
age1439 input signal path (on page 141) –selects baseband or IF signal path
age1439 input signal path get (on page 141) –gets the signal path state
age1439_input_signal (on page 141) -connect/disconnect the input signal to the input ampli-
    fier
age1439_input_signal_get (on page 141) –gets the input buffer amplifier state
age1439 state save (on page 175) –saves the current module state
age1439 state recall (on page 174) -recalls a previous module state
```

# **Data format**

```
age1439 data setup (on page 90) –sets all format and data output flow parameters
age1439_data_blocksize (on page 90) –determines the size of the output data block
age1439_data_blocksize_get (on page 90) –gets the output data block size
age1439_data_delay (on page 90) -determines FIFO delay in continuous mode
age1439_data_delay_get (on page 90) -gets FIFO delay
age1439 data memsize get (on page 88) –returns module's memory size
age1439_data_mode (on page 90) -selects block mode or continuous mode
age1439 data mode get (on page 90) –gets the data mode
age1439_data_port (on page 90) -selects VME bus, local bus or fiber interface for output
age1439 data port get (on page 90) –gets the output port designation
age1439 data resolution (on page 90) –selects 12 or 24 bits data resolution
age1439_data_resolution_get (on page 90) –gets the data resolution
age1439_data_scale_get (on page 89) -gets the data scale factor used to convert raw data to
age1439_data_type (on page 90) -selects real or complex output data
age1439 data type get (on page 90) –gets output data type
age1439_data_spectral_order -specifies the spectral order of the output data.
age1439_data_spectral_order_get -gets the spectral order of the output data.
age1439_data_xfersize (on page 96) –allows a specified amount of data to be read before an
    entire block has been acquired.
age1439_data_xfersize_get (on page 96) –gets the data transfer size
```

#### Functions listed by functional group

```
age1439_lbus_mode (on page 148) —sets the transmission mode of the local bus age1439_lbus_mode_get (on page 148) —gets the local bus transmission mode age1439_lbus_reset (on page 150) —resets the local bus age1439_lbus_reset_get (on page 150) —gets the local bus reset state
```

# **Debugging**

```
age1439_clock_recover (on page 75) -gets last calibration date of specified board
age1439_clock_recover (on page 77) -allows recovery from an out-of-spec external sample clock
age1439_driver_debug_level (on page 97) -sets the debug level
age1439_driver_debug_level_get (on page 97) -gets the debug level
age1439_error_message (on page 102) -returns error information obtained from function calls
age1439_error_query (on page 103) -queries the module for the most recent error
age1439_status_get (on page 176) -retrieves the module's status register information
age1439_meas_status_get (on page 156) - retrieves the current measurement status register information
age1439_self_test (on page 170) -performs a self-test on the module and returns the result
```

# Digital processing

```
age1439_combo_setup (on page 87) –a quick way to set blocksize, center frequency, and sig-
    nal bandwidth with one function
age1439_filter_setup (on page 120) –sets the digital filter bandwidth and decimation filter
    parameters
age1439_filter_bw (on page 120) -selects a signal filter bandwidth
age1439_filter_bw_get (on page 120) –gets the signal filter bandwidth
age1439 filter decimate (on page 120) –enables/disables an extra factor of 2 decimation
age1439_filter_decimate_get (on page 120) –gets current state of extra decimation
age1439 filter sync (on page 123) –synchronizes the decimation filter counter
age1439_frequency_setup (on page 128) –sets all zoom center frequency parameters
age1439_frequency_center (on page 128) –sets the center frequency
age1439_frequency_center_get (on page 128) –gets the current center frequency
age1439_frequency_center_raw (on page 125) –quickly sets the center frequency
age1439_frequency_center_raw_compute (on page 127) –quickly calculates the values for
    age1439_frequency_center_raw
age1439_frequency_center_raw_get (on page 125) –gets the raw center frequency
age1439_frequency_cmplxdc (on page 128) –selects a complex baseband measurement
age1439_frequency_cmplxdc_get (on page 128) –gets the state of the baseband measurement
    mode
age1439_frequency_sync (on page 128) –prepares the module for a synchronous frequency
age1439_frequency_sync_get (on page 128) -gets the state of the synchronous change mode
```

# **Fiber Interface**

```
    age1439_fiber_BOF (on page 112) –controls whether or not automatically generated BOF events are transmitted
    age1439_fiber_BOF_get (on page 112) –returns the current value of bofEnable
    age1439_fiber_clear (on page 106) –clears all data from the fiber interface FIFO buffers
    age1439_fiber_crc (on page 112) sets up the fiber interface to transmit and receive cyclic
```

- redundancy checks.
- **age1439\_fiber\_crc\_get** (on page 112) –returns the current status of the cyclic redundancy check setting.
- **age1439\_fiber\_error\_clear** (on page 107)—clears fiber errors from the status register **age1439\_fiber\_error\_get** (on page 108)—returns the value of the fiber interface error register.
- **age1439\_fiber\_flow\_control** (on page 112) –configures fiber flow control, enabling or disabling transmitter flow control signals.
- **age1439\_fiber\_flow\_control\_get** (on page 112) –returns the current status of the fiber flow control function.
- **age1439\_fiber\_LED\_get** (on page 110) —returns a data register indicating the state of the front panel XMT/RCV led's.
- age1439\_fiber\_mode (on page 112) –selects the fiber interface mode.
- **age1439\_fiber\_mode\_get** (on page 112) –gets the current mode of the fiber interface.
- **age1439\_fiber\_rcv\_signals\_get** (on page 111) –displays the current value of PIO1, PIO2, DIR and NRDY bits from the fiber receiver.
- age1439\_fiber\_setup (on page 112) –sets the parameters associated with the fiber interface.
- **age1439\_fiber\_signal\_get** (on page 115) –returns a value indicating whether or not an optical signal is detected by the optical fiber interface receiver.
- age1439\_fiber\_transfer\_rate (on page 112) -selects the transfer rate for fiber optic data.
  age1439\_fiber\_transfer\_rate\_get (on page 112) -gets the current selection of transfer
  rate for fiber optic data.
- **age1439\_fiber\_verify** (on page 116) –proforms a verification of the fiber interface using either an internal of external signal path.
- **age1439\_fiber\_xmt\_BOF** (on page 117) –sends a BOF event used for synchronization with other fiber interfaces before data acquisition begins.
- **age1439\_fiber\_xmt\_signals** (on page 118) –sets the transmitted values of any PIO1, PIO2, DIR or, NRDY FPDP control signals on the fiber transmitter
- **age1439\_fiber\_xmt\_signals\_get** (on page 118) –displays the current value of PIO1, PIO2, DIR and NRDY bits from the fiber transmitter.
- age1439\_epoch\_generate (on page 98) –controls whether or not data epochs are generated.
- age1439\_epoch\_generate\_get (on page 98) -gets the current value of epochGenerate age1439\_epoch\_header (on page 98) -sets the value of the first 32 bits of the epoch header. It can be used by the optical receiver to direct where to route and/or how to process associated epoch data.
- **age1439\_epoch\_header\_get** (on page 98) —returns the header value and the value of the increment count for the epoch header.
- **age1439\_epoch\_header\_enable** (on page 98) –controls whether or not epoch headers are generated
- age1439\_epoch\_header\_enable\_get (on page 98) -returns the current value of header enable.
- **age1439\_epoch\_setup** (on page 98) –sets the parameters relevant to the transmission of data epochs on the fiber interface.
- age1439\_epoch\_size (on page 98) –sets the size of data epochs in bytes.
- age1439\_epoch\_size\_get (on page 98) -returns the current size of data epochs on the fiber interface

Functions listed by functional group

## **Identification**

```
age1439_product_id_get (on page 158) -returns the module's product identification string age1439_options_get (on page 157) -returns the module's options age1439_serial_number (on page 157) -sets the module's serial number for product repair purposes age1439_serial_number_get (on page 157) -returns the module's serial number age1439_revision_query (on page 169) -returns strings that identify the date of the module's firmware revision
```

# **Interrupts**

```
age1439_attrib_get (on page 74) -gets low-level attributes of current I/O library session age1439_interrupt_setup (on page 146) -sets all interrupt parameters age1439_interrupt_mask_get (on page 146) -gets the interrupt event mask age1439_interrupt_priority_get (on page 146) -gets the VME interrupt line age1439_interrupt_restore (on page 145) -restores the interrupt masks to the most recent setting
```

## **Measurement control**

```
age1439_meas_control (on page 151) -initiates and controls measurements in multi-module systems
age1439_meas_init (on page 154) -initiates a measurement without first checking for valid hardware setup
age1439_meas_start (on page 155) -checks for valid hardware setup and then initiates a measurement
age1439_reset (on page 167) -places the module in a known state
age1439_reset_hard (on page 168) -resets the module hardware
```

# **Timing**

```
age1439_clock_setup (on page 78) –sets all timing parameters for commonly used measure-
    ment setups
age1439_clock_setup_get (on page 78) –gets the current clock setup
age1439 clock fs (on page 76) –provides the frequency of an external sample clock
age1439_clock_fs_get (on page 76) –gets the current external sample clock frequency
age1439 adc clock (on page 72) –specifies the ADC clock source
age1439_adc_clock_get (on page 72) –gets the ADC clock source
age1439_adc_divider (on page 73) -determines which divider is applied to the ADC clock
    source
age1439_adc_divider_get (on page 73)—gets the module's current clock divider state
age1439_ext_sample_sync (on page 104) –enables and disables external sample sync
age1439_ext_sample_sync_get (on page 104) –gets the state of external sample sync
age1439_front_panel_clock_input (on page 131) –specifies the source for the front panel
    clock
age1439 front panel clock input get (on page 131) –gets the front panel clock source
age1439_reference_clock (on page 165) –selects the source of the reference clock
age1439_reference_clock_get (on page 165) -gets the source of the reference clock
age1439_reference_prescaler (on page 166) –selects prescaling of the reference clock
age1439 reference prescaler get (on page 166) –gets prescaling of the reference clock
age1439_smb_clock_output (on page 173) –specifies which clock to output from the SMB
```

```
clock connectors

age1439_smb_clock_output_get (on page 173) -gets which clock to output from the SMB clock connectors

age1439_sync_clock (on page 178) -selects the source of the sync signal age1439_sync_clock_get (on page 178) -gets the source of the sync signal age1439_sync_direction (on page 179) -selects front or rear panel availability of the sync signal age1439_sync_direction_get (on page 179) -gets the state of front or rear panel clock availability

age1439_sync_output (on page 180) -selects the output for the sync signal age1439_sync_output_get (on page 180) -gets the output for the sync signal age1439_vcxo (on page 187) -selects whether the module should use an internal clock source age1439_vcxo_get (on page 187) -gets whether the internal clock source is on or off age1439_vxi_clock_output (on page 188) -selects which clock drives the VXI clock age1439_vxi_clock_output_get (on page 188) -gets which clock drives the VXI clock
```

# **Trigger**

```
age1439_trigger_setup (on page 183) –sets all parameters associated with triggering the
   beginning of data collection
age1439_trigger_adclevel (on page 183) –specifies the threshold for the ADC trigger
age1439_trigger_adclevel_get (on page 183) –gets the trigger threshold
age1439_trigger_delay (on page 183) -specifies a pre- or post-trigger delay time
age1439 trigger delay get (on page 183) –gets the trigger delay time
age1439_trigger_delay_actual_get (on page 181) -gets the actual delay time from the most
    recent trigger event
age1439_trigger_gen (on page 183) -determines whether a module can generate a trigger
age1439_trigger_gen_get (on page 183) –gets the trigger generation status
age1439 trigger magdwell (on page 183) –specifies the dwell time (in samples) before a
    magnitude trigger.
age1439 trigger magdwell get (on page 183) –gets the magnitude trigger dwell time.
age1439_trigger_maglevel (on page 183) –specifies the threshold for a magnitude trigger
age1439_trigger_maglevel_get (on page 183) -gets magnitude trigger threshold
age1439 trigger phase actual get (on page 182) – returns a representation of the phase
    value of the LO at the most recent trigger point
age1439_trigger_slope (on page 183) -selects a positive or negative trigger
age1439_trigger_slope_get (on page 183) -gets trigger slope
age1439_trigger_type (on page 183) –specifies the trigger type
age1439_trigger_type_get (on page 183) –gets trigger type
```

# Reading data

```
age1439_data_scale_get (on page 89) -gets data scale factor
age1439_read (on page 159) -reads scaled 32-bit float data from FIFO
age1439_read64 (on page 159) -reads scaled 64-bit float data from FIFO, specifically for VEE applications
age1439_read_raw (on page 162) -reads raw data from FIFO
```

Functions listed by functional group

# **Synchronization (controlling multiple modules)**

```
age1439_clock_setup (on page 78) -supplies commonly used clock and sync configurations
See "Timing" on page 64 for low level clock and sync setup commands
age1439_clock_setup_get (on page 78) -gets the current clock and sync setup
age1439_clock_fs (on page 76) -provides a clock frequency for external sample clock configurations
age1439_clock_fs_get (on page 76) -gets the external clock frequency
age1439_filter_sync (on page 123) -synchronizes the decimation filter counter
age1439_frequency_sync and age1439_frequency_center (on page 128) -prepare the modules for frequency change
age1439_meas_control (on page 151) -synchronizes arming and triggering in multi-module systems
age1439_trigger_gen (on page 183) -determines whether a module can generate a trigger
age1439_trigger_gen_get (on page 183) -gets the trigger generation status
age1439_wait (on page 189) -facilitates the synchronization and control of multi-module systems
```

```
age1439_adc_clock (on page 72) -determines the ADC clock source
age1439_adc_clock_get (on page 72) -gets the ADC clock source
age1439_adc_divider (on page 73) -determines which divider is applied to the ADC
    clock source
age1439_adc_divider_get (on page 73)—gets the module's current clock divider state
age1439_attrib_get (on page 74) –gets low-level attributes of current I/O library session.
age1439_cal_get (on page 75) -gets last calibration date of specified board
age1439_clock_fs (on page 76) –provides the module with the frequency of an external
    sample clock
age1439_clock_fs_get (on page 76) –gets the current external sample clock frequency
age1439_clock_recover (on page 77) -allows recovery from an out-of-spec external sam-
    ple clock
age1439_clock_setup (on page 78) —sets all timing parameters for commonly used mea-
    surement setups
age1439_clock_setup_get (on page 78) –gets the current clock setup
age1439_close (on page 86) -closes the module's software connection
age1439_combo_setup (on page 87) –a quick way to set blocksize, center frequency, and
    signal bandwidth with one function
age1439_data_blocksize (on page 90) -determines the size of the output data block
age1439_data_blocksize_get (on page 90) –gets the output data block size
age1439_data_delay (on page 90) -determines FIFO delay in continuous mode
age1439_data_delay_get (on page 90) –gets FIFO delay in continuous mode
age1439_data_memsize_get (on page 88) -returns module's memory size in megabytes
age1439_data_mode (on page 90) -selects block mode or continuous mode
age1439_data_mode_get (on page 90) –gets the data mode
age1439_data_port (on page 90) -selects VME bus, local bus or fiber interface for
    output port transmission
age1439 data port get (on page 90) –gets the output port designation
age1439_data_resolution (on page 90) –selects 12 or 24 bits data resolution
age1439_data_resolution_get (on page 90) –gets the data resolution
age1439_data_scale_get (on page 89) -gets data scale factor used to convert raw data to
    volts
age1439_data_setup (on page 90) –sets all format and data output flow parameters
age1439_data_spectral_order (on page 90) –specifies the spectral order of the output
age1439_data_spectral_order_get (on page 90) -gets the spectral order of the output
    data.
age1439_data_type (on page 90) –selects real or complex output data
age1439_data_type_get (on page 90) –gets output data type
age1439_data_xfersize (on page 96) -allows a specified amount of data to be read before
    an entire block has been acquired
age1439_data_xfersize_get (on page 96) -gets the data transfer size
age1439_driver_debug_level (on page 97) -sets the debug level
```

- age1439\_driver\_debug\_level\_get (on page 97) –gets the debug level
- age1439\_epoch\_generate (on page 98) -controls whether or not data epochs are generated.
- age1439\_epoch\_generate\_get (on page 98) gets the current value of epochGenerate
- **age1439\_epoch\_header** (on page 98) –sets the value of the first 32 bits of the epoch header. It can be used by the optical receiver to direct where to route and/or how to process associated epoch data.
- **age1439\_epoch\_header\_get** (on page 98) —returns the header value and the value of the increment count for the epoch header.
- age1439\_epoch\_header\_enable (on page 98) –controls whether or not epoch headers are generated
- **age1439\_epoch\_header\_enable\_get** (on page 98) —returns the current value of header enable.
- **age1439\_epoch\_setup** (on page 98) –sets the parameters relevant to the transmission of data epochs on the fiber interface.
- age1439\_epoch\_size (on page 98) –sets the size of data epochs in bytes.
- age1439\_epoch\_size\_get (on page 98) –returns the current size of data epochs.
- age1439\_error\_message (on page 102) –returns error information obtained from function calls.
- age1439\_error\_query (on page 103) –queries the module for the most recent error.
- **age1439\_ext\_sample\_sync** (on page 104) –enables and disables sync to an external sample clock
- age1439\_ext\_sample\_sync\_get (on page 104) -gets the state of external sample sync age1439\_fiber\_BOF (on page 112) -controls whether or not automatically generated BOF events are transmitted
- age1439\_fiber\_BOF\_get (on page 112) –returns the current value of bofEnable
- age1439\_fiber\_clear (on page 106) -clears all data from the fiber interface FIFO buffers
- **age1439\_fiber\_crc** (on page 112) sets up the fiber interface to transmit and receive cyclic redundancy checks.
- **age1439\_fiber\_crc\_get** (on page 112) –returns the current status of the cyclic redundancy check setting.
- age1439\_fiber\_error\_clear (on page 107) –clears fiber errors from the status register
- **age1439\_fiber\_error\_get** (on page 108) –returns the value of the fiber interface error register.
- **age1439\_fiber\_flow\_control** (on page 112) –configures fiber flow control, enabling or disabling transmitter flow control signals.
- **age1439\_fiber\_LED\_get** (on page 110) –returns a data register indicating the state of the front panel XMT/RCV led's.
- **age1439\_fiber\_mode** (on page 112) –selects the fiber interface mode.
- **age1439\_fiber\_mode\_get** (on page 112) –gets the current mode of the fiber interface.
- **age1439\_fiber\_rcv\_signal\_get** (on page 111) –displays the current value of PIO1, PIO2, DIR and NRDY bits on the fiber receiver.
- **age1439\_fiber\_signal\_get** (on page 115) –returns a value indicating whether or not an optical signal is detected by the optical fiber interface receiver.
- **age1439\_fiber\_setup** (on page 112) –sets the parameters associated with the fiber interface.
- age1439\_fiber\_transfer\_rate (on page 112) —selects the transfer rate for fiber optic data. age1439\_fiber\_transfer\_rate\_get (on page 112) —gets the current selection of transfer rate for fiber optic data.
- **age1439\_fiber\_verify** (on page 116) –preforms a verification of the fiber interface using either an internal of external signal path.
- age1439\_fiber\_xmt\_BOF (on page 117) –sends a BOF event used for synchronization

```
with other fiber interfaces before data acquisition begins.
age1439_fiber_xmt_signals (on page 118) –sets the transmitted values of any PIO1,
    PIO2, DIR or, NRDY FPDP control signals on the fiber transmitter.
age1439 fiber xmt signals get (on page 118) –displays the current value of PIO1,
    PIO2, DIR and NRDY bits on the fiber transmitter.
age1439_filter_bw (on page 120) -selects a signal filter bandwidth
age1439_filter_bw_get (on page 120) -gets the signal filter bandwidth
age1439_filter_decimate (on page 120) -enables/disables and extra factor of 2 decima-
age1439_filter_decimate_get (on page 120) –gets current state of extra decimation
age1439_filter_setup (on page 120) –sets the digital filter bandwidth and decimation fil-
    ter parameters
age1439_filter_sync (on page 123) –synchronizes the decimation filter counter
age1439_frequency_center (on page 128) –sets the center frequency
age1439 frequency center get (on page 128) –gets the current center frequency
age1439_frequency_center_raw (on page 125) –quickly sets the center frequency
age1439_frequency_center_raw_compute (on page 127) -quickly calculates the values
    for age1439_frequency_center_raw
age1439_frequency_center_raw_get (on page 125) –gets the raw center frequency
age1439 frequency cmplxdc (on page 128) –selects a complex baseband measurement
age1439_frequency_cmplxdc_get (on page 128) –gets the state of the baseband measure-
    ment mode
age1439_frequency_setup (on page 128) –sets all the zoom center frequency parameters
age1439 frequency sync (on page 128) –prepares the module for a synchronous fre-
    quency change
age1439_frequency_sync_get (on page 128) -gets the state of the synchronous change
age1439_front_panel_clock_input (on page 131) -specifies the source of the front panel
    clock
age1439_front_panel_clock_input_get (on page 131) –gets the front panel clock source
age1439 init (on page 132) –initializes the I/O driver for a module
age1439_input_alias_filter (on page 141) -include/bypass the built-in analog anti-alias
age1439 input alias filter get (on page 141) –gets the anti-alias filter state
age1439 input autozero (on page 134) –nulls out the input dc offset in baseband mode
age1439_input_coupling (on page 141) –selects ac or dc input coupling
age1439_input_coupling_get (on page 141) –get the input coupling type
age1439_input_offset (on page 135) –sets the dc offset settings for the current range
age1439_input_offset_get (on page 135) –gets the dc offset settings
age1439 input offset save (on page 136) –saves the dc offset settings in NVRAM
age1439_input_range (on page 141) –sets the full scale range
age1439 input range auto (on page 137) –performs auto-ranging in baseband mode
age1439_input_range_convert (on page 138) -converts the input range to volts
age1439 input range get (on page 141) –gets the input range
age1439 input setup (on page 141) –sets all the analog input parameters
age1439 input signal (on page 141) -connect/disconnect the input signal to the input
    amplifiers
age1439_input_signal_get (on page 141) –gets the input buffer amplifier state
age1439 input signal path (on page 141) –selects baseband or IF signal path
age1439_input_signal_path_get (on page 141) –gets the signal path state
age1439 interrupt mask get (on page 146) –gets the interrupt event mask
age1439_interrupt_priority_get (on page 146) -gets the VME interrupt line
```

```
age1439_interrupt_restore (on page 145) –restores the interrupt masks to the most recent
age1439_interrupt_setup (on page 146) –sets both interrupt parameters
age1439_lbus_mode (on page 148) –sets the local bus transmission mode
age1439_lbus_mode_get (on page 148) –gets the local bus mode
age1439_lbus_reset (on page 150) –resets local bus
age1439_lbus_reset_get (on page 150) –gets the local bus mode reset state
age1439_meas_control (on page 151) -initiates and controls measurements in multi-
    module systems
age1439_meas_init (on page 154) –initiates a measurement without first checking for
    valid hardware setup
age1439_meas_start (on page 155) -checks for valid hardware setup and then initiates a
    measurement
age1439_meas_status_get (on page 156) -returns the current measurement status.
age1439 options get (on page 157) –returns the module's options
age1439_product_id_get (on page 158) –returns the module's product identification
age1439_read (on page 159) –reads scaled 32-bit float data from FIFO
age1439_read_raw (on page 162) -reads raw data from FIFO
age1439 read64 (on page 159) –reads scaled 64-bit float data from FIFO, specifically for
    VEE applications
age1439 reference clock (on page 165) –selects the source of the reference clock
age1439_reference_clock_get (on page 165) –gets the source of the reference clock
age1439_reference_prescaler (on page 166) –selects prescaling of the reference clock
age1439_reference_prescaler_get (on page 166) –gets prescaling of the reference clock
age1439_reset (on page 167) –places the module in a known state
age1439_reset_hard (on page 168) –resets the module hardware
age1439_revision_query (on page 169) –returns strings that identify the date of the firm-
    ware revision.
age1439_self_test (on page 170) –performs a self-test on the module and returns the result
age1439 serial number (on page 157) –sets the module's serial number for product
    repair purposes
age1439_serial_number_get (on page 157) -returns the module's serial number
age1439_smb_clock_output (on page 173) –specifies which clock to output from the
    SMB clock connectors
age1439_smb_clock_output_get (on page 173) –gets which clock to output from the
    SMB clock connectors
age1439_state_save (on page 175) –saves the current module state
age1439_state_recall (on page 174) –recalls a saved module state
age1439 status get (on page 176) –retrieves module's status register information
age1439_sync_clock (on page 178) –selects the source of the sync signal
age1439_sync_clock_get (on page 178) –gets the source of the sync signal
age1439_sync_direction (on page 179) –selects front or rear panel availability of the sync
    signal
age1439_sync_direction_get (on page 179) –gets the state of front or rear panel clock
    availability
age1439_sync_output (on page 180) –selects the output for the sync signal
age1439_sync_output_get (on page 180) –gets the output for the sync signal
age1439 trigger adclevel (on page 183) –specifies the threshold for the ADC trigger
age1439_trigger_adclevel_get (on page 183) –gets the trigger threshold
age1439_trigger_delay (on page 183) -specifies a pre- or post-trigger delay time
age1439_trigger_delay_actual_get (on page 181) -gets the actual delay time from the
```

```
most recent trigger event
age1439_trigger_delay_get (on page 183) –gets the trigger delay time
age1439_trigger_gen (on page 183) -determines whether a module can generate a trigger
age1439_trigger_gen_get (on page 183) –gets the trigger generation status
age1439_trigger_magdwell (on page 183) –specifies the dwell time (in samples) before a
    magnitude trigger
age1439_trigger_magdwell_get (on page 183) -gets the magnitude trigger dwell time in
    samples
age1439_trigger_maglevel (on page 183) –specifies the threshold for a magnitude trigger
age1439_trigger_maglevel_get (on page 183) –gets magnitude trigger threshold
age1439_trigger_phase_actual_get (on page 182) -returns a representation of the phase
    value of the LO at the most recent trigger point
age1439_trigger_setup (on page 183) –sets all parameters associated with triggering the
    beginning of data collection
age1439_trigger_slope (on page 183) -selects a positive or negative trigger
age1439_trigger_slope_get (on page 183) -gets trigger slope
age1439_trigger_type (on page 183) -determines the trigger type
age1439_trigger_type_get (on page 183) -gets trigger type
age1439_vcxo (on page 187) –selects whether the module should use an internal clock
    source
age1439_vcxo_get (on page 187) –gets whether the internal clock source is on or off
age1439_vxi_clock_output (on page 188) -selects which clock drives the VXI clock
age1439_vxi_clock_output_get (on page 188) -gets which clock drives the VXI clock
age1439 wait (on page 189) –facilitates the synchronization and control of multi-module
```

systems

### age1439\_adc\_clock

Specifies the ADC clock source. This description also includes the query function:

age1439\_adc\_clock\_get

### VXIplug&play Syntax

#include "age1439".h

ViStatus age1439\_adc\_clock(ViSession id, ViInt16 adcClock);

**ViStatus age1439\_adc\_clock\_get(ViSession** *id*, **ViPInt16** *adcClockPtr*);

#### Note

This command should be used only for specialized custom clock requirements. Most useful clock setups can be supplied by age1439\_clock\_setup.

#### **Parameters**

id

is the VXI instrument session pointer returned by the age1439\_init function.

#### adcClock

AGE1439\_VCXO\_INTERNAL selects an internal oscillator within the module. age1439\_vcxo\_freq determines which oscillator is used. age1439\_vcxo determines whether the internal oscillator is turned on. You must use all three of the functions to provide the desired internal clock source.

AGE1439\_VCXO\_EXT\_REF takes an external reference signal on the front panel and uses a phase-locked loop to convert it to the ADC clock of the module. The ADC clock can be either 100 MHz or 102.4 MHz. The external reference used by the phase lock loop to synthesize the ADC clock can be either a 10 MHz or 10.24 MHz signal.

AGE1439\_EXT\_SAMPLE\_CLOCK uses an external sample clock selected by **age1439\_reference\_clock**.

### adcClockPtr

points to the value of the current adcClock.

### **Return Value**

AGE1439\_SUCCESS indicates that a function was successful.

Values other than **AGE1439\_SUCCESS** indicate an error condition or other important status condition. To determine the error message, pass the return value to "age1439\_error\_message" on page 102.

### See Also

"Commands which halt active measurements" on page 198, "Default values" on page 201, "age1439\_init" on page 132, "age1439\_clock\_setup" on page 78, "age1439\_vcxo" on page 187, "age1439\_front\_panel\_clock\_input" on page 131, "age1439\_reference\_clock" on page 165, "Using clock and sync" in chapter 3

# age1439\_adc\_divider

Determines which divider is applied to the ADC clock source. This description also includes the query function:

age1439\_adc\_divider\_get

### VXIplug&play Syntax

#include "age1439".h

ViStatus age1439\_adc\_divider(ViSession id, ViInt16 adcDivider); ViStatus age1439\_adc\_divider\_get(ViSession id, ViPInt16 adcDividerPtr);

Note

id

This command should be used only for specialized custom clock requirements. Most useful clock setups can be supplied by age1439\_clock\_setup.

### **Description**

This function should generally be left in the default mode. The alternate mode applies to a different model of the module.

#### **Parameters**

is the VXI instrument session pointer returned by the age1439\_init function.

adcDivider AGE1439\_DIVIDE\_BY\_10 divides the ADC clock by 10.

AGE1439\_DIVIDE\_BY\_38 divides the ADC clock by 38.

adcDividerPtr

points to the current value of adcDivider.

### **Return Value**

AGE1439 SUCCESS indicates that a function was successful.

Values other than **AGE1439\_SUCCESS** indicate an error condition or other important status condition. To determine the error message, pass the return value to "age1439\_error\_message" on page 102.

#### **Comments**

The Agilent E1439 normally runs its sample clock at 95 MHz. It divides that clock by 38 to generate 2.5 MHz, which can be compared against a user-supplied 10Mhz reference that we internally divide by 4 (age1439\_reference\_prescaler) which also generates a 2.5 MHz clock. In the case of a multi module system without an external reference clock, the master module sends its 2.5 MHz clock out on the VXI bus or front panel smbs for use by the other module's PLLs.

#### See Also

"Default values" on page 201, "age1439\_init" on page 132, "age1439\_clock\_setup" on page 78, "Using clock and sync" in chapter 3

### age1439\_attrib\_get

Gets low-level attributes of current I/O library session.

### VXIplug&play Syntax

#include "age1439".h

ViStatus age1439\_attrib\_get(ViSession id, ViInt16 attribute, ViPint32 value);

### Description

**age1439\_attrib\_get** is used primarily to manage the use of interrupts which requires making direct VISA function calls. Since interrupts are a shared resource across all modules using the VXI interface, it is not possible for the Agilent E1439 library, which governs single modules, to provide the functions to properly manage interrupts.

This function is used to access either the I/O library handle or the mapped I/O base address of the module. You should refer to the appropriate VISA documentation for descriptions of the I/O library functions.

#### **Parameters**

id

is the VXI instrument session pointer returned by the age1439\_init function.

attribute

designates the type of attribute to return.

AGE1439\_IO\_HANDLE accesses the I/O library handle.

AGE1439\_IO\_ADDRESS points to the mapped I/O base address of the module.

AGE1439\_RM\_HANDLE accesses the I/O library handle of the default resource manager.

AGE1439\_DATA\_REGISTER points to the mapped address of the Agilent E1439 data register. One or both of these parameters are used when calling I/O library functions directly.

value

is the value of the requested attribute. For the VISA I/O library the value of the handle attribute corresponds to the vi parameter used by the majority of the I/O functions. The address attribute points to the base of the mapped I/O address space.

### Example

See the interrupt.c example program.

#### **Return Value**

AGE1439\_SUCCESS indicates that a function was successful.

Values other than **AGE1439\_SUCCESS** indicate an error condition or other important status condition. To determine the error message, pass the return value to "age1439\_error\_message" on page 102.

#### See Also

"age1439\_init" on page 132, "age1439\_interrupt\_setup" on page 146

## age1439\_cal\_get

Gets last calibration date of specified board.

## VXIplug&play Syntax

#include "age1439".h

ViStatus age1439\_cal\_get(ViSession id, ViInt16 board, ViPInt32 datestampPtr);

### **Description**

age1439\_cal\_get is used to read the date stamp of the last calibration.

#### **Parameters**

id is the VXI instrument session pointer returned by the age1439\_init function.

board AGE1439\_01\_BOARD returns calibration information for the 01 (digital/ADC) board.

AGE1439\_03\_BOARD returns calibration information for the 03 (input) board.

**datestampPtr** points to the return location for the timestamp of the most recent saved calibrations. Format is

YYYYMMDD in base 10 notation.

#### **Return Value**

AGE1439\_SUCCESS indicates that a function was successful.

Values other than **AGE1439\_SUCCESS** indicate an error condition or other important status condition. To determine the error message, pass the return value to "age1439\_error\_message" on page 102.

### See Also

"age1439\_init" on page 132

## age1439\_clock\_fs

Provides the module with the frequency of an external sample clock. This description also includes the query:

age1439\_clock\_fs\_get

### VXIplug&play Syntax

#include "age1439".h

ViStatus age1439\_clock\_fs(ViSession *id*, ViReal64 *fs*); ViStatus age1439\_clock\_fs\_get(ViSession *id*, ViPReal64 *fsPtr*);

### **Description**

This command is applicable only when an external sample clock is used. It is an order-dependent command and must be set after selecting the external sample clock.

When using an external sample clock or when a module is a non-master in a multi-module group, the frequency of the ADC clock is unknown by the module. It is the responsibility of the programmer to provide the correct frequency so that library functions dependent on *fs* operate properly. This value has no effect if the module is not set up to use the external sample clock.

#### **Parameters**

is the VXI instrument session pointer returned by the age1439\_init function.

provides the module with the frequency of an external sample clock (from 10,000,000 to 103,000,000) connected to the Ext Clk TTL connector.

AGE1439\_FS\_MIN supplies the minimum external sample clock frequency.

AGE1439\_FS\_MAX supplies the maximum external sample clock frequency.

points to the current value of the external sample clock frequency. If the Agilent E1439 is set to the internal ADC clock, this query returns the value of that clock frequency. If the Agilent E1439 is set to the external clock, this query returns the last value entered via the **age1439\_clock\_fs** function.

## **Return Value**

AGE1439\_SUCCESS indicates that a function was successful.

Values other than **AGE1439\_SUCCESS** indicate an error condition or other important status condition. To determine the error message, pass the return value to "age1439\_error\_message" on page 102.

### See Also

"Default values" on page 201, "age1439\_init" on page 132, "age1439\_clock\_setup" on page 78, "age1439\_front\_panel\_clock\_input" on page 131, "age1439\_ext\_sample\_sync" on page 104, "Using clock and sync" in chapter 3

id

fs

fsPtr

## age1439\_clock\_recover

Allows recovery from an out-of-spec external sample clock.

## VXIplug&play Syntax

#include "age1439".h

ViStatus age1439\_clock\_recover(ViSession id);

### **Description**

This command is used to restore proper function if the module has received an out-of spec external sample clock. An out-of-spec situation could occur if the external sample clock is removed or changed during operation, or if it has glitches which don't meet specs. In this case the module would cease functioning and this command must be issued in order to resume proper operation after restoring a valid clock.

#### **Parameters**

### id Return Value

AGE1439\_SUCCESS indicates that a function was successful.

Values other than **AGE1439\_SUCCESS** indicate an error condition or other important status condition. To determine the error message, pass the return value to "age1439\_error\_message" on page 102.

### See Also

"Commands which halt active measurements" on page 198, "age1439\_init" on page 132, "age1439\_ext\_sample\_sync" on page 104, "age1439\_clock\_setup" on page 78

## age1439\_clock\_setup

Sets all timing parameters for commonly used measurement setups. This description also includes a query:

```
age1439_clock_setup_get
```

```
VXIplug&play Syntax
#include "age1439".h

ViStatus age1439_clock_setup(ViSession id, ViInt16 clockSetup);
ViStatus age1439_clock_setup_get(ViSession id, ViPInt16 clockSetupPtr);
```

# Description

**age1439\_clock\_setup** is used to select the source and distribution of clocking and synchronization signals used by the Agilent E1439 module. The primary clock signal used by the module is the ADC clock, for which the rising edges indicate the time for each sample of the analog-to-digital converter.

This function changes the settings controlled by the following lower-level functions:

```
age1439_adc_clock
age1439_adc_divider
age1439_front_panel_clock_input
age1439_reference_clock
age1439_reference_prescaler
age1439_smb_clock_output
age1439_sync_clock
age1439_sync_direction
age1439_sync_output
age1439_vcxo
```

Note

Setups using the external sample clock require that you use age1439\_clock\_fs to supply the clock frequency.

#### **Parameters**

id

is the VXI instrument session pointer returned by the age1439\_init function.

clockSetup

This parameter provides a quick way to set up most of the timing parameters for several standard clock configurations. The following setups are available:

# Simple clock setups for stand-alone modules

## Internal reference

# AGE1439\_SIMPLE\_INT\_REF

| ADC_CLK             | VCXO_INTERNAL     |
|---------------------|-------------------|
| VCXO                | VCXO_ON           |
| ADC_DIVIDER         | DIVIDE_BY_38      |
| REFERENCE_PRESCALER | PRESCALE_BY_1     |
| VXI_CLK_OUTPUT      | CLOCK_OFF         |
| REFERENCE_CLOCK     | N/A               |
| FRONT_PANEL_CLOCK   | CLOCK_OFF         |
| SMB_CLOCK_OUTPUT    | CLOCK_OFF         |
| SYNC_CLOCK          | DIVIDED_ADC_CLOCK |
| SYNC_OUTPUT         | SYNC_OUT_OFF      |
| SYNC_DIRECTION      | N/A               |
|                     |                   |

## Phase locked to external reference

# AGE1439\_SIMPLE\_EXT\_REF

| ADC_CLK             | VCXO_EXT_REF      |
|---------------------|-------------------|
| VCXO                | VCXO_ON           |
| ADC_DIVIDER         | DIVIDE_BY_38      |
| REFERENCE_PRESCALER | PRESCALE_BY_4     |
| VXI_CLK_OUTPUT      | CLOCK_OFF         |
| REFERENCE_CLOCK     | FRONT_PANEL_CLOCK |
| FRONT_PANEL_CLOCK   | BNC_CLOCK         |
| SMB_CLOCK_OUTPUT    | CLOCK_OFF         |
| SYNC_CLOCK          | DIVIDED_ADC_CLOCK |
| SYNC_OUTPUT         | SYNC_OUT_OFF      |
| SYNC_DIRECTION      | N/A               |

# External sample clock (for use with baseband path only)

# AGE1439\_SIMPLE\_EXT\_SAMP

| ADC_CLK             | EXT_SAMPLE_CLOCK  |
|---------------------|-------------------|
| VCXO                | VCXO_OFF          |
| ADC_DIVIDER         | DIVIDE_BY_38      |
| REFERENCE_PRESCALER | PRESCALE_BY_1     |
| VXI_CLK_OUTPUT      | CLOCK_OFF         |
| REFERENCE_CLOCK     | FRONT_PANEL_CLOCK |
| FRONT_PANEL_CLOCK   | BNC_CLOCK         |
| SMB_CLOCK_OUTPUT    | CLOCK_OFF         |
| SYNC_CLOCK          | DIVIDED_ADC_CLOCK |
| SYNC_OUTPUT         | SYNC_OUT_OFF      |
| SYNC_DIRECTION      | N/A               |
|                     |                   |

# Front panel master-slave setups, one master per mainframe

## Front master, internal reference

# AGE1439\_FRNT\_MSTR\_INT\_REF

| VCXO_INTERNAL     |
|-------------------|
| VCXO_ON           |
| DIVIDE_BY_38      |
| PRESCALE_BY_1     |
| CLOCK_OFF         |
| N/A               |
| CLOCK_OFF         |
| DIVIDED_ADC_CLOCK |
| DIVIDED_ADC_CLOCK |
| SYNC_OUT_SMB      |
| FRNT_TO_REAR      |
|                   |

# Front master, phase locked to external reference

# AGE1439\_FRNT\_REAR\_MSTR\_EXT\_REF

# Front slave, phase locked to master

# AGE1439\_FRNT\_REAR\_SLAV\_EXT\_REF

| ADC_CLK             | VCXO_EXT_REF      |
|---------------------|-------------------|
| VCXO                | VCXO_ON           |
| ADC_DIVIDER         | DIVIDE_BY_38      |
| REFERENCE_PRESCALER | PRESCALE_BY_1     |
| VXI_CLK_OUTPUT      | CLOCK_OFF         |
| REFERENCE_CLOCK     | FRONT_PANEL_CLOCK |
| FRONT_PANEL_CLOCK   | SMB_CLK           |
| SMB_CLOCK_OUTPUT    | CLOCK_OFF         |
| SYNC_CLOCK          | SMB_CLOCK         |
| SYNC_OUTPUT         | SYNC_OUT_SMB      |
| SYNC_DIRECTION      | FRNT_TO_REAR      |
|                     |                   |

# Agilent E1439 Programmer's Reference

# **Functions listed alphabetically**

# Rear panel master-slave setups, one master per mainframe

## Rear master, internal reference

# AGE1439\_REAR\_MSTR\_INT\_REF

| ADC_CLK             | VCXO_INTERNAL     |
|---------------------|-------------------|
| VCXO                | VCXO_ON           |
| ADC_DIVIDER         | DIVIDE_BY_38      |
| REFERENCE_PRESCALER | PRESCALE_BY_1     |
| VXI_CLK_OUTPUT      | DIVIDED_ADC_CLOCK |
| REFERENCE_CLOCK     | N/A               |
| FRONT_PANEL_CLOCK   | CLOCK_OFF         |
| SMB_CLOCK_OUTPUT    | CLOCK_OFF         |
| SYNC_CLOCK          | DIVIDED_ADC_CLOCK |
| SYNC_OUTPUT         | SYNC_OUT_VXI      |
| SYNC_DIRECTION      | REAR_TO_FRNT      |
|                     |                   |

# Rear master, phase locked to external reference

# AGE1439\_REAR\_MSTR\_EXT\_REF

| ADC_CLK             | VCXO_EXT_REF      |
|---------------------|-------------------|
| VCXO                | VCXO_ON           |
| ADC_DIVIDER         | DIVIDE_BY_38      |
| REFERENCE_PRESCALER | PRESCALE_BY_4     |
| VXI_CLK_OUTPUT      | DIVIDED_ADC_CLOCK |
| REFERENCE_CLOCK     | FRONT_PANEL_CLOCK |
| FRONT_PANEL_CLOCK   | BNC_CLOCK         |
| SMB_CLOCK_OUTPUT    | CLOCK_OFF         |
| SYNC_CLOCK          | DIVIDED_ADC_CLOCK |
| SYNC_OUTPUT         | SYNC_OUT_VXI      |
| SYNC_DIRECTION      | REAR_TO_FRNT      |

## Rear slave, phase locked to master

# AGE1439\_REAR\_SLAV\_EXT\_REF

| ADC_CLK             | VCXO_EXT_REF  |  |
|---------------------|---------------|--|
| VCXO                | VCXO_ON       |  |
| ADC_DIVIDER         | DIVIDE_BY_38  |  |
| REFERENCE_PRESCALER | PRESCALE_BY_1 |  |
| VXI_CLK_OUTPUT      | CLOCK_OFF     |  |
| REFERENCE_CLOCK     | VXI_CLOCK     |  |
| FRONT_PANEL_CLOCK   | CLOCK_OFF     |  |
| SMB_CLOCK_OUTPUT    | CLOCK_OFF     |  |
| SYNC_CLOCK          | VXI_CLOCK     |  |
| SYNC_OUTPUT         | SYNC_OUT_VXI  |  |
| SYNC_DIRECTION      | REAR_TO_FRNT  |  |
|                     |               |  |

## Multi-module external sample setups, set all modules the same

## Front sync, external sample clock, wired-OR sync

# AGE1439\_FRNT\_SYNC\_EXT\_SAMP

| ADC_CLK             | EXT_SAMPLE_CLOCK  |
|---------------------|-------------------|
| VCXO                | VCXO_OFF          |
| ADC_DIVIDER         | DIVIDE_BY_38      |
| REFERENCE_PRESCALER | PRESCALE_BY_1     |
| VXI_CLK_OUTPUT      | CLOCK_OFF         |
| REFERENCE_CLOCK     | FRONT_PANEL_CLOCK |
| FRONT_PANEL_CLOCK   | BNC_CLOCK         |
| SMB_CLOCK_OUTPUT    | CLOCK_OFF         |
| SYNC_CLOCK          | DIVIDED_ADC_CLOCK |
| SYNC_OUTPUT         | SYNC_OUT_SMB      |
| SYNC_DIRECTION      | FRNT_TO_REAR      |
|                     |                   |

# Rear sync, external sample clock, wired-OR sync

# AGE1439\_REAR\_SYNC\_EXT\_SAMP

| ADC_CLK             | EXT_SAMPLE_CLOCK  |
|---------------------|-------------------|
| VCX0                | VCXO_OFF          |
| ADC_DIVIDER         | DIVIDE_BY_38      |
| REFERENCE_PRESCALER | PRESCALE_BY_1     |
| VXI_CLK_OUTPUT      | CLOCK_OFF         |
| REFERENCE_CLOCK     | FRONT_PANEL_CLOCK |
| FRONT_PANEL_CLOCK   | BNC_CLOCK         |
| SMB_CLOCK_OUTPUT    | CLOCK_OFF         |
| SYNC_CLOCK          | DIVIDED_ADC_CLOCK |
| SYNC_OUTPUT         | SYNC_OUT_VXI      |
| SYNC_DIRECTION      | REAR_TO_FRNT      |

# Multiple mainframe setups

# Send sync to slave

# AGE1439\_FRNT\_MSTR\_INT\_REF

| ADC_CLK             | VCXO_INTERNAL     |
|---------------------|-------------------|
| VCXO                | VCXO_ON           |
| ADC_DIVIDER         | DIVIDE_BY_38      |
| REFERENCE_PRESCALER | PRESCALE_BY_1     |
| VXI_CLK_OUTPUT      | DIVIDED_ADC_CLOCK |
| REFERENCE_CLOCK     | N/A               |
| FRONT_PANEL_CLOCK   | CLOCK_OFF         |
| SMB_CLOCK_OUTPUT    | DIVIDED_ADC_CLOCK |
| SYNC_CLOCK          | VXI_CLOCK         |
| SYNC_OUTPUT         | SYNC_OUT_BOTH     |
| SYNC_DIRECTION      | REAR_TO_FRONT     |

### Receive sync from master

## AGE1439\_FRNT\_REAR\_SLAV\_EXT\_REF

| ADC_CLK             | VCXO_EXT_REF      |
|---------------------|-------------------|
| VCXO                | VCXO_ON           |
| ADC_DIVIDER         | DIVIDE_BY_38      |
| REFERENCE_PRESCALER | PRESCALE_BY_1     |
| VXI_CLK_OUTPUT      | FRONT_PANEL_CLOCK |
| REFERENCE_CLOCK     | FRONT_PANEL_CLOCK |
| FRONT_PANEL_CLOCK   | SMB_CLOCK         |
| SMB_CLOCK_OUTPUT    | CLOCK_OFF         |
| SYNC_CLOCK          | SMB_CLOCK         |
| SYNC_OUTPUT         | SYNC_OUT_BOTH     |
| SYNC_DIRECTION      | FRONT_TO_REAR     |

### clockSetupPtr

points to the current value of clockSetup.

AGE1439\_CUSTOM\_CLOCK\_SETUP is returned from **age1439\_clock\_setup\_get** when low-level clock configuration functions are used to set up clocks to a non-standard configuration.

### Example

The program multichan.exe example program provides an example of how to correctly set up a multi-module system with synchronous clocks.

### **Return Value**

**AGE1439\_SUCCESS** indicates that a function was successful.

Values other than **AGE1439\_SUCCESS** indicate an error condition or other important status condition. To determine the error message, pass the return value to "age1439\_error\_message" on page 102.

### **Effect on Active Measurement**

age1439\_clock\_setup aborts any measurement in progress.

### See Also

"Commands which halt active measurements" on page 198, "Default values" on page 201, "age1439\_init" on page 132, "age1439\_clock\_fs" on page 76, "age1439\_clock\_recover" on page 77, "age1439\_ext\_sample\_sync" on page 104, "Using clock and sync" in chapter 3, "Managing multiple modules" in chapter 3

## age1439\_close

Closes the module's software connection.

## VXIplug&play Syntax

#include "age1439".h

ViStatus age1439\_close(ViSession id);

### Description

**age1439\_close** terminates the software connection to the module, deallocates system resources, and places the module in the Idle state. After this function has been executed the specified id identifier is no longer a valid parameter for function calls.

### **Parameters**

is the VXI instrument session pointer returned by the age1439\_init function.

### **Return Value**

AGE1439\_SUCCESS indicates that a function was successful.

Values other than **AGE1439\_SUCCESS** indicate an error condition or other important status condition. To determine the error message, pass the return value to "age1439\_error\_message" on page 102.

### See Also

"age1439\_init" on page 132

id

## age1439\_combo\_setup

Combines often used setup commands from various functions.

age1439\_combo\_setup sets signal bandwidth, blocksize and center frequency.

### VXIplug&play Syntax

#include "age1439".h

ViStatus age1439\_combo\_setup(ViSession id, ViInt16 sigBw, ViInt32 blocksize, ViInt32 phase, ViInt32 interpolate);

#### **Description**

**age1439\_combo\_setup** provides a faster way to set up parameters from several functions which are often used together.

#### **Parameters**

is the VXI instrument session pointer returned by the age1439\_init function.

**blocksize** See "age1439\_data\_setup" on page 90 for a description of the *blocksize* parameter.

**interpolate** See "age1439\_frequency\_center\_raw" on page 125 for a description of the *interpolate* parameter.

**phase** See "age1439\_frequency\_center\_raw" on page 125 for a description of the *phase* parameter.

**sigBw** See "age1439\_filter\_setup" on page 120 for a description of the *sigBw* parameter.

### **Comments**

This command halts the current measurement which also releases the forced Idle state. If you use this command in multi-module systems to synchronously change the center frequency while the modules are forced to Idle, then you should subsquently call age1439\_meas\_control to re-assert the forced Idle condition.

### **Return Value**

AGE1439 SUCCESS indicates that a function was successful.

Values other than **AGE1439\_SUCCESS** indicate an error condition or other important status condition. To determine the error message, pass the return value to "age1439\_error\_message" on page 102.

### See Also

"Commands which halt active measurements" on page 198, "age1439\_init" on page 132, "age1439\_filter\_setup" on page 120, "age1439\_frequency\_center\_raw" on page 125, "age1439\_data\_setup" on page 90, "age1439\_meas\_control" on page 151

## age1439\_data\_memsize\_get

Returns the module's memory size in megabytes.

## VXIplug&play Syntax

#include "age1439".h

ViStatus age1439\_data\_memsize\_get(ViSession id, ViPInt16 memSizePtr);

### **Description**

This command allows you to determine whether your module contains standard memory of 18 Mbytes or a larger memory option.

### **Parameters**

id

is the VXI instrument session pointer returned by the age1439\_init function.

memSizePtr

points to the memory size in number of Megabytes.

### **Return Value**

AGE1439\_SUCCESS indicates that a function was successful.

Values other than **AGE1439\_SUCCESS** indicate an error condition or other important status condition. To determine the error message, pass the return value to "age1439\_error\_message" on page 102.

### See Also

"age1439\_init" on page 132, "age1439\_data\_setup" on page 90.

## age1439\_data\_scale\_get

Gets the data scale factor.

### VXIplug&play Syntax

#include "age1439".h

ViStatus age1439\_data\_scale\_get(ViSession id, ViPReal64 scalePtr);

### **Description**

**age1439\_data\_scale\_get** calculates the correct scale factor for raw data using the current data resolution and input range. The factor returned by this function is used to multiply raw data to get data in volts.

When the module is providing only the real part of complex data, the data is doubled to provide consistent spectrum measurements. This occurs with either shift decimation or when the real part of a zoomed signal with a non-zero center frequency is taken.

#### **Parameters**

id

is the VXI instrument session pointer returned by the age1439\_init function.

scalePtr

points to the calculated scale factor with which to scale raw data to volts.

### **Return Value**

AGE1439\_SUCCESS indicates that a function was successful.

Values other than **AGE1439\_SUCCESS** indicate an error condition or other important status condition. To determine the error message, pass the return value to "age1439\_error\_message" on page 102.

### See Also

"age1439\_init" on page 132, "age1439\_data\_setup" on page 90, "age1439\_read\_raw" on page 162, "age1439\_input\_range\_auto" on page 137, "age1439\_filter\_setup" on page 120

## age1439\_data\_setup

Sets all format and data output flow parameters. This description also includes information on the following functions which set or query the format and flow parameters individually:

```
age1439_data_blocksize determines the size of the output data block.
age1439_data_blocksize_get gets the output data block size.
age1439_data_delay determines the FIFO delay in continuous mode.
age1439_data_delay_get gets the FIFO delay in continuous mode.
age1439_data_mode selects block mode or continuous mode.
age1439_data_mode_get gets the data mode.
age1439_data_port selects VME bus or local bus output port.
age1439_data_port_get gets the output port designation.
age1439_data_resolution selects 12 or 24 bits data resolution.
age1439_data_resolution_get gets the data resolution.
age1439_data_spectral_order specifies the spectral order of the output data.
age1439_data_spectral_order_get gets the spectral order of the output data.
age1439_data_type selects real or complex output data.
```

#### VXIplug&play Syntax

#include "age1439".h

ViStatus age1439\_data\_setup(ViSession id, ViInt16 dataType, ViInt16 resolution, ViInt16 mode, ViInt32 blocksize, ViInt32 dataDelay, ViInt16 spectralOrder, ViInt16 port);

ViStatus age1439\_data\_blocksize(ViSession id, ViInt32 blocksize);

ViStatus age1439\_data\_blocksize\_get(ViSession id, ViPint32 blocksizePtr);

ViStatus age1439\_data\_delay(ViSession id, ViInt32 dataDelay);

**ViStatus age1439\_data\_delay\_get(ViSession** *id*, **ViPInt32** *dataDelayPtr*);

ViStatus age1439\_data\_mode(ViSession id, ViInt16 mode);

ViStatus age1439\_data\_mode\_get(ViSession id, ViPInt16 modePtr);

ViStatus age1439\_data\_port(ViSession id, ViInt16 port);

age1439\_data\_type\_get gets output data type.

ViStatus age1439\_data\_port\_get(ViSession id, ViPInt16 portPtr);

ViStatus age1439\_data\_resolution(ViSession id, ViInt16 resolution);

ViStatus age1439 data resolution get(ViSession id, ViPInt16 resolutionPtr);

ViStatus age1439\_data\_spectral\_order(ViSession id, ViInt16 spectralOrder);

ViStatus age1439\_data\_spectral\_order\_get(ViSession id, ViPInt16 spectralOrderPtr);

ViStatus age1439\_data\_type(ViSession id, ViInt16 dataType);

ViStatus age1439\_data\_type\_get(ViSession id, ViPInt16 dataTypePtr);

### Description

Note

The functions, age1439\_data\_delay, age1439\_data\_mode, age1439\_data\_resolution, and age1439\_data\_type work the same for the fiber interface as they do for the other interfaces.

#### **Parameters**

id

is the VXI instrument session pointer returned by the age1439\_init function.

blocksize

determines the number of sample points in each output data block.

AGE1439\_BLOCKSIZE\_MIN selects the minimum blocksize.

AGE1439\_BLOCKSIZE\_MAX selects the maximum blocksize.

AGE1439\_BLOCKSIZE\_DEF sets the default blocksize.

The range of available block sizes depends on the number of bytes required for each sample. The command accepts any number between 2 and memory size (in bytes)  $\times$  2/3. If the requested block size falls outside the range shown in the table the previous valid value is used and a status register flag (bit 6) is set indicating a setup error. The blocksize is updated after the setup is changed to be valid.

For real data *blocksize* is the number of real data values per data block. For complex data *blocksize* is the number of complex data pairs per data block.

The following table summarizes the available block sizes for each setting of the *dataType*, and *resolution* parameters.

| data type | resolution | min. block size | max block size<br>in Msamples<br>(2 M*72 memory) <sup>1</sup> |
|-----------|------------|-----------------|---------------------------------------------------------------|
| real      | 12         | 6               | 12                                                            |
| real      | 24         | 3               | 6                                                             |
| complex   | 12         | 3               | 6                                                             |
| complex   | 24         | 2               | 3                                                             |

1. Parity memory is used in non-parity mode, so 2M×72 bit memory yields 18 Mbytes of FIFO storage.

| N | nte |
|---|-----|
|   |     |

Block size must be an even number. Considerably more samples may need to be taken in order to set the block available status bit.

## blocksizePtr

points to the current value of the *blocksize* parameter. The returned value is the closest valid value to the requested block size.

### dataDelay

is used to specify the minimum FIFO delay in number of samples. This parameter applies only in continuous mode.

AGE1439\_DATA\_DELAY\_MAXsets the maximum allowable delay.

AGE1439\_DATA\_DELAY\_MIN sets the minimum allowable delay.

### dataDelayPtr

points to the current value of the delay parameter.

## dataType

determines whether the Agilent E1439 collects and returns real or complex data.

Setting this parameter to AGE1439\_REAL causes only the real part of the data to be returned for each sample

AGE1439\_COMPLEX causes the real data followed by the imaginary data to be returned in each sample.

Normally, if the center frequency set with the **age1439\_frequency\_setup** function is zero, the type should be set to **AGE1439\_REAL** since the imaginary component of each sample is zero anyway. When non-zero center frequencies are used the type should normally be set to **AGE1439\_COMPLEX**, otherwise the imaginary component of the signal is lost.

Agilent E1439 Programmer's Reference

**Functions listed alphabetically** 

when *dataType* is set to **AGE1439\_REAL** and there is a non-zero center frequency the data scale value is doubled for consistent spectrum measurements

dataTypePtr

points to the current value of the *dataType* parameter.

mode

selects whether the Agilent E1439's data collection operates in block mode or continuous mode.

AGE1439\_BLOCK selects block transfer mode in which the measurement is halted after each block of data. To start collection of the next data block the module must be armed and triggered again. This mode is used whenever each block of data is to be associated with an individual trigger event.

AGE1439\_CONTINUOUS means that a single arm and trigger event starts a measurement which runs continuously with no gaps between output data blocks. The measurement continues as long as the data is read out fast enough to prevent overflow in the output FIFO. The continuous mode is useful for continuous signal processing applications where data gaps are unacceptable.

modePtr

points to the current value of the *mode* parameter.

port

determines which output port is used to take data from the Agilent E1439 module.

Setting *port* to AGE1439\_VME means the data is to be output using standard VME register reads. This is the instrument default.

Setting *port* to AGE1439\_LBUS means the data is to be output as a byte-serial data stream via the VXI local bus (Agilent E1439D only). When using the local bus port the module immediately to the right of the Agilent E1439 must be capable of receiving the local bus byte sequence.

Setting *port* to AGE1439\_FIBER means the filtered ADC data is to be transmitted as a serial data stream over the fiber interface.

portPtr

points to the current value of the port parameter.

resolution

selects data resolution of either 12 or 24 bits by using resolution values of AGE1439\_12BIT or AGE1439\_24BIT respectively. Choosing 12-bit precision allows for more samples in the FIFO memory. Choosing 24 bits allows more dynamic range. Because of the broadband white noise present on the input of the analog-to-digital converter, it is normally sufficient to use 12 bit resolution whenever the **age1439\_filter\_setup** function specifies a signal bandwidth greater than 10 MHz. For narrower bandwidths much of the broadband white noise is filtered out, resulting in lower noise in the output data. To take advantage of this lower noise, you should use the 24-bit data resolution.

resolutionPtr

points to the current value of the resolution parameter.

#### **Comments**

The following table summarizes the output word or byte sequence for each combination of *dataType*, *resolution*, and *port* parameters:

| data type | data<br>resolution | port | transfer<br>width | xfers <sup>1</sup> | sequence <sup>2</sup>                                                                                                    |
|-----------|--------------------|------|-------------------|--------------------|----------------------------------------------------------------------------------------------------|
| real      | 12 bit             | VME  | 16 bit            | 1                  | R <sub>0</sub> [11:0]   Z4<br>R <sub>1</sub> [11:0]   Z4                                                                                                    |
| complex   | 12 bit             | VME  | 16 bit            | 2                  | R <sub>0</sub> [11:0]   Z4<br>Q <sub>0</sub> [11:0]   Z4<br>R <sub>1</sub> [11:0]   Z4<br>Q <sub>1</sub> [11:0]   Z4                                                    |
| real      | 24 bit             | VME  | 16 bit            | 2                  | R <sub>0</sub> [23:8]<br>R <sub>0</sub> [7:0]   Z8<br>R <sub>1</sub> [23:8]<br>R <sub>1</sub> [7:0]   Z8                                                                |
| complex   | 24 bit             | VME  | 16 bit            | 4                  | $\begin{array}{l} R_0[23:8] \\ R_0[7:0] \mid Z8 \\ Q_0[23:8] \\ Q_0[7:0] \mid Z8 \\ R_1[23:8] \\ R_1[7:0] \mid Z8 \ \dots \end{array}$                                  |
| real      | 12 bit             | LBUS | 8 bit             | 2                  | R <sub>0</sub> [11:4]<br>R <sub>0</sub> [3:0]   Z4<br>R <sub>1</sub> [11:4]<br>R <sub>1</sub> [3:0]   Z4                                                                |
| complex   | 12 bit             | LBUS | 8 bit             | 4                  | $\begin{array}{c} R_0[11:4] \\ R_0[3:0] \mid Z4 \\ Q_0[11:4] \\ Q_0[3:0] \mid Z4 \\ R_1[11:4] \\ R_1[3:0] \mid Z4 \ \dots \end{array}$                                  |
| real      | 24 bit             | LBUS | 8 bit             | 4                  | R <sub>0</sub> [23:16]<br>R <sub>0</sub> [15:8]<br>R <sub>0</sub> [7:0]<br>Z8<br>R <sub>1</sub> [23:16]<br>R <sub>1</sub> [15:8]                                        |
| complex   | 24 bit             | LBUS | 8 bit             | 8                  | $\begin{array}{c} R_0[23:16] \\ R_0[15:8], \\ R_0[7:0] \\ Z8, \\ \Omega_0[23:16] \\ \Omega_0[15:8] \\ \Omega_0[7:0] \\ Z8 \\ R_1[23:16] \\ R_1[15:8] \dots \end{array}$ |

| data type | data<br>resolution | port  | transfer<br>width | xfers <sup>1</sup> | sequence <sup>2</sup>                                                                                               |
|-----------|--------------------|-------|-------------------|--------------------|----------------------------------------------------------------------------------------------------|
| real      | 12 bit             | Fiber | 32 bit            | 1/2                | R <sub>0</sub> [11:0]   Z4   R <sub>1</sub> [11:0]   Z4<br>R <sub>2</sub> [11:0]   Z4   R <sub>3</sub> [11:0]   Z4, |
| complex   | 12 bit             | Fiber | 32 bit            | 1                  | $\begin{array}{c ccccccccccccccccccccccccccccccccccc$                                                               |
| real      | 24 bit             | Fiber | 32 bit            | 1                  | R <sub>0</sub> [23:0]   Z8<br>R <sub>1</sub> [23:0]   Z8                                                            |
| complex   | 24 bit             | Fiber | 32 bit            | 2                  | R <sub>0</sub> [23:0]   Z8<br>O <sub>0</sub> [23:0]   Z8<br>R <sub>1</sub> [23:0]   Z8                              |

- 1. That is, transfers required per measurement. A fraction indicates multiple samples per transfer.
- 2. Sequence Notation:

R = real number transfer; Q = imaginary number transfer; Z4 = 4 zero pad bits; Z8 = 8 zero pad bits (in the LSBs). Subscript denotes the sample number. Bracketed indices show which sample bits are contained in the transfer, MSB first. A vertical bar denotes bit-wise concatenation. Example: For a 12-bit sample sent to the LBUS, R0[11:4] indicates the 8 MSBs of the sample are transferred in the first byte. Then R0[3:0] | Z4 indicates the 4 LSBs of the sample are padded with 4 zero bits and transferred in the second byte.

The maximum rate at which data may be transferred to memory is determined by the ADC clock rate: MaxBytes/s =  $1.5 \times (ADC \text{ clock rate})$ . Divide MaxBytes/s by 1.5 to get the 12-bit sample rate, and by 3 to get the 24-bit sample rate.

A limitation also applies to 32-bit, complex data transfers. Because this type of transfer cannot be made at the full sample rate, a level of decimation must be added in order to reduce the sample rate.

The following table summarizes the relationship between data parameter combinations, decimation, filter bandwidth, precision, and whether the combination permits block or continuous measurements:

Note

Continuous mode is only limited by maximum transfer rate of the selected interface.

| decimate | filterBW | sample rate<br>(Msamples/s) | BW <i>fs</i> = 100<br>MHz | 12b real | 24b real | 12b complex | 24b complex |
|----------|----------|-----------------------------|---------------------------|----------|----------|-------------|-------------|
| n/a      | 0        | 100                         | 40                        | b        |          |             |             |
| 1        | 1        | 50                          | 20                        | b,d      |          | b           |             |
| 0        | 2        | 50                          | 10                        | b,d      |          | b           |             |
| 1        | 2        | 25                          | 10                        | b,c,d    | b,d      | b,d         | b           |
| 0        | 3        | 25                          | 5                         | b,c,d    | b,d      | b,d         | b           |
| 1        | 3        | 12.5                        | 5                         | b,c,d    | b,c,d    | b,c,d       | b,d         |

| decimate | filterBW | sample rate<br>(Msamples/s) | BW <i>fs</i> =100<br>MHz | 12b real | 24b real | 12b complex | 24b complex |
|----------|----------|-----------------------------|--------------------------|----------|----------|-------------|-------------|
| 0        | 4        | 12.5                        | 2.5                      | b,c,d    | b,c,d    | b,c,d       | b,d         |
| 1        | 4        | 6.25                        | 2.5                      | b,c,d    | b,c,d    | b,c,d       | b,c,d       |
| 0        | 5        | 6.25                        | 1.25                     | b,c,d    | b,c,d    | b,c,d       | b,c,d       |

b = block mode, continuos mode to fiber at the fiber transfer rate of 250 Mbytes per second.

c = continuous mode to local bus

d = continuous mode to fiber at the fiber transfer rate of 106 Mbytes per second.

#### spectralOrder

This parameter is intended for use only with the IF signal path, providing efficient and transparent compensation for the effect of down conversion on output data. It does not generate an error if it is set in baseband mode though *spectralOrder* remains AGE1439\_NORMAL.

AGE1439\_NORMAL means that the spectrum of the output data will be in the same spectral order as the input signal. That is, if the input signal increases in frequency from "right-to-left", so does the spectrum of the output data.

AGE1439\_REVERSED means that the spectrum of the output data will be in the reverse spectral order from the input spectrum. That is, if the input signal increases in frequency from "right-to-left", the spectrum of the output data decreases in frequency from "right-to-left".

Changing the spectral order in multiple-module systems causes the LO to lose synchronization with the other modules. Thus, in multi-module systems, the LO's need to be re-synchronized after this parameter is changed. See age1439\_filter\_setup for more information on synchronizing the LO.

## spectralOrderPtr

points to the current value of the *spectralOrder* for the current signal path. In baseband mode the returned value is always AGE1439\_NORMAL.

#### **Return Value**

AGE1439\_SUCCESS indicates that a function was successful.

Values other than **AGE1439\_SUCCESS** indicate an error condition or other important status condition. To determine the error message, pass the return value to "age1439\_error\_message" on page 102.

### See Also

"Commands which halt active measurements" on page 198, "Default values" on page 201, "age1439\_init" on page 132, "age1439\_frequency\_setup" on page 128, "age1439\_filter\_setup" on page 120, "age1439\_meas\_control" on page 151, "age1439\_clock\_setup" on page 78

## age1439\_data\_xfersize

Allows data to be read before an entire block had been acquired.

### VXIplug&play Syntax

#include "age1439".h

ViStatus age1439\_data\_xfersize(ViSession id, ViInt32 xfersize); ViStatus age1439\_data\_xfersize\_get(ViSession id, ViPInt32 xfersizePtr);

#### **Description**

This command allows you to specify the allowable data transfer size in a situation where you want to read a large block of data in increments before an entire block has been acquired.

### Note

This function has no effect on the fiber output channel.

### **Parameters**

id

is the VXI instrument session pointer returned by the age1439\_init function.

xfersize

specifies the data transfer size in samples.

AGE1439\_XFERSIZE\_MIN selects the minimum allowable transfer size.

AGE1439\_XFERSIZE\_MAX selects the maximum allowable transfer size. *xfersize* must be a sub-multiple of *blocksize* or an error is generated.

AGE1439\_XFERSIZE\_DEF sets the default transfer size.

### Note

*xfersize* is reset by any subsequent change in the *blocksize* parameter and therefore must be specified after *blocksize*. See "age1439\_data\_setup" on page 90.

## xfersizePtr

points to the data transfer size in number of bytes.

### **Return Value**

AGE1439\_SUCCESS indicates that a function was successful.

Values other than **AGE1439\_SUCCESS** indicate an error condition or other important status condition. To determine the error message, pass the return value to "age1439\_error\_message" on page 102.

#### See Also

"Commands which halt active measurements" on page 198, "age1439\_init" on page 132, "age1439\_data\_setup" on page 90

## age1439\_driver\_debug\_level

Sets and gets the debug level.

### VXIplug&play Syntax

#include "age1439".h

ViStatus age1439\_driver\_debug\_level(ViSession id, ViInt16 debugLevel); ViStatus age1439\_driver\_debug\_level\_get(ViSession id, ViPInt16 debugLevelPtr);

### **Description**

This command allows you to set and get debug levels. Debug messages are sent to the application debugger using the Windows kernel function Output Debug String.

### Note

This function only works under Windows.

This function only works with a debug build of the library.

Debug messages are received by the Microsoft Visual C++ debugger or can be received by the dbmon example program that comes with Microsoft Visual C++.

You can compile a DEBUG build by opening age1439\_32.dsw, the Visual C++ project for the driver DLL, age1439\_32.dll, and selecting the "age1439\_32.dl-Win32 Debug" build configuration.

#### **Parameters**

id

is the VXI instrument session pointer returned by the age1439 init function.

debugLevel

is the debug level.

debugLevelPtr

points to the value of debugLevel.

Debug levels are defined as follows:

| Debug Level           | Description                                |
|-----------------------|--------------------------------------------|
| AGE1439_DEBUG_LEVEL_0 | Only output errors and algorithmic results |
| AGE1439_DEBUG_LEVEL_1 | Add output of setup function calls         |
| AGE1439_DEBUG_LEVEL_2 | Add output of measurement function calls   |
| AGE1439_DEBUG_LEVEL_3 | Add output of status query function calls  |
| AGE1439_DEBUG_LEVEL_4 | Reserved                                   |
| AGE1439 DEBUG LEVEL 5 | Add output of diagnostic function calls    |

### **Return Value**

AGE1439\_SUCCESS indicates that a function was successful.

Values other than **AGE1439\_SUCCESS** indicate an error condition or other important status condition. To determine the error message, pass the return value to "age1439\_error\_message" on page 102.

#### See Also

"age1439\_init" on page 132

## age1439\_epoch\_setup

Sets the parameters relevant to the transmission of data epochs over the fiber interface. This description also includes information on the following functions that set up or query the fiber epoch parameters individually:

```
age1439_epoch_generate controls whether data epochs are generated or not.
age1439_epoch_generate_get gets the epoch generation status.
age1439_epoch_header sets the value of the first 32 bits of the epoch header.
age1439_epoch_header_get returns the header value.
age1439_epoch_header_enable controls whether epoch headers are generated or not.
age1439_epoch_header_enable_get gets the header status.
age1439_epoch_size sets the size of the data epoch in bytes.
age1439_epoch_size_get gets the size of the data epoch
```

### VXIplug&play Syntax

#include "age1439".h

ViStatus age1439\_epoch\_setup(Visession id, ViInt16 epochGenerate, ViInt32 epochSize, ViInt16 headerEnable, ViInt32 initialValue, ViInt32 incrementCount);

ViStatus age1439\_epoch\_generate(Visession id, ViInt16 epochGenterate);

ViStatus age1439\_epoch\_generate\_get(Visession id, ViPInt16 epochGenteratePtr);

ViStatus age1439\_epoch\_header(Visession id, ViInt32 headerValue,

**ViInt32** *incrementCount*);

ViStatus age1439\_epoch\_header\_get(Visession id, ViPInt32 headerValuePtr,

**ViPInt32** *incrementCountPtr*);

ViStatus age1439\_epoch\_header\_enable(Visession id, ViInt16 headerEnable);

ViStatus age1439\_epoch\_header\_enable\_get(Visession id, ViPInt16 headerEnablePtr);

ViStatus age1439\_epoch\_size(Visession id, ViInt32 epochSize);

ViStatus age1439\_epoch\_size\_get(Visession id, ViPInt32 epochSizePtr);

#### **Parameters**

id is the VXI instrument session pointer returned by the age1439\_init function.

**epochGenerate** controls whether or not data epochs are generated.

AGE1439 EPOCH GEN ON enables data epoch generation.

AGE1439\_EPOCH\_GEN\_OFF disables sending end of epoch and epoch headers and disables generating data epochs.

When *epochGenerate* is off, EOE (End of Epoch) events and epoch headers are not sent however, data still is. Generally, *epochGenerate* should be on and should only be disabled for purposes of compatibility. This setting is ignored when the fiberMode is **AGE1439\_FIBER\_COPY**.

epochGeneratePtr

points to the current value of epochGenerate

epochSize

sets the size of data epochs in bytes.

AGE1439 EPOCH SIZE MIN selects the minimum data epoch size.

AGE1439\_EPOCH\_SIZE\_DEF sets the data epoch size to the default.

AGE1439\_EPOCH\_SIZE\_MAX selects the maximum data epoch size.

The units of *epochSize* are always in bytes and this value must be divisible by 4, with a minimum value of 8 to a maximum value of 4,294,967,292 bytes.

### Note

For maximum compatibility with other fiber optic components, values divisible by 8 are recommended.

When the module is being used in a fiber append chain, *epochSize* must be set equal to *blocksize* (in bytes). Since the function **AGE1439\_DATA\_BLOCKSIZE** sets the blocksize in samples, the following table can be used to compute blocksize in bytes.

| data type | resolution | bytes per sample |
|-----------|------------|------------------|
| real      | 12         | 2                |
| complex   | 12         | 4                |
| real      | 24         | 4                |
| complex   | 24         | 8                |

#### Note

You may set blocksize and epochSize independently for the other fiberMode settings.

#### epochSizePtr

points to the current value of epochSize

### headerEnable

controls whether or not epoch headers are generated.

AGE1439\_HEADER\_ON enables epoch header generation

AGE1439\_HEADER\_OFF disables epoch header is generation.

The default setting is off. Epoch headers are enabled only when epoch generation is enabled. Otherwise, epoch header settings are silently accepted. The epoch header setting must match the configuration of the optical receiver.

#### headerEnablePtr

points to the current value of headerEnable

# headerValue

sets the value of the first 32 bits of the epoch header.

AGE1439\_HEADER\_VALUE\_MIN selects the minimum value for the epoch header.

AGE1439\_HEADER\_VALUE\_MAX selects the maximum value for the epoch header.

AGE1439\_HEADER\_INDEX\_MASK is used for setting the value of the *headerIndex* field.

AGE1439\_HEADER\_INCR\_MIN selects the minimum value for the incrementCount.

AGE1439\_HEADER\_INCR\_MAX selects the maximum value for the *incrementCount*.

Epoch headers are 64 bits long. Of these, the last 32 bits are not used and set to zero. The first 32 bits are available and can be set by the user. The 10 least significant bits of the 32 non-zero bits contain a value that can be used by the optical receiver to direct where to route and/or how to process the associated epoch data. These 10 bits are called the *headerIndex* and can be set from a value of 0 to 1023. In addition the *headerIndex* can be sequentially incremented by 1 each time it is transmitted. The number of increments that are applied before returning to the original value is programmable by the user.

The *headerValue* sets the value of all 32 non-zero bits of epoch header, including the 10 least significant bits that comprise the *headerIndex* bit field. The default *headerValue* is 0 and the maximum value is (2^32 -1).

Agilent E1439 Programmer's Reference

### **Functions listed alphabetically**

headerValuePtr

points to the current value of initalValue

incrementCount

specifies the number of automatic increments to the *headerIndex* bit field. The default *incrementCount* is 0 and the maximum value is (2^10 -1).

### Example

The following is a example of how the increment process works.

For headerValue = 0x12345678 and incrementCount = 0x2, the sequence of values for headerValue and headerIndex are:

| Increment | headerValue | headerIndex |
|-----------|-------------|-------------|
| 0         | 0x12345678  | 0x278       |
| 1         | 0x12345679  | 0x279       |
| 2         | 0x1234567A  | 0x27A       |
| 0         | 0x12345678  | 0x278       |
| 1         | 0x12345679  | 0x279       |
| 2         | 0x1234567A  | 0x27A       |

If an incremented header reaches a value where the *headerIndex* is 0x3FF, the next *headerIndex* will be 0x000, and no carry will be generated to the upper 22 bits of the header.

Note

If the *incrementCount* is set to 0, incrementing the *headerIndex* field is disabled.

#### incrementCountPtr

points to the current value of incrementCount

The following table is a summary of valid fiber, epoch setups. Please note that the designation of N/A means that this information is not applicable to this condition. In this case the setting is accepted but ignored. The designation of OK means the setting is accepted and implemented. The designation of NO means do not use this setting with this condition.

| Option/fiberMode              | Off | Copy <sup>1</sup> | Raw | Generate        | Append          |
|-------------------------------|-----|-------------------|-----|-----------------|-----------------|
| BOF_OFF <sup>1</sup>          | N/A | N/A               | OK  | OK              | OK              |
| BOF_ON <sup>2</sup>           | N/A | N/A               | OK  | 0K <sup>3</sup> | 0K <sup>4</sup> |
| CRC_OFF                       | N/A | 0K <sup>5</sup>   | OK  | OK              | 0K <sup>5</sup> |
| CRC_ON <sup>1</sup>           | N/A | 0K <sup>5</sup>   | OK  | OK              | 0K <sup>5</sup> |
| FLOW_CONTROL_OFF <sup>1</sup> | N/A | N/A               | OK  | OK              | OK              |
| FLOW_CONTROL_COPY             | N/A | N/A               | OK  | OK              | OK              |
| FLOW_CONTROL_NO_COPY          | N/A | N/A               | OK  | OK              | OK              |
| EPOCH_GEN_OFF                 | N/A | N/A               | OK  | OK              | NO              |
| EPOCH_GEN_ON <sup>1</sup>     | N/A | N/A               | OK  | $OK^3$          | 0K <sup>6</sup> |
| HEADER_OFF <sup>1</sup>       | N/A | N/A               | OK  | OK              | OK              |
| HEADER_ON <sup>2</sup>        | N/A | N/A               | OK  | OK              | OK              |

- 1. Default instrument setting on power-up and reset.
- 2. Not applicable unless EPOCH  $\_GEN\_ON$  is enabled.

- 3. This is required if this is the first module in an append chain.
- 4. This is required unless this is the last module in an append chain.
- 5. CRC\_ON or CRC\_OFF must correspond to the setting of the module supplying the data to the fiber interface.
- 6. This is required for all modules in an append chain.

### **Return Value**

AGE1439\_SUCCESS indicates that a function was successful.

Values other than **AGE1439\_SUCCESS** indicate an error condition or other important status condition. To determine the error message, pass the return value to "age1439\_error\_message" on page 102.

### See Also

"Default values" on page 201, "age1439\_init" on page 132, "age1439\_error\_message" on page 102

# age1439\_error\_message

Returns error information obtained from function calls.

# VXIplug&play Syntax

#include "age1439".h

ViStatus age1439\_error\_message(ViSession id, ViStatus statusCode, ViChar errorMessage[]);

### **Description**

**age1439\_error\_message** takes an error return value generated by a function and translates it to a readable string. This function includes host errors as well as firmware errors.

#### **Parameters**

is the VXI instrument session pointer returned by the age1439\_init function.

errorMessage

represents the error message string up to 256 characters long.

Note

id

For this parameter you must allocate a character array of at least 256 characters AGE1439\_STR\_LEN\_MIN, including the null byte, prior to calling this function in any programming language.

statusCode

represents the instrument numeric error code.

#### **Return Value**

AGE1439\_SUCCESS indicates that a function was successful.

Values other than **AGE1439\_SUCCESS** indicate an unknown error condition or other important status condition and may return VI\_WARN\_UNKNOWN\_STATUS.

#### See Also

"age1439\_init" on page 132, "age1439\_error\_query" on page 103, "Error messages" on page 199

# age1439\_error\_query

Queries the module for the first error in the queue.

## VXIplug&play Syntax

#include "age1439".h

ViStatus age1439\_error\_query(ViSession id, ViPint32 errorCode, ViChar errorMessage[]);

### **Description**

**age1439\_error\_query** queries the module for the oldest error and returns the corresponding error message. This function does not report host errors that originate in the C library.

### **Parameters**

is the VXI instrument session pointer returned by the age1439\_init function.

**errorCode** points to the instrument numeric error code.

errorMessage points to the error message string up to 80 characters long. This message also indicates what

function call generated the error.

For this parameter you must allocate a character array of at least 256 characters AGE1439\_STR\_LEN\_MIN, including the null byte, prior to calling this function in any programming language.

#### **Return Value**

Note

AGE1439\_SUCCESS indicates that a function was successful.

Values other than **AGE1439\_SUCCESS** indicate an error condition or other important status condition. To determine the error message, pass the return value to "age1439\_error\_message" on page 102.

### See Also

"age1439\_init" on page 132, "age1439\_error\_message" on page 102

# age1439\_ext\_sample\_sync

Enables synchronization of multiple modules. This description also includes the query:

age1439\_ext\_sample\_sync\_get

VXIplug&play Syntax

#include "age1439".h

ViStatus age1439\_ext\_sample\_sync(ViSession id, ViInt16 syncEnable); ViStatus age1439\_ext\_sample\_sync\_get(ViSession id, ViPInt16 syncEnablePtr);

Note

This command should be used only for specialized custom clock requirements. Most useful clock setups can be supplied by age1439\_clock\_setup.

### **Description**

This command is used to provide precision sampling in multi-module systems by synchronizing them to an external sample clock. The External Trigger BNC provides the input for a synchronizing signal. A splitter and identical cables provide external sample clock and user generated external sync pulse signals to each module. This command is only specified for baseband path.

Note

This command requires specialized external hardware. "External sample synchronization in multi-module systems" in chapter 3.

#### **Parameters**

id

is the VXI instrument session pointer returned by the age1439\_init function.

syncEnable

AGE1439\_EXT\_SAMP\_SYNC\_ENABLE is used after calling age1439\_clock\_setup to select a multi-module external sample setup. A counter within the module is put into its reset state and the two clocks within the module that are derived from the sample clock stop operating; this includes the clock used by the DSP circuitry that runs at one-half the sample clock, and a clock running at one thirty-eighth of the sample clock used for multi-module sync. As soon as a rising edge is applied to the External Trigger input of the Agilent E1439, the counter resumes counting from a known state and the two clocks mentioned above have a known phase. Since the clocks may be interrupted for some time, it is a good idea to call age1439\_clock\_recover after the counter has resumed counting.

AGE1439\_EXT\_SAMP\_SYNC\_CANCEL releases the module's counter from its preset state and the clocks resume. It is still advisable to call age1439\_clock\_recover.

syncEnablePtr

points to the value of syncEnable.

### **Return Value**

AGE1439\_SUCCESS indicates that a function was successful.

Values other than **AGE1439\_SUCCESS** indicate an error condition or other important status condition. To determine the error message, pass the return value to "age1439\_error\_message" on page 102.

# See Also

"Commands which halt active measurements" on page 198, "age1439\_init" on page 132, "age1439\_filter\_sync" on page 123, "age1439\_clock\_setup" on page 78, "Managing multiple modules" in chapter 3, "Using clock and sync" in chapter 3, "External sample synchronization in multi-module systems" in chapter 3

# age1439\_fiber\_clear

This function clears all data from the fiber interface FIFO buffers.

# VXIplug&play Syntax

#include "age1439".h

ViStatus age1439\_fiber\_clear(ViSession id);

## Description

**age1439\_fiber\_clear** clears all data from the fiber interface FIFO buffers, and resets other internal transient states such as, "reset to beginning of epoch" and "return to copy phase of append".

### **Parameter**

is the VXI instrument session pointer returned by the age1439\_init function.

### **Return Value**

AGE1439\_SUCCESS indicates that a function was successful.

Values other than **AGE1439\_SUCCESS** indicate an error condition or other important status condition. To determine the error message, pass the return value to "age1439\_error\_message" on page 102.

### See Also

"age1439\_init" on page 132, "age1439\_status\_get" on page 176

id

# age1439\_fiber\_error\_clear

This function clears the AGE1439\_STATUS\_FIBER\_ERROR bit in the status register.

# VXIplug&play Syntax

#include "age1439".h

ViStatus age1439\_fiber\_error\_clear(ViSession id);

### **Description**

**age1439\_fiber\_error\_clear** clears the **AGE1439\_STATUS\_FIBER\_ERROR** bit in the status register. If the error is continuously present, the bit will not be cleared.

### **Parameter**

is the VXI instrument session pointer returned by the age1439\_init function.

### **Return Value**

AGE1439\_SUCCESS indicates that a function was successful.

Values other than **AGE1439\_SUCCESS** indicate an error condition or other important status condition. To determine the error message, pass the return value to "age1439\_error\_message" on page 102.

### See Also

"age1439\_init" on page 132

id

# age1439\_fiber\_error\_get

This function returns the value of the fiber interface error register when the AGE1439\_STATUS\_FIBER\_ERROR bit is set.

### VXIplug&play Syntax

#include "age1439".h

ViStatus age1439\_fiber\_error\_get(ViSession id, ViInt16 fiberErrorPtr);

# Description

age1439\_fiber\_error\_get returns the fiber interface errors.

### **Parameter**

id

is the VXI instrument session pointer returned by the age1439\_init function.

fiberErrorPtr

points to the value of the fiber interface error. The bits are defined below:

| _ | Status Bit | Definition             | Numeric<br>Value | Description                                                                                                    |
|---|------------|------------------------|------------------|----------------------------------------------------------------------------------------------------|
|   | 9          | FI_ERR_UNLOCKED        | 512              | Indicates that the internal receive or transmit clock is not properly locked. This could be caused by a poor quality receive signal. |
|   | 8          | TX_ERR_OVERRUN         | 256              | Indicates that data transmission is not sustainable because the raw data bandwidth has exceeded the available fiber capacity.        |
|   | 7          | RX_ERR_FIFO_OVERFLOW   | 128              | Indicates that data arriving on the fiber receive port has been lost.                                                                |
|   | 6          | RX_ERR_SYNC_LOST       | 64               | Indicates that the receiver did not detect the synchronization signal.                                                               |
|   | 5          | RX_ERR_DISPARITY       | 32               | Indicates an invalid stream of bits was detected in the received data.                                                               |
|   | 4          | RX_ERR_CODE_VIOLATION  | 16               | Indicates an invalid stream of bits was detected in the received data.                                                               |
|   | 3          | RX_ERR_ALIGNMENT       | 8                | Indicates an invalid stream of bits was detected in the received data.                                                               |
|   | 2          | RX_ERR_BEGIN_DISPARITY | 4                | Indicates an invalid stream of bits was detected in the received data.                                                               |
|   | 1          | RX_ERR_CRC             | 2                | Indicates a cyclic redundancy check error has occurred on the receiver of the fiber interface.                                       |
|   | 0          | RX_ERR_SIGNAL LOST     | 1                | Indicates the signal is no longer being received on the fiber interface.                                                             |

# **Return Value**

AGE1439\_SUCCESS indicates that a function was successful.

Values other than **AGE1439\_SUCCESS** indicate an error condition or other important status condition. To determine the error message, pass the return value to "age1439\_error\_message" on page 102.

### See Also

"age1439\_init" on page 132, "age1439\_status\_get" on page 176 "age1439\_error\_query" on page 103, "Error messages" on page 199

# age1439\_fiber\_LED\_get

Returns a data register indicating the state of the front panel XMT/RCV LEDs.

## VXIplug&play Syntax

#include "age1439".h

ViStatus age1439\_fiber\_LED\_get(ViSession id, ViPInt16 ledRegPtr);

### **Description**

This function returns a register value that indicates the current state of the front panel XMT and RCV LEDs.

#### **Parameters**

id

is the VXI instrument session pointer returned by the age1439\_init function.

ledRegPtr

points to the current value of the LED register.

AGE1439\_LED\_RX\_SIGNAL indicates an optical signal has been detected, the RCV LED is on or blinking.

AGE1439\_LED\_RX\_DATA indicates data was received in approximately the last 500 ms, the RCV LED is blinking.

AGE1439\_LED\_TX\_ENABLED indicates that the transmitter in enabled, the XMT LED is on or blinking.

AGE1439\_LED\_TX\_DATA indicates local data was transmitted in approximately the last 500 ms, the XMT LED is blinking.

Note

The AGE1439\_STATUS\_FIBER\_ACTIVE bit is set when either of or both the XMT or RCV LEDs are blinking, indicating data is being received and/or being transmitted.

#### **Return Value**

AGE1439 SUCCESS indicates that a function was successful.

Values other than **AGE1439\_SUCCESS** indicate an error condition or other important status condition. To determine the error message, pass the return value to "age1439\_error\_message" on page 102.

#### See Also

"age1439\_init" on page 132, "age1439\_fiber\_signal\_get" on page 115, "age1439\_status\_get" on page 176

# age1439\_fiber\_rcv\_signals\_get

Returns the current value of the PIO1, PIO2, DIR, or NRDY bits present on the fiber receiver.

## VXIplug&play Syntax

#include "age1439".h

ViStatus age1439\_fiber\_rcv\_signals\_get(ViSession id, ViPInt16 pio1, ViPInt16 pio2, ViPInt16 dir, ViPInt16 nrdy);

### **Description**

These are embedded Serial FPDP signals. The use of these bits is optional. Serial FPDP does not use these four signals directly, but simply transmits them from sender to receiver. This function displays the value of recovered PIO1, PIO2, DIR and NRDY bits on the fiber receiver.

| N | ote |
|---|-----|
| W | ULG |

This function will return AGE1439\_FIBER\_ERROR when a signal is present, but the fiber receiver is not synced to the signal. (e.g., when the wrong interface speed has been selected). The function will also return this error if it is selected and no signal is present.

#### **Parameter**

id

is the VXI instrument session pointer returned by the age1439\_init function.

pio1

Programmable I/O bit on the fiber receiver for user defined purposes.

pio2

Programmable I/O bit on the fiber receiver for user defined purposes.

Note

The following are FPDP signals that are accommodated in the Serial FPDP protocol. For further information on these signals refer to ANSI/VITA 17-1998, Front Panel Data Port Specifications.

dir

returns the dir FPDP control signal.

nrdy

returns the *nrdy* FPDP control signal.

### **Return Value**

AGE1439\_SUCCESS indicates that a function was successful.

AGE1439\_FIBER\_ERROR is returned if there is no optical energy detected on the RCV fiber port.

Values other than **AGE1439\_SUCCESS** indicate an error condition or other important status condition. To determine the error message, pass the return value to "age1439\_error\_message" on page 102.

### See Also

"age1439\_init" on page 132, "age1439\_fiber\_setup" on page 112, "age1439\_fiber\_xmt\_signals" on page 118.

# age1439\_fiber\_setup

Sets the fiber interface parameters. This description also includes information on the following functions which set up or query the fiber parameters individually:

```
age1439_fiber_BOF controls whether or not automatically generated BOF events are transmitted.
age1439_fiber_BOF_get returns the current status of bofEnable.
age1439_fiber_crc sets up the fiber interface to transmit and receive cycle redundancy checking to the same value.
age1439_fiber_crc_get gets the current status of crcEnable.
age1439_fiber_flow_control enables or disables transmitter flow control signals.
age1439_fiber_flow_control_get returns the value of flowControlMode.
age1439_fiber_mode is used to select the fiber mode.
age1439_fiber_mode_get returns the current value of fiberMode.
age1439_fiber_transfer_rate selects the transfer rate for fiber optical data.
age1439_fiber_transfer_rate_get returns the current value of transferRate.
```

# VXIplug&play Syntax

#include "age1439".h

ViStatus age1439\_fiber\_setup(Visession id, ViInt16 mode, ViInt16 bofEnable, ViInt16 flowControlEnable, ViInt16 crcEnable, ViInt16 transferRate);
ViStatus age1439\_fiber\_BOF(Visession id, ViInt16 bofEnable);
ViStatus age1439\_fiber\_BOF\_get(Visession id, ViInt16 bofEnablePtr);
ViStatus age1439\_fiber\_crc(Visession id, ViInt16 crcEnable);
ViStatus age1439\_fiber\_crc\_get(Visession id, ViInt16 crcEnablePtr);
ViStatus age1439\_fiber\_flow\_control(Visession id, ViInt16 flowControlMode);
ViStatus age1439\_fiber\_mode(Visession id, ViInt16 fiberMode);
ViStatus age1439\_fiber\_mode\_get(Visession id, ViInt16 fiberModePtr);
ViStatus age1439\_fiber\_transfer\_rate(Visession id, ViInt16 transferRate);
ViStatus age1439\_fiber\_transfer\_rate\_get(Visession id, ViInt16 transferRatePtr);

#### **Parameter**

1 ur umeter

is the VXI instrument session pointer returned by the age1439\_init function.

bofEnable

id

configures the automatic generation of BOF events. Generally, this is only used by modules in an optical append chain.

AGE1439\_BOF\_ON is used in an optical append chain. When used in this manner, all but the last module in the append chain should have BOF events enabled. The first module in the append chain should also have *fiberMode* set to AGE1439\_FIBER\_MODE\_GENERATE. This will cause it to generate a BOF event after every EOE event, in other words, at the end of every data epoch it sends. All subsequent modules in an append chain should have *fiberMode* set to AGE1439\_FIBER\_MODE\_APPEND. In this case, the module re-transmits received data epochs without modification. The reception of a BOF event alerts the module to the opportunity to insert a data epoch of its own, if available, between the reception of EOE and BOF events. AGE1439\_BOF\_ON is only available when *epochGenerate* is ON and *fiberMode* is either *generate* or *append*, otherwise this setting is silently accepted and ignored.

AGE1439\_BOF\_OFF is the default setting. It blocks the transmission of all automatically generated BOF events. However, programmatically generated BOF events such as age1439\_fiber\_xmt\_BOF, which are used in the synchronization of fiber interfaces, are not blocked.

#### bofEnablePtr

points to the current value of bofEnable.

#### crcEnable

determines whether or not cyclic redundancy checking (CRC) is performed on the fiber receiver and whether or not that information will be transmitted. Generally, cyclic redundancy checking should be enabled, but turning CRC off may solve compatibility problems with some fiber optic receivers.

AGE1439\_CRC\_ON enables CRC checking.

AGE1439\_CRC\_OFF disables CRC checking.

#### crcEnablePtr

points to the current value of crcEnable.

#### fiberMode

is used to turn the fiber interface off, configure it to copy data from the receiver to the transmitter port without adding data, configure the transmission of filtered ADC data, or configure appending ADC data to received data.

AGE1439\_FIBER\_MODE\_RAW allows the transmission of unfiltered full bandwidth ADC data at the same time filtered ADC data is available to read on the VME bus or the local bus.

AGE1439\_FIBER\_MODE\_OFF turns off both the fiber transmitter and receiver (although PIO1, PIO2, NRDY and DIR bits are still received). Normal data collection and digital processing continues.

### Note

If **age1439\_data\_port** is set to *fiber* while the fiber interface is turned off, the data FIFO will fill up with filtered ADC data and collection will stop. In this case, **age1439\_meas\_status\_get** will return the error, AGE1439\_NO\_DATA\_MEASUREMENT\_PAUSED.

AGE1439\_FIBER\_MODE\_COPY is the default *fiberMode* at power-on and reset. Data is copied from the fiber interface receiver to the fiber interface transmitter while the module is performing other measurements. For instance, filtered ADC data can be sent on the LBUS or read from the FIFO over the VME bus in accordance with the current setting of the **age1439\_data\_port** function, with this parameter set. However, selecting *fiber* as the data port while using this mode will result in setting the **AGE1439\_STATUS\_SETUP\_ERROR** bit in the status register. This occurs because the fiber interface cannot perform both functions at the same time.

### Note

The E1439D fiber receiver's detect signal is used to activate the fiber transmitter. The E1439D fiber interface is not a data receiver. The function of the receive port is limited to copying data to the transmit port and to detecting FPDP control signals (e.g., PIO bits and flow control signals). Since signal detect works on light energy alone, there does not need to be valid data on the fiber receiver for there to be an output from the transmitter. If there is valid data present on the fiber receiver, it is copied to the fiber transmitter. This preserves data transparency but not necessarily protocol transparency. The outgoing protocol is always serial FPDP.

AGE1439\_FIBER\_MODE\_RAW transmits unprocessed and unbuffered ADC data over the fiber interface. After selection, optical data transmission begins when the first measurement is triggered, and continues indefinitely after the measurement is complete. Transmission will continue until the fiber mode is changed to something other than AGE1439\_FIBER\_MODE\_RAW or a fiber error occurs. While this raw data is being transmitted, filtered ADC data can still be sent over the local bus, or read from the FIFO via the VME bus. Attempting to set AGE1439\_

### Agilent E1439 Programmer's Reference

### **Functions listed alphabetically**

FIBER\_MODE\_RAW and the **age1439\_data\_port** to *fiber* will result in the AGE1439\_ STATUS\_SETUP\_ERROR bit being set. This is because the fiber interface cannot send both raw and filtered ADC data at the same time.

#### Note

Attempting to use the flow control while in AGE1439\_FIBER\_MODE\_RAW fiber mode will likely result in a TX\_ERR\_OVERRUN error. The transmit FIFO size is only1 Kbyte

AGE1439\_FIBER\_MODE\_GENERATE causes filtered ADC data to be transmitted over the fiber interface when one block is available in the FIFO. When flow control is enabled in this mode, an external optical receiver can send stop and go commands that cause the module to pause or resume data transmission. Received optical data other than data flow control signals are ignored.

AGE1439\_FIBER\_MODE\_APPEND copies data from the fiber optic receiver to the fiber optic transmitter and appends its own filtered ADC data, when available.

#### fibermodePtr

points to the current value of fiberMode.

### flow Control Mode

configures fiber flow control. When flow control is on, an external optic receiver can pause or resume the fiber data transmission by sending a stop or go command. Received optical data other than flow control signals and PIO bits are ignored.

AGE1439\_FLOW\_CONTROL\_NO\_COPY responds to received flow control signals GO and STOP, and transmits GO.

AGE1439\_FLOW\_CONTROL\_COPY responds to received flow control signals GO and STOP, and transmits the received flow control signal values.

AGE1439\_FLOW\_CONTROL\_OFF disables fiber flow control.

## flow Control Mode Ptr

points to the current value of flowControlMode.

#### transferRate

sets both the transmitter and receiver raw data rates.

AGE1439\_106MBS transfers data at the legacy data rate of 106 Mbytes per second. This is the default setting.

AGE1439\_250MBS transfers data at 250 Mbytes per second. This is fast enough to support continuous transmission of data at the highest sample rates and bit depths.

## transferRatePtr

points to the current value of transferRate.

### **Return Value**

AGE1439 SUCCESS indicates that a function was successful.

Values other than **AGE1439\_SUCCESS** indicate an error condition or other important status condition. To determine the error message, pass the return value to "age1439\_error\_message" on page 102.

### See Also

"Default values" on page 201, "age1439\_init" on page 132, "age1439\_error\_message" on page 102

# age1439\_fiber\_signal\_get

Returns a value indicating whether or not an optical signal is detected by the optical fiber interface receiver.

### VXIplug&play Syntax

#include "age1439".h

ViStatus age1439\_fiber\_signal\_get(ViSession id, ViPInt16 fiberSignalPtr);

#### **Parameters**

id

is the VXI instrument session pointer returned by the age1439\_init function.

fiberSignalPtr

returns a value indicating whether or not an optical signal has been detected by the fiber interface receiver.

AGE1439\_NO\_FIBER\_SIGNAL indicates no optical signal has been detected by the fiber interface receiver.

AGE1439\_FIBER\_SIGNAL\_PRESENT indicates an optical signal has been detected by the fiber interface receiver.

### **Return Value**

AGE1439\_SUCCESS indicates that a function was successful.

Values other than **AGE1439\_SUCCESS** indicate an error condition or other important status condition. To determine the error message, pass the return value to "age1439\_error\_message" on page 102.

### See Also

"age1439\_init" on page 132, "age1439\_fiber\_LED\_get" on page 110, "age1439\_status\_get" on page 176

# age1439\_fiber\_verify

This function verifies the operational condition of the fiber interface.

## VXIplug&play Syntax

#include "age1439".h

ViStatus age1439\_fiber\_verify(ViSession id, ViInt16 verifyPath, ViInt16 sec);

### **Description**

This function performs a verification of the fiber interface using either an internal or an external signal path. The internal signal path cannot test the actual RX/TX ports but does test the internal connections of the fiber interface to the rest of the module. The external signal path does test the RX/TX ports but requires connecting an optical short between the RX and TX fiber ports.

#### Note

No fiber optic cables should be connected or disconnected during verification.

#### **Parameter**

id

is the VXI instrument session pointer returned by the age1439\_init function.

verifyPath

indicates which path, internal or external, is being tested by age1439\_fiber\_verify.

AGE1439\_FIBER\_VERIFY\_INTERNAL verifies the internal fiber interface connections to the rest of the module.

#### Note

age1439\_self\_test performs five-second internal fiber verification.

AGE1439\_FIBER\_VERIFY\_EXTERNAL verifies the operational condition of the RX and TX fiber ports by connecting an optical short between them.

sec

sets the number of seconds the verification procedure will last based on this argument.

AGE1439\_FIBER\_VERIFY\_MIN sets minimum fiber verification time in seconds.

AGE1439\_FIBER\_VERIFY\_MAX sets maximum fiber verification time in seconds.

#### **Return Value**

AGE1439\_SUCCESS indicates that a function was successful.

Values other than **AGE1439\_SUCCESS** indicate an error condition or other important status condition. To determine the error message, pass the return value to "age1439\_error\_message" on page 102

## See Also

"age1439\_init" on page 132, "age1439\_self\_test" on page 170

# $age1439\_fiber\_xmt\_BOF$

This function sends a BOF event used for synchronization with other fiber interfaces before data acquisition begins.

### VXIplug&play Syntax

#include "age1439".h

ViStatus age1439\_fiber\_xmt\_BOF(ViSession id);

#### **Parameter**

id

is the VXI instrument session pointer returned by the age1439\_init function.

Return ValueAGE1439\_SUCCESS indicates that a function was successful.

Values other than **AGE1439\_SUCCESS** indicate an error condition or other important status condition. To determine the error message, pass the return value to "age1439\_error\_message" on page 102.

### See Also

"age1439\_init" on page 132

### age1439\_fiber\_xmt\_signals

Sets the transmitted values of PIO1, PIO2, DIR, and NRDY FPDP control signals on the fiber transmitter.

### VXIplug&play Syntax

#include "age1439".h

ViStatus age1439\_fiber\_xmt\_signals(ViSession *id*, ViInt16 *pio1*, ViInt16 *pio2*, ViInt16 *dir*, ViInt16 *nrdy*);

# **Description**

These are embedded Serial FPDP signals. The use of these bits is optional. Serial FPDP does not use these four signals directly, but simply transmits them from sender to receiver. These functions set the value of PIO1, PIO2, DIR and NRDY bits on the fiber transmitter. The default value of these signals is 0.

#### **Parameter**

id is the VXI instrument session pointer returned by the age1439\_init function.

**pio1** Programmable I/O bit on the fiber transmitter for user defined purposes.

**pio2** Programmable I/O bit on the fiber transmitter for user defined purposes.

AGE1439\_FIBER\_SIG\_ON FPDP control signals enabled.

AGE1439\_FIBER\_SIG\_OFF FPDP control signals disabled. This is the default value for all signals.

Note

The following are FPDP signals that are accommodated in the Serial FPDP protocol. For further information on these signals refer to ANSI/VITA 17-1998, Front Panel Data Port Specifications.

dir

sets the dir FPDP control signal.

nrdy

sets the nrdy FPDP control signal.

#### Return Value

**AGE1439 SUCCESS** indicates that a function was successful.

Values other than **AGE1439\_SUCCESS** indicate an error condition or other important status condition. To determine the error message, pass the return value to "age1439\_error\_message" on page 102.

#### See Also

"age1439\_init" on page 132, "age1439\_fiber\_setup" on page 112, "age1439\_fiber\_rcv\_signals\_get" on page 111

# age1439\_fiber\_xmt\_signals\_get

Returns the current value of PIO1, PIO2, DIR, and NRDY bits present on the fiber transmitter.

## VXIplug&play Syntax

#include "age1439".h

ViStatus age1439\_fiber\_xmt\_signals\_get(ViSession id, ViPInt16 pio1, ViPInt16 pio2, ViPInt16 dir, ViPInt16 NRDY);

### **Description**

These are embedded Serial FPDP signals. The use of these bits is optional. Serial FPDP does not use these four signals directly, but simply transmits them from sender to receiver. These functions display the value of recovered PIO1, PIO2, DIR and NRDY bits on the fiber transmitter.

### **Parameter**

id is the VXI instrument session pointer returned by the age1439\_init function.

**pio1** returns the current value of *pio1*.

pio2 returns the current value of *pio2*.

The following are FPDP signals that are accommodated in the Serial FPDP protocol. For further information on these signals refer to ANSI/VITA 17-1998, Front Panel Data Port Specifications.

**dir** returns the current value of *dir*.

Note

**nrdy** returns the current value of *nrdy*.

### **Return Value**

AGE1439\_SUCCESS indicates that a function was successful.

Values other than **AGE1439\_SUCCESS** indicate an error condition or other important status condition. To determine the error message, pass the return value to "age1439\_error\_message" on page 102.

#### See Also

"age1439\_init" on page 132, "age1439\_fiber\_setup" on page 112, "age1439\_fiber\_rcv\_signals\_get" on page 111.

# age1439\_filter\_setup

Sets the digital filter bandwidth and decimation filter parameters. This description also includes information on the following functions which set or query the decimation filter parameters individually:

```
age1439_filter_decimate selects an extra factor of 2 decimation. age1439_filter_decimate_get gets current state of extra decimation age1439_filter_bw selects a signal filter bandwidth. age1439_filter_bw_get gets the signal filter bandwidth
```

### VXIplug&play Syntax

#include "age1439".h

ViStatus age1439\_filter\_setup(ViSession id, ViInt16 sigBw, ViInt16 decimate);

ViStatus age1439\_filter\_decimate(ViSession id, ViInt16 decimate);

ViStatus age1439\_filter\_decimate\_get(ViSession id, ViPInt16 decimatePtr);

ViStatus age1439\_filter\_bw(ViSession id, ViInt16 sigBw);

ViStatus age1439\_filter\_bw\_get(ViSession id, ViPInt16 sigBwPtr);

#### **Parameters**

id

is the VXI instrument session pointer returned by the age1439\_init function.

decimate

selects the data output sample rate. When this parameter is set to AGE1439\_DECIMATE\_OFF the output sample rate is:

```
fs when sigBw=0, or
```

 $fs/2^{sgBw-1}$  when sigBw>0

When *decimate* is set to AGE1439\_DECIMATE\_ON the output sample rate is reduced by an additional factor of two by discarding alternate samples.

AGE1439\_DECIMATE\_SHIFT is like AGE1439\_DECIMATE\_ON but additional processing is performed that shifts the center frequency of zoomed data up by *fs*/4 and transforms the complex data stream into a real data stream without losing phase information. For consistent spectrum measurements the data scale value is doubled when using shift decimate.

decimatePtr

points to the current value of the decimate parameter.

sigBw

selects an alias protected signal filter bandwidth that is roughly  $\pm fs/(2.56 \times 2^{\circ}(\text{sigBw}))$  where fs is the ADC sample frequency. In zoom applications, where the center frequency is generally not zero, the zoom filter bandwidth is centered on the frequency programmed with the **age1439\_ frequency\_setup** function. For baseband measurements the filter may equivalently be considered as a low pass filter of approximately bandwidth  $fs/(2.56 \times 2^{\circ}(\text{sigBw}))$  since the negative frequencies are generally of no interest. The valid range of sigBw is 0 through 18. When sigBw = 0, no digital filtering is applied to the signal and the module relies on the analog anti-alias filter to limit the signal bandwidth to fs/2.56.

To more accurately calculate the bandwidth use the calculation  $\pm fs \times k/2^{\wedge}(\text{sigBw})$  where:

k=.36 for .25 dB bandwidth

k=.44 for 3 dB bandwidth

k=.5 for 15 dB bandwidth

# k=.62 for 110 dB bandwidth

AGE1439\_SIG\_BW\_MAX sets *sigBw* to the maximum value and the filter bandwidth to the minimum.

AGE1439\_SIG\_BW\_MIN sets *sigBw* to the minimum value and filter bandwidth to the maximum.

sigBwPtr

points to the current value of the sigBw parameter.

Caution

Selecting AGE1439\_DECIMATE\_ON when sigBw=0 results in aliasing (garbage data) due to upper limit of the sampling frequency and, therefore, causes the SETUP\_ERROR bit to be set.

Selecting AGE1439\_DECIMATE\_SHIFT for non-zoomed data is not a useful configuration.

#### **Comments**

To ensure full alias-free operation the analog anti-alias filter (set by the **age1439\_input\_alias\_filter** function) should be ON unless the application inherently bandlimits the input signal to less than fs/2. The analog anti-alias filter has a fixed bandwidth and thus is fully effective only when  $fs \ge 100$  MHz. If a slower external ADC clock is used, an additional analog filter of the appropriate bandwidth may be required for full alias protection.

The decimation process used to reduce the output sample rate is driven from a "decimation counter" which keeps track of which samples to save and which ones to discard for each of the octave bandwidth reduction filter stages. In multi-module systems where synchronous sampling is required, the decimation counters in all the modules must be synchronous with each other. This condition can be forced by using the **age1439\_filter\_sync** function.

The following table lists parameter combinations (see also "age1439\_data\_setup" on page 90) which result in invalid measurement conditions:

### **Invalid parameter combinations**

| resolution<br>(bits) | dataType        | decimate     | sigBw  |
|----------------------|-----------------|--------------|--------|
| 12 or 24             | REAL or COMPLEX | OFF or SHIFT | 1      |
| 12 or 24             | REAL or COMPLEX | ON or SHIFT  | 0      |
| 12 or 24             | COMPLEX         | any          | 0      |
| 24                   | REAL or COMPLEX | OFF          | 2      |
| 24                   | REAL or COMPLEX | any          | 0 or 1 |
| 12 or 24             | COMPLEX         | SHIFT        | any    |

All other combinations are valid.

### **Example**

Here are some bandwidth and sample rate results using the "k" calculation for bandwidth:

fs = 100 MHz default internal ADC clock (all data in MHz)

# **Functions listed alphabetically**

| Signal Bandwidth<br>MHz |           | Sample Rate<br>Msamples |              |             |
|-------------------------|-----------|-------------------------|--------------|-------------|
| sigBw                   | .25 dB    | 15 dB                   | Decimate OFF | Decimate ON |
| 1                       | ±18       | ±25                     | N/A          | 50          |
| 2                       | <u>+9</u> | ±12.5                   | 50           | 25          |
| 3                       | ±4.5      | ±6.25                   | 25           | 12.5        |
| 4                       | ±2.25     | ±3.125                  | 12.5         | 6.5         |
|                         |           |                         |              |             |

>4 Continue to decimate by factors of two

### **Return Value**

AGE1439\_SUCCESS indicates that a function was successful.

Values other than **AGE1439\_SUCCESS** indicate an error condition or other important status condition. To determine the error message, pass the return value to "age1439\_error\_message" on page 102.

### See Also

"Commands which halt active measurements" on page 198, "Default values" on page 201, "age1439\_init" on page 132, "age1439\_input\_setup" on page 141, "age1439\_clock\_setup" on page 78, "age1439\_frequency\_setup" on page 128, "age1439\_filter\_sync" on page 123, "age1439\_data\_setup" on page 90, "Frequency and filtering" in chapter 3

# age1439\_filter\_sync

Synchronizes the decimation counter for multi-module systems.

## VXIplug&play Syntax

#include "age1439".h

ViStatus age1439\_filter\_sync(ViSession id);

### **Description**

This function causes the digital decimation counter to be reset by the next Sync line rising transition. By calling **age1439\_filter\_sync** for every Agilent E1439 module using a shared ADC clock, and then calling **age1439\_meas\_control** to cause a sync transition, the decimation counters are prepared to start at the same time. Once this is done the decimation counters stay synchronized as long as the same ADC clock is used. You do not need to resynchronize the decimation counters when the digital filter bandwidths are changed.

#### Note

Resetting the decimation counter causes a transient in the digital filters. The transient takes about 30 decimated output sample periods to decay 100 dB. See the step response graphs in the Technical Specifications for more detail.

#### **Parameters**

id

is the VXI instrument session pointer returned by the age1439\_init function.

#### **Comment**

The correct procedure for using this command is:

- 1. Force all modules to idle using age1439\_meas\_control.
- 2. Call age1439\_filter\_sync for all modules.
- 3. Cause a sync transition with one module using age1439\_meas\_control without releasing force to idle.
- 4. Release force to idle on all modules.

If you also want to synchronize frequency or phase see **age1439\_frequency\_setup**. This procedure also applies to those commands for multi-module systems.

### Example

The multichan.exe example program provides an example of how to correctly set up a multi-module system with synchronous filters.

#### **Return Value**

AGE1439\_SUCCESS indicates that a function was successful.

Values other than **AGE1439\_SUCCESS** indicate an error condition or other important status condition. To determine the error message, pass the return value to "age1439\_error\_message" on page 102.

# Agilent E1439 Programmer's Reference

# **Functions listed alphabetically**

# See Also

"age1439\_init" on page 132, "age1439\_filter\_setup" on page 120, "age1439\_frequency\_setup" on page 128, "age1439\_meas\_control" on page 151, "Managing multiple modules" in chapter 3

# age1439\_frequency\_center\_raw

Provides a fast way to set the center frequency

# VXIplug&play Syntax #include "age1439".h

ViStatus age1439\_frequency\_center\_raw(ViSession id, ViInt32 phase, ViInt32 interpolate); ViStatus age1439\_frequency\_center\_raw\_get(ViSession id, ViPInt32 phasePtr, ViPInt32 interpolatePtr);

#### **Description**

**age1439\_frequency\_center\_raw** sets the center frequency without relying on the internal Agilent E1439 microprocessor to do floating point computations, since the internal microprocessor does not have a floating point co-processor. The parameters may be easily computed with age1439\_frequency\_center\_raw\_compute.

#### **Parameters**

is the VXI instrument session pointer returned by the age1439\_init function.

phase

id

specifies the phase part of the frequency.

interpolate

specifies the interpolation part of the frequency.

phasePtr

points to the current actual value of phase.

interpolatePtr

points to the value of interpolate.

### **Comments**

The following examples are provided in case you want to compute your own parameter values rather than use the recommended age1439\_frequency\_center\_raw\_compute function.

The following C code segment shows how to compute these parameters, where *freq* is (center frequency/sample rate):

```
static void rawFreq(double freq, long *phase, long *interpolate)
{
    long ph, in;
    freq *= -1048576.0;
    ph = (long)fabs(freq);
    in = (long)(((fabs(freq)-(double)ph)*37109375)+0.5);
    if (freq < 0)
    {
        ph = -1 - ph;
        if (in !=0);
            in = 37109375 - in;
        else;
            ph = ph + 1;
    }
    *phase = ph;</pre>
```

## Agilent E1439 Programmer's Reference

## **Functions listed alphabetically**

```
*interpolate = in;
return;
}
```

The equivalent Visual Basic example follows:

```
Private Sub rawFreq(dblFreq as Double)
   Dim dblFx As Double
   Dim lngIn As Long
   Dim lngPh As Long
   dblFx = -1048576# * dblFreq
   lngPh = Fix(Abs(dblFx))0
   lngIn = Fix(((Abs(dblFx) - CDbl(lngPh)) * 37109375) + 0.5)
   If (dblFx < 0) Then
      lngPh = (-1) - lngPh
      If (lngIn) Then
         lngIn = 37109375 - lngIn
      Else
         lngPh = lngPh + 1
      End If
   End If
   Call age1439_frequency_center_raw(lngId, lngPh, lngIn)
```

### Example

End Sub

An example of this in VB is included in the Front Panel code and can be activated by changing the following declaration in frmMain of E1439.vbp.

```
Const constFreqCentRaw = False 'When TRUE, set center frequency with 
'age1439_frequency_center_raw()instead of 
'age1439_frequency_center()
```

#### **Return Value**

AGE1439\_SUCCESS indicates that a function was successful.

Values other than **AGE1439\_SUCCESS** indicate an error condition or other important status condition. To determine the error message, pass the return value to "age1439\_error\_message" on page 102.

#### See Also

```
"age1439_init" on page 132, "age1439_frequency_setup" on page 128, "age1439_frequency_center_raw_compute" on page 127
```

# age1439\_frequency\_center\_raw\_compute

Computes the raw center frequency parameters

## VXIplug&play Syntax

#include "age1439".h

ViStatus age1439\_frequency\_center\_raw\_compute(ViSession id, ViReal64 center, ViPInt32 phasePtr, ViPInt32 interpolatePtr);

### **Description**

This function quickly computes the parameter values which you may use with age1439\_frequency\_center\_raw. This function also allows you to compute many values in advance to facilitate quick frequency hopping.

### **Parameters**

id is the VXI instrument session pointer returned by the age1439\_init function.

**center** provides the center frequency normalized to clock *fs*.

**phasePtr** points to the computed value of *phase*.

**interpolatePtr** points to the computed value of *interpolate*.

### Example

Here is a Visual Basic snippet showing how to use this function:

```
Call age1439_frequency_center_raw_compute(lngId, dblCenterFreq, lngPh, lngIn)
Call age1439_frequency_center_raw(lngId, lngPh, lngIn)
```

#### **Return Value**

AGE1439\_SUCCESS indicates that a function was successful.

Values other than **AGE1439\_SUCCESS** indicate an error condition or other important status condition. To determine the error message, pass the return value to "age1439\_error\_message" on page 102.

# See Also

"age1439\_init" on page 132, "age1439\_frequency\_setup" on page 128, "age1439\_frequency\_center\_raw" on page 125, "age1439\_combo\_setup" on page 87

# age1439\_frequency\_setup

Sets all the zoom center frequency parameters. This description also includes information on the following functions which set or query frequency parameters individually:

```
age1439_frequency_center sets the center frequency
age1439_frequency_center_get gets the current center frequency
age1439_frequency_cmplxdc selects a complex baseband measurement
age1439_frequency_cmplxdc_get gets the state of the baseband measurement mode
age1439_frequency_sync prepares the module for a synchronous frequency change
age1439_frequency_sync_get gets the state of the synchronous change mode
```

### VXIplug&play Syntax

#include "age1439".h

ViStatus age1439\_frequency\_setup(ViSession id, ViInt16 cmplxDC, ViInt16 sync, ViReal64 centerFreq);

ViStatus age1439\_frequency\_center(ViSession id, ViReal64 centerFreq);

ViStatus age1439\_frequency\_center\_get(ViSession id, ViPReal64 centerFreqPtr);

**ViStatus age1439\_frequency\_cmplxdc(ViSession** *id***, ViInt16** *cmplxDC*);

ViStatus age1439\_frequency\_cmplxdc\_get(ViSession id, ViPInt16 cmplxDCPtr);

ViStatus age1439\_frequency\_sync(ViSession id, ViInt16 sync);

ViStatus age1439\_frequency\_sync\_get(ViSession id, ViPInt16 syncPtr);

### **Description**

**age1439\_frequency\_setup** sets the center frequency of a zoomed measurement. The center of a frequency band of interest is converted to dc with this function. The frequency transition is phase continuous unless the center frequency is set to zero in which case the transition may be selected either to be phase continuous or phase reset. This function may also be used to synchronously change frequency in multiple-module systems.

#### **Parameters**

id centerFreq is the VXI instrument session pointer returned by the age1439\_init function.

supplies the center frequency normalized to the sample frequency. It is a number between-0.5 and +0.5, which is interpreted as a fraction of the sample frequency. *centerFreq* is the desired center frequency divided by the ADC sample frequency. For example, selecting 0.25 with a sample clock frequency of 100 MHz yields a center frequency of 25 MHz. When using the IF signal path, the normal range is 0.547 to 0.926 corresponding to 52 to 88 MHz. Your applications should update this parameter when you change *signalPath*. The ADC sample frequency is returned by the **age1439\_clock\_fs\_get** function. Negative frequencies select the negative image of the signal, which is spectrally inverted from the input signal.

AGE1439\_CENT\_FREQ\_MIN selects the minimum allowable center frequency.

AGE1439\_CENT\_FREQ\_MAX selects the maximum allowable center frequency.

AGE1439\_CENT\_FREQ\_DEF sets the default center frequency.

centerFreqPtr

points to the current actual value of the center frequency (as a fraction of the sample clock frequency).

cmplxDC

selects either a phase continuous or phase reset transition when freq=0.

AGE1439\_CMPLXDC\_OFF, combined with a frequency change to zero, causes phase to be reset to zero.

AGE1439\_CMPLXDC\_ON, combined with a frequency change to zero, does not reset the phase thereby generating a complex dc measurement at baseband. The state of this parameter does not affect any transition where *freq* is nonzero. Whether the real or complex data is saved and ultimately sent to the output port is determined by the **age1439\_data\_type** function

cmplxDCPtr

points to the current actual value of *cmplxDC*.

sync

when set to AGE1439\_SYNC\_OFF allows an immediate frequency change in single-module systems.

In multiple-module systems, setting this parameter to AGE1439\_SYNC\_ON prepares the modules for a frequency change, but does not actually bring about the change until the next ADC clock corresponding to the next assertion of the shared Sync signal. The Sync transition is generated by calling the age1439\_meas\_control function. Note that returning sync to OFF before the Sync signal transition has occurred forces an immediate asynchronous frequency change.

syncPtr

points to the value of sync.

#### **Comments**

Although the freq parameter is a double precision floating point number, its effective resolution is  $1/(2^19 \times 5^9 \times 19)$ . This allows exact specification of any multiple of 10 mHz when fs=95 MHz. The actual frequency is set to the nearest available value. This value is returned by the **age1439\_frequency\_center\_get** function. In multi-module systems this value represents the pending value rather than the current value when a frequency change is incomplete due to a pending Sync signal transition.

In multiple-module systems it is often desirable to force the frequency change to occur synchronously in order to preserve the phase relationship of the LOs. You may accomplish this by setting the sync parameter to ON for all the modules which are to be changed.

In configurations involving synchronous operation of multiple Agilent E1439 modules, the **age1439\_frequency\_setup** function provides a mechanism to force all LOs to the same phase. You can do this by first setting the frequency to zero and then synchronously changing the frequency to the desired value.

#### **Example**

The example program multichan.exe shows how to correctly perform synchronous frequency changes in a multi-module system.

### **Return Value**

**AGE1439 SUCCESS** indicates that a function was successful.

Values other than **AGE1439\_SUCCESS** indicate an error condition or other important status condition. To determine the error message, pass the return value to "age1439\_error\_message" on page 102.

# Agilent E1439 Programmer's Reference

# **Functions listed alphabetically**

# See Also

"Default values" on page 201, "age1439\_init" on page 132, "age1439\_clock\_setup" on page 78, "age1439\_data\_setup" on page 90, "age1439\_clock\_fs" on page 76, "age1439\_meas\_control" on page 151, "Frequency and filtering" in chapter 3, "Using clock and sync" in chapter 3, "Managing multiple modules" in chapter 3

# age1439\_front\_panel\_clock\_input

Specifies the source for the front panel clock. This description also includes the query function:

age1439\_front\_panel\_clock\_input\_get

### VXIplug&play Syntax

#include "age1439".h

ViStatus age1439\_front\_panel\_clock\_input(ViSession id, ViInt16 fpClock); ViStatus age1439\_front\_panel\_clock\_input\_get(ViSession id, ViPInt16 fpClockPtr);

#### Note

This command should be used only for specialized custom clock requirements. Most useful clock setups can be supplied by age1439\_clock\_setup.

### **Description**

This function selects a front panel clock source that is used to drive the analog to digital converter (ADC) for single module operation or when a module is used as the master ADC clock source for a multi-module system.

#### **Parameters**

id

is the VXI instrument session pointer returned by the age1439\_init function.

**fpClock** 

AGE1439\_CLOCK\_OFF specifies no front panel source.

AGE1439\_SMB\_CLOCK specifies clock input from the front panel Intermodule Clock/SMB connectors.

AGE1439\_BNC\_CLOCK specifies clock input from the front panel Ext Clock/Ref BNC connector.

## fpClockPtr

returns a pointer to the current value of fpClock.

#### **Return Value**

AGE1439 SUCCESS indicates that a function was successful.

Values other than **AGE1439\_SUCCESS** indicate an error condition or other important status condition. To determine the error message, pass the return value to "age1439\_error\_message" on page 102.

# See Also

"Commands which halt active measurements" on page 198, "Default values" on page 201, "age1439\_init" on page 132, "age1439\_clock\_setup" on page 78, "Using clock and sync" in chapter 3

## age1439\_init

Initializes the I/O driver for a module.

# VXIplug&play Syntax

#include "age1439".h

ViStatus age1439\_init(ViRsrc rsrcName, ViBoolean idQuery, ViBoolean resetInstr, ViPSession id);

#### **Description**

**age1439\_init** must be the first routine called when you use the Agilent E1439 library. It establishes communication with the module and returns a module identification which is used with all subsequent functions involving this module. This function performs whatever initialization the I/O driver needs for the environment in which this library is running.

#### **Parameters**

id

is a pointer to the VXI instrument Session identifier returned by this function for the module. This identifier is then used with all other functions which address this module. This value is not a VISA id and so cannot be used with VISA functions. Use age1439\_attrib\_get to get the VISA id.

idQuery

set to AGE1439\_MAG verifies the identity of the instrument by checking the manufacturer ID and model number in the module's VXI register set.

If set to AGE1439\_OFF the function does not verify the module's identity. It is helpful to disable the id query if you want to use the driver with a similar module but do not need to modify the driver source code.

resetInstr

places the module in the reset state when set to AGE1439\_ON.

If set to AGE1439\_OFF, the function disables the reset. Disabling the reset is useful for debugging in cases where resetting would take the instrument out of the state you want to test.

rsrcName

specifies the interface and logical address. This descriptor varies depending on your I/O library.

An example of the descriptor form for the VISA I/O library is:

VXI[Board]::VXIlogical address [::INSTR]

#### **Comments**

If you receive a resource descriptor error, see your I/O library documentation to determine the correct descriptor form.

#### **Return Value**

AGE1439\_SUCCESS indicates that a function was successful.

Values other than **AGE1439\_SUCCESS** indicate an error condition or other important status condition. To determine the error message, pass the return value to "age1439\_error\_message" on page 102.

# See Also

"Commands which halt active measurements" on page 198, "age1439\_close" on page 86, "age1439\_attrib\_get" on page 74

# age1439\_input\_autozero

Nulls out the input dc offset voltage (applies to baseband input configuration only).

# VXIplug&play Syntax

#include "age1439".h

ViStatus age1439\_input\_autozero(ViSession id);

### **Description**

age1439\_input\_autozero updates a table of dc offset corrections to be used with each signal path. The applicable correction from this table is automatically added to the input offset parameter to achieve the correct dc offset value. Because of the length of time needed to execute this function, it is not automatically called when the module is reset. Thus, the user program is responsible for explicitly initiating the auto zero. This function should be called at least once after the temperature of the module has stabilized. The interval between calls after that depends on the importance of dc accuracy in the user application. It is not necessary to call the auto zero function for every change of input setup parameters since the correction table maintains values for all setup conditions.

### Note

Calling **age1439\_input\_autozero** aborts any measurement already in progress and eliminates LO phase coherence and filter synchronization in a synchronous multi-module system. See the **age1439\_filter\_sync** and **age1439\_frequency\_sync** functions for details on how to re-establish LO phase coherence and filter synchronization.

Calling this function deletes any saved state and halts any measurement or fiber transfer.

#### **Parameters**

is the VXI instrument session pointer returned by the age1439\_init function.

### **Return Value**

AGE1439 SUCCESS indicates that a function was successful.

Values other than **AGE1439\_SUCCESS** indicate an error condition or other important status condition. To determine the error message, pass the return value to "age1439\_error\_message" on page 102.

# See Also

"Commands which halt active measurements" on page 198, "age1439\_init" on page 132, "age1439\_input\_setup" on page 141, "age1439\_input\_offset\_save" on page 136, "age1439\_filter\_sync" on page 123, "age1439\_frequency\_setup" on page 128

id

# age1439\_input\_offset

Sets the dc offset DAC setting for the current range. This description also includes the query:

age1439\_input\_offset\_get

### VXIplug&play Syntax

#include "age1439".h

ViStatus age1439\_input\_offset(ViSession id, ViInt16 coarseDac, ViInt16 fineDac); ViStatus age1439\_input\_offset\_get(ViSession id, ViPInt16 coarseDacPtr, ViPInt16 fineDacPtr);

### **Description**

These values are normally set by age1439\_input\_autozero so you generally would use this command only for special situations. The resultant values can be saved to non-volatile RAM with age1439\_input\_offset\_save.

Each ac coupling range has a unique DAC setting. All dc coupling ranges use the same DAC setting as the highest range setting for ac coupling. The scaling between the coarse and fine DACs is approximately 100 to 1.

AGE1439\_OFFS\_DAC\_MIN sets the minimum dc offset DAC setting.

AGE1439\_OFFS\_DAC\_MAX sets the maximum dc offset DAC setting.

### **Parameters**

id is the VXI instrument session pointer returned by the age1439\_init function.

**coarseDac** sets values of 0 to 255.

**fineDac** sets values of 0 to 255.

coarseDacPtr returns a pointer to the current value of coarseDac

**fineDacPtr** returns a pointer to the current value of *fineDac* 

### **Return Value**

AGE1439\_SUCCESS indicates that a function was successful.

Values other than **AGE1439\_SUCCESS** indicate an error condition or other important status condition. To determine the error message, pass the return value to "age1439\_error\_message" on page 102.

### See Also

"Default values" on page 201, "age1439\_init" on page 132, "age1439\_input\_autozero" on page 134, "age1439\_input\_offset\_save" on page 136

## age1439\_input\_offset\_save

Saves all DAC offset settings to non-volatile RAM.

## VXIplug&play Syntax

#include "age1439".h

ViStatus age1439\_input\_offset\_save(ViSession id);

## Description

Use this command if you want DAC offset settings to persist past power-down.

## **Parameters**

is the VXI instrument session pointer returned by the age1439\_init function.

## **Return Value**

AGE1439\_SUCCESS indicates that a function was successful.

Values other than **AGE1439\_SUCCESS** indicate an error condition or other important status condition. To determine the error message, pass the return value to "age1439\_error\_message" on page 102.

### See Also

"age1439\_init" on page 132, "age1439\_input\_setup" on page 141, "age1439\_input\_offset" on page 135

id

# age1439\_input\_range\_auto

Performs auto-ranging.

## VXIplug&play Syntax

#include "age1439".h

ViStatus age1439\_input\_range\_auto(ViSession id, ViReal64 sec);

### **Description**

**age1439\_input\_range\_auto** sets the range of a Agilent E1439 to the lowest value that does not cause an ADC overload to occur. The algorithm starts at the lowest range and moves up until there is no ADC overload.

Note

The baseband *signalPath* cannot be auto-ranged because it has only one range (-21 dBm).

Note

Calling this function deletes any saved state and halts any measurement or fiber transfer.

#### **Parameters**

id

is the VXI instrument session pointer returned by the age1439\_init function.

sec

is the time in seconds to take data at each range to insure that an overload is detected. Setting this parameter to 0.0 results in the time being set automatically according to an algorithm that depends on block size and filter bandwidth.

AGE1439\_RANGE\_TIME\_MIN selects the minimum autorange time.

AGE1439\_RANGE\_TIME\_MAX selects the maximum autorange time.

#### **Return Value**

AGE1439\_SUCCESS indicates that a function was successful.

Values other than **AGE1439\_SUCCESS** indicate an error condition or other important status condition. To determine the error message, pass the return value to "age1439\_error\_message" on page 102.

### See Also

"Commands which halt active measurements" on page 198, "age1439\_init" on page 132, "age1439\_input\_setup" on page 141

## age1439\_input\_range\_convert

Converts the input range to volts.

## VXIplug&play Syntax

#include "age1439".h

ViStatus age1439\_input\_range\_convert(ViSession id, ViInt16 range, ViPReal64 rangeVoltsPtr);

## Description

age1439\_input\_range\_convert converts the range of a Agilent E1439

## **Parameters**

id is the VXI instrument session pointer returned by the age1439\_init function.

range is the input range returned by age1439\_input\_range\_get.

rangeVoltsPtr is the range in Volts.

Conversion values are as follows.

| Variable          | Range Index | Full Scale<br>(dBm) | Full Scale<br>Voltage (Vp) |
|-------------------|-------------|---------------------|----------------------------|
| AGE1439_RANGE_MAX | 48          |                     |                            |
| AGE1439_RANGE_48  | 48          | 12                  | 1.26                       |
| AGE1439_RANGE_47  | 47          | 11                  | 1.12                       |
| AGE1439_RANGE_46  | 46          | 10                  | 1                          |
| AGE1439_RANGE_45  | 45          | 9                   | .891                       |
| AGE1439_RANGE_44  | 44          | 8                   | .794                       |
| AGE1439_RANGE_43  | 43          | 7                   | .708                       |
| AGE1439_RANGE_42  | 42          | 6                   | .631                       |
| AGE1439_RANGE_41  | 41          | 5                   | .562                       |
| AGE1439_RANGE_40  | 40          | 4                   | .501                       |
| AGE1439_RANGE_39  | 39          | 3                   | .447                       |
| AGE1439_RANGE_38  | 38          | 2                   | .398                       |
| AGE1439_RANGE_37  | 37          | 1                   | .355                       |
| AGE1439_RANGE_36  | 36          | 0                   | .316                       |
| AGE1439_RANGE_35  | 35          | -1                  | .282                       |
| AGE1439_RANGE_34  | 34          | -2                  | .251                       |
| AGE1439_RANGE_33  | 33          | -3                  | .224                       |
| AGE1439_RANGE_32  | 32          | -4                  | .12                        |
| AGE1439_RANGE_31  | 31          | -5                  | .178                       |
| AGE1439_RANGE_30  | 30          | -6                  | .159                       |
| AGE1439_RANGE_29  | 29          | -7                  | .141                       |
|                   |             |                     |                            |

| Variable          | Range Index | Full Scale<br>(dBm) | Full Scale<br>Voltage (Vp) |
|-------------------|-------------|---------------------|----------------------------|
| AGE1439_RANGE_28  | 28          | -8                  | .126                       |
| AGE1439_RANGE_27  | 27          | -9                  | .112                       |
| AGE1439_RANGE_26  | 26          | -10                 | .1                         |
| AGE1439_RANGE_25  | 25          | <del>-1</del> 1     | .089                       |
| AGE1439_RANGE_24  | 24          | -12                 | .0794                      |
| AGE1439_RANGE_23  | 23          | -13                 | .0708                      |
| AGE1439_RANGE_22  | 22          | -14                 | .0631                      |
| AGE1439_RANGE_21  | 21          | <b>-1</b> 5         | .0562                      |
| AGE1439_RANGE_20  | 20          | -16                 | .0501                      |
| AGE1439_RANGE_19  | 19          | <b>-17</b>          | .0447                      |
| AGE1439_RANGE_18  | 18          | <b>-1</b> 8         | .0398                      |
| AGE1439_RANGE_17  | 17          | <b>-1</b> 9         | .0355                      |
| AGE1439_RANGE_16  | 16          | -20                 | .0316                      |
| AGE1439_RANGE_15  | 15          | <del>-2</del> 1     | .0282                      |
| AGE1439_RANGE_14  | 14          | <del>-2</del> 2     | .0251                      |
| AGE1439_RANGE_13  | 13          | <del>-2</del> 3     | .0224                      |
| AGE1439_RANGE_12  | 12          | -24                 | .02                        |
| AGE1439_RANGE_11  | 11          | <del>-2</del> 5     | .0178                      |
| AGE1439_RANGE_10  | 10          | -26                 | .0158                      |
| AGE1439_RANGE_9   | 9           | <del>-2</del> 7     | .0141                      |
| AGE1439_RANGE_8   | 8           | -28                 | .0126                      |
| AGE1439_RANGE_7   | 7           | <b>-2</b> 9         | .0112                      |
| AGE1439_RANGE_6   | 6           | -30                 | .01                        |
| AGE1439_RANGE_5   | 5           | <del>-3</del> 1     | .0089                      |
| AGE1439_RANGE_4   | 4           | <del>-3</del> 2     | .0079                      |
| AGE1439_RANGE_3   | 3           | <del>-3</del> 3     | .0071                      |
| AGE1439_RANGE_2   | 2           | <del>-3</del> 4     | .0063                      |
| AGE1439_RANGE_1   | 1           | -35                 | .0056                      |
| AGE1439_RANGE_0   | 0           | -36                 | .005                       |
| AGE1439_RANGE_MIN | 0           |                     |                            |

Note

These values are approximate. For more accuracy use age1439\_data\_scale\_get.

## **Return Value**

AGE1439\_SUCCESS indicates that a function was successful.

Values other than **AGE1439\_SUCCESS** indicate an error condition or other important status condition. To determine the error message, pass the return value to "age1439\_error\_message" on page 102.

# Agilent E1439 Programmer's Reference

# **Functions listed alphabetically**

## See Also

"age1439\_init" on page 132, "age1439\_input\_setup" on page 141, "age1439\_data\_scale\_get" on page 89

## age1439\_input\_setup

Sets all the analog input parameters. This description also includes information on the following functions which set or query the input parameters individually:

```
age1439_input_alias_filter selects or bypasses the built-in analog anti-alias filter age1439_input_alias_filter_get gets the anti-alias filter state age1439_input_coupling selects ac or dc input coupling age1439_input_coupling_get get the input coupling type age1439_input_range sets the full scale range age1439_input_range_get gets the input range age1439_input_signal connect/disconnect the input signal to the input amplifier age1439_input_signal_get gets the input buffer amplifier state age1439_input_signal_path selects a baseband or IF signal path age1439_input_signal_path_get gets the current signal path
```

### VXIplug&play Syntax

#include "age1439".h

```
ViStatus age1439_input_setup(ViSession id, ViInt16 signalPath, ViInt16 range, ViInt16 coupling, ViInt16 antiAlias, ViInt16 signal);
ViStatus age1439_input_alias_filter(ViSession id, ViInt16 antiAlias);
ViStatus age1439_input_alias_filter_get(ViSession id, ViPInt16 antiAliasPtr);
ViStatus age1439_input_coupling(ViSession id, ViInt16 coupling);
ViStatus age1439_input_coupling_get(ViSession id, ViInt16 couplingPtr);
ViStatus age1439_input_range(ViSession id, ViInt16 range);
ViStatus age1439_input_range_get(ViSession id, ViPInt16 signalPtr);
ViStatus age1439_input_signal_get(ViSession id, ViPInt16 signalPtr);
ViStatus age1439_input_signal_path(ViSession id, ViInt16 signalPath);
ViStatus age1439_input_signal_path_get(ViSession id, ViPInt16 signalPath);
ViStatus age1439_input_signal_path_get(ViSession id, ViPInt16 signalPathPtr);
```

### **Parameters**

id

is the VXI instrument session pointer returned by the **age1439\_init** function.

antiAlias

determines whether or not to use the built-in analog anti-alias filter. This filter only applies to baseband measurements. In IF mode the antialias filter is always turned on. The *antialias* parameters always set the baseband anti-alias filter regardless of the signal path.

AGE1439\_ANTIALIAS\_ON inserts a sharp-cutoff 36 MHzlow-pass filter ahead of the analog-to-digital converter. You should leave the filter on at all times to insure band-limited, anti-aliased data.

AGE1439\_ANTIALIAS\_OFF bypasses the low-pass filter.

antiAliasPtr

points to the current value of the *antiAlias* parameter in the current signal path. Therefore, in IF mode this function always returns AGE1439\_ANTIALIAS\_ON.

coupling

specifies the ac or dc coupling mode of the input. This parameter applies to the baseband input configuration only.

AGE1439\_DC connects the input directly to the 50 Ohm buffer amplifier. Although dc coupling can be selected in both baseband and IF *signalPath*, it has no effect in the IF path because the signal is ac coupled after the input section.

## **Functions listed alphabetically**

AGE1439\_ADC inserts a 0.2  $\mu F$  capacitor between the input connector and the 50 Ohm buffer amplifier.

# couplingPtr

points to the current value of the *coupling* parameter for an Agilent E1439 or group of Agilent E1439s.

range

is a range index number which is transformed to a full scale voltage value. This function always sets only the IF signal path range even if *signalPath* is set to AGE1439\_BB\_PATH. In baseband mode the range is fixed at -21 dBm.

AGE1438\_RANGE\_MAX sets the range to the maximum allowable.

AGE1439\_RANGE\_MIN sets the range to the minimum allowable.

Signal inputs with an absolute value larger than full scale generate an ADC overflow error.

Range values are as follows.

| Variable          | Range Index | Full Scale<br>(dBm) | Full Scale<br>Voltage (Vp) |
|-------------------|-------------|---------------------|----------------------------|
| AGE1439_RANGE_MAX | 48          |                     |                            |
| AGE1439_RANGE_48  | 48          | 12                  | 1.26                       |
| AGE1439_RANGE_47  | 47          | 11                  | 1.12                       |
| AGE1439_RANGE_46  | 46          | 10                  | 1                          |
| AGE1439_RANGE_45  | 45          | 9                   | .891                       |
| AGE1439_RANGE_44  | 44          | 8                   | .794                       |
| AGE1439_RANGE_43  | 43          | 7                   | .708                       |
| AGE1439_RANGE_42  | 42          | 6                   | .631                       |
| AGE1439_RANGE_41  | 41          | 5                   | .562                       |
| AGE1439_RANGE_40  | 40          | 4                   | .501                       |
| AGE1439_RANGE_39  | 39          | 3                   | .447                       |
| AGE1439_RANGE_38  | 38          | 2                   | .398                       |
| AGE1439_RANGE_37  | 37          | 1                   | .355                       |
| AGE1439_RANGE_36  | 36          | 0                   | .316                       |
| AGE1439_RANGE_35  | 35          | -1                  | .282                       |
| AGE1439_RANGE_34  | 34          | -2                  | .251                       |
| AGE1439_RANGE_33  | 33          | -3                  | .224                       |
| AGE1439_RANGE_32  | 32          | -4                  | .12                        |
| AGE1439_RANGE_31  | 31          | -5                  | .178                       |
| AGE1439_RANGE_30  | 30          | -6                  | .159                       |
| AGE1439_RANGE_29  | 29          | -7                  | .141                       |
| AGE1439_RANGE_28  | 28          | -8                  | .126                       |
| AGE1439_RANGE_27  | 27          | -9                  | .112                       |
| AGE1439_RANGE_26  | 26          | -10                 | .1                         |
| AGE1439_RANGE_25  | 25          | <b>–11</b>          | .089                       |
| AGE1439_RANGE_24  | 24          | -12                 | .0794                      |
| AGE1439_RANGE_23  | 23          | -13                 | .0708                      |
| AGE1439_RANGE_22  | 22          | -14                 | .0631                      |
|                   |             |                     |                            |

| Variable          | Range Index | Full Scale<br>(dBm) | Full Scale<br>Voltage (Vp) |
|-------------------|-------------|---------------------|----------------------------|
| AGE1439_RANGE_21  | 21          | -15                 | .0562                      |
| AGE1439_RANGE_20  | 20          | -16                 | .0501                      |
| AGE1439_RANGE_19  | 19          | <del>-1</del> 7     | .0447                      |
| AGE1439_RANGE_18  | 18          | -18                 | .0398                      |
| AGE1439_RANGE_17  | 17          | <b>-1</b> 9         | .0355                      |
| AGE1439_RANGE_16  | 16          | -20                 | .0316                      |
| AGE1439_RANGE_15  | 15          | <del>-2</del> 1     | .0282                      |
| AGE1439_RANGE_14  | 14          | <del>-2</del> 2     | .0251                      |
| AGE1439_RANGE_13  | 13          | -23                 | .0224                      |
| AGE1439_RANGE_12  | 12          | -24                 | .02                        |
| AGE1439_RANGE_11  | 11          | -25                 | .0178                      |
| AGE1439_RANGE_10  | 10          | -26                 | .0158                      |
| AGE1439_RANGE_9   | 9           | <del>-2</del> 7     | .0141                      |
| AGE1439_RANGE_8   | 8           | -28                 | .0126                      |
| AGE1439_RANGE_7   | 7           | -29                 | .0112                      |
| AGE1439_RANGE_6   | 6           | <del>-3</del> 0     | .01                        |
| AGE1439_RANGE_5   | 5           | <del>-3</del> 1     | .0089                      |
| AGE1439_RANGE_4   | 4           | <del>-3</del> 2     | .0079                      |
| AGE1439_RANGE_3   | 3           | <del>-3</del> 3     | .0071                      |
| AGE1439_RANGE_2   | 2           | <del>-3</del> 4     | .0063                      |
| AGE1439_RANGE_1   | 1           | <del>-3</del> 5     | .0056                      |
| AGE1439_RANGE_0   | 0           | <del>-3</del> 6     | .005                       |
| AGE1439_RANGE_MIN | 0           | <del>-3</del> 6     | .005                       |
|                   |             |                     |                            |

Note

These values are approximate. For more accuracy use age1439\_data\_scale\_get.

rangePtr

points to the current value of the *range* parameter for the selected *signalPath*. For the AGE1439\_BB\_PATH *signalPath* the returned range is always AGE1439\_RANGE\_15.

signal

determines whether or not the input signal is connected to the input amplifier.

AGE1439\_SIGNAL\_ON attaches the input signal to the 50 Ohm buffer amplifier.

AGE1439\_SIGNAL\_OFF redirects the input signal to a dummy 50 Ohm load, and feeds the buffer amplifier from an internally grounded 50 Ohm source resistance. The signal OFF setting is useful for making reference measurements without the signal applied. When using ac coupling the  $0.2~\mu F$  capacitor remains between the input connector and its 50 Ohm termination.

signalPtr

points to the current value of the signal parameter.

signalPath

Selects baseband AGE1439\_BB\_PATH or IF signal path AGE1439\_IF\_PATH. The IF path passes frequencies between 52 and 88 MHz. The range values above only apply to the IF signal path.

signal Path Ptr

points to the current value of signalPath

## Agilent E1439 Programmer's Reference

### **Functions listed alphabetically**

#### **Comments**

To ensure full alias-free operation the analog anti-alias filter should be ON unless the application inherently bandlimits the input signal to less than fs/2. The analog anti-alias filter has a fixed bandwidth and thus is fully effective only when  $fs \ge 100$  MHz. If a slower external ADC clock is used, an additional analog filter of the appropriate bandwidth may be required for full alias protection.

When using the analog anti-alias filter, you may need to set the range parameter higher than the actual range of the input signal. The reason for this is that step changes of input voltage cause an overshoot and ringing response at the output of the anti-alias filter. The peak overshoot actually exceeds the input voltage step by about 20%. The range setting must accommodate this overshoot to avoid an ADC overflow.

#### **Return Value**

AGE1439\_SUCCESS indicates that a function was successful.

Values other than **AGE1439\_SUCCESS** indicate an error condition or other important status condition. To determine the error message, pass the return value to "age1439\_error\_message" on page 102.

### See Also

"age1439\_init" on page 132, "age1439\_input\_autozero" on page 134, "age1439\_input\_range\_auto" on page 137, "age1439\_input\_range\_convert" on page 138, "age1439\_data\_scale\_get" on page 89

## age1439\_interrupt\_restore

Restores the interrupt masks to the setting last programmed with age1439\_interrupt\_setup.

## VXIplug&play Syntax

#include "age1439".h

ViStatus age1439\_interrupt\_restore(ViSession id);

### **Description**

The interrupt masks set by the **age1439\_interrupt\_setup** function are cleared during the interrupt acknowledge cycle. This function restores the cleared interrupt masks.

### **Parameters**

is the VXI instrument session pointer returned by the age1439\_init function.

### **Return Value**

AGE1439\_SUCCESS indicates that a function was successful.

Values other than **AGE1439\_SUCCESS** indicate an error condition or other important status condition. To determine the error message, pass the return value to "age1439\_error\_message" on page 102.

### See Also

"age1439\_init" on page 132, "age1439\_interrupt\_setup" on page 146

id

## age1439\_interrupt\_setup

Sets both interrupt parameters. This description also includes information on the following functions which query the interrupt parameters individually:

age1439\_interrupt\_mask\_get gets the interrupt event mask age1439\_interrupt\_priority\_get gets the VME interrupt line

## VXIplug&play Syntax

#include "age1439".h

ViStatus age1439\_interrupt\_setup(ViSession id, ViInt16 intrNum, ViInt16 priority, ViInt16 mask);

ViStatus age1439 interrupt mask get(ViSession id, ViInt16 intrNum, ViPInt16 maskPtr); ViStatus age1439\_interrupt\_priority\_get(ViSession id, ViInt16 intrNum, ViPInt16 priorityPtr);

### Description

An Agilent E1439 has two independent interrupt generators, each capable of interrupting on one of the seven VME interrupt lines when a status condition specified by a mask occurs.

age1439\_interrupt\_setup sets the interrupt mask, priority and which of the two interrupt generators on the Agilent E1439 is to be used. The remaining age1439\_interrupt\_ functions query the mask and priority individually.

#### **Parameters**

id is the VXI instrument session pointer returned by the age1439\_init function.

is the number of the interrupt generator. The only values accepted are 0 and 1. intrNum

> specifies the mask of events on which to interrupt. VXIbus specifications only allow the 8 most significant bits in the status register, bits 8 to 15, to be set as interrupts. Because of this, the desired mask value must be right shifted 8 positions. In the E1439, bits 14 and 15 of the status register cannot be used to generate interrupts, effectively leaving only 6 bits, 8 through 13, to

generate interrupts.

specifies which of the seven VME interrupt lines to use. The only legal values are 0 through 7.

Specifying 0 turns the interrupt off, while 7 is the highest priority.

maskPtr priorityPtr contain the current value of the interrupt mask and priority parameters.

#### **Comments**

Interrupt masks are cleared during the interrupt acknowledge cycle. Therefore, the command must be sent again or restored with "age1439\_interrupt\_restore" on page 145 in order to generate further interrupts.

## Example

The program interrupt.exe described in the example programs provides an example of how to use interrupts correctly.

mask

priority

## **Return Value**

AGE1439\_SUCCESS indicates that a function was successful.

Values other than **AGE1439\_SUCCESS** indicate an error condition or other important status condition. To determine the error message, pass the return value to "age1439\_error\_message" on page 102.

## See Also

"Default values" on page 201, "age1439\_init" on page 132, "age1439\_status\_get" on page 176, "age1439\_attrib\_get" on page 74, "age1439\_interrupt\_restore" on page 145

## age1439\_lbus\_mode

Sets the local bus transmission mode (Agilent E1439D only) . This description also includes the query:

age1439\_lbus\_mode\_get gets the current local bus mode.

### VXIplug&play Syntax

#include "age1439".h

ViStatus age1439\_lbus\_mode(ViSession id, ViInt16 lbusMode); ViStatus age1439\_lbus\_mode\_get(ViSession id, ViPInt16 lbusModePtr);

## Description

**age1439\_lbus\_mode** sets the local bus to either generate, append, insert or pipeline data. The data port must be set to the local bus with the **age1439\_data\_port** function (See "age1439\_data\_setup" on page 90) before these modes take effect.

### **Parameters**

1 ai ainet

is the VXI instrument session pointer returned by the age1439\_init function.

selects the transmission mode of the local bus when it is enabled by the **age1439\_data\_port** function.

AGE1439\_GENERATE forces the module at *id* to generate data only, not passing through data from other modules on the local bus.

AGE1439\_APPEND causes the Agilent E1439 to pass data through from modules on its left and append its data to the end.

AGE1439\_INSERT causes the Agilent E1439 to place its data on the local bus and then pass data through from modules on its left.

AGE1439\_PIPELINE causes the Agilent E1439 to pipe data through from modules on its left without appending or inserting its own data. The state of this parameter is unaffected by switching back and forth between the local bus and the VME backplane with the age1439\_data\_port function.

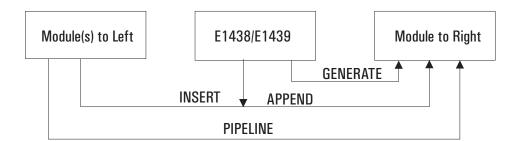

id

lbusMode

## lbus Mode Ptr

points to the current value of the *lbusMode* parameter.

## **Return Value**

AGE1439\_SUCCESS indicates that a function was successful.

Values other than **AGE1439\_SUCCESS** indicate an error condition or other important status condition. To determine the error message, pass the return value to "age1439\_error\_message" on page 102.

## age1439\_lbus\_reset

Resets the local bus (Agilent E1439D only). This description also includes the query:

age1439\_lbus\_reset\_get gets the current local bus reset state

## VXIplug&play Syntax

#include "age1439".h

ViStatus age1439\_lbus\_reset(ViSession id, ViInt16 lbusReset);

**ViStatus age1439\_lbus\_reset\_get(ViSession** *id*, **ViPInt16** *lbusResetPtr*);

### Description

In order to avoid glitches in the local bus data, the local bus interface has strict requirements as to the order in which modules in a VXI mainframe have their local bus interface reset. Upon power-up or whenever any single module in the mainframe is put into a reset state, all modules should be placed into the reset state from left to right. Then all modules can be take out of reset from left to right.

### **Parameters**

is the VXI instrument session pointer returned by the age1439\_init function.

**lbusReset** puts the Agilent E1439's local bus into reset or takes it out of reset.

AGE1439\_LBUS\_RESET\_ON puts the Agilent E1439's local bus into reset while AGE1439\_LBUS\_RESET\_OFF takes the Agilent E1439 out of reset.

**lbusResetPtr** 

id

points to the current value of the lbusReset parameter.

### **Return Value**

AGE1439\_SUCCESS indicates that a function was successful.

Values other than **AGE1439\_SUCCESS** indicate an error condition or other important status condition. To determine the error message, pass the return value to "age1439\_error\_message" on page 102.

### See Also

"Default values" on page 201, "age1439 init" on page 132

## age1439\_meas\_control

Initiates and controls measurements in multi-module systems.

## VXIplug&play Syntax

#include "age1439".h

ViStatus age1439\_meas\_control(ViSession id, ViInt16 idle, ViInt16 sync);

### **Description**

age1439\_meas\_control explicitly controls the measurement state.

#### **Parameters**

id is the VXI instrument session pointer returned by the age1439\_init function.

idle selects the condition of the Idle state.

AGE1439\_ASSERT holds the module in the Idle state.

AGE1439\_RELEASE reverses a previous AGE1439\_ASSERT or ensures that no forced Idle is active.

**sync** selects the state of the sync signal.

**age1439\_meas\_control** also changes the state of the Sync signal, which is used to arm or trigger an Agilent E1439 module. In systems containing multiple Agilent E1439 modules the Sync signal is used to arm or trigger all modules simultaneously, and also to synchronize decimation counters and local oscillators among the Agilent E1439 modules.

AGE1439\_ASSERT causes the module to assert the Sync signal.

AGE1439\_RELEASE causes the module to release the Sync signal. When parameters of the age1439\_clock\_setup function which enable sync output are selected the module shares the sync signal with other Agilent E1439 modules. If any one of these modules asserts this shared Sync signal it then becomes asserted for all of them. All modules must release it before the shared Sync signal is released. Asserting then releasing the Sync line is used to start a measurement, load local oscillator values, or take a digital filter out of reset. These situations require a Sync line transition but do not require that the Sync line be held in a asserted state.

### Note

When the Sync line is asserted, it remains asserted for an adequate number of ADC clock cycles to ensure that the signal effect propagates to all the modules in the system. You can determine when the command is completed by looking as the Sync/Idle Complete bit in the Status Register.

### Note

Any command that halts the current measurement (See "Commands which halt active measurements" on page 198) also releases the forced Idle and Sync controls. If you want to hold a module in Idle after one of these commands you must call age1439\_meas\_control again after the command that halted the current measurement.

### **Comments**

See "The measurement loop" in chapter 3 for details on how a measurement progresses through the four states.

### Agilent E1439 Programmer's Reference

### **Functions listed alphabetically**

This function performs the following sequence:

- Waits for both the AGE1439\_STATUS\_HARDWARE\_SET and AGE1439\_STATUS\_ SYNC\_COMPLETE bits to be set.
- 2. Returns AGE1439\_STATUS\_WAIT\_TIMEOUT if more than three seconds elapses in step 1.
- 3. Returns AGE1439\_SETUP\_ERROR if AGE1439\_STATUS\_SETUP\_ERROR was detected in step 1.
- 4. Writes data to the control register as prescribed by arguments to the function.
- 5. Clears the overload count maintained by the API. See "Comments on Overload" on page 160
- 6. Waits for AGE1439\_STATUS\_SYNC\_COMPLETE.
- 7. Returns AGE1439\_SYNC\_NOT\_COMPLETE if more than three seconds elapse in step 6, otherwise it returns AGE1439\_SUCCESS.

Special conditions prevail during the Measure state. If programmed for block mode operation in the Measure state, the module asserts the Sync signal (regardless of the age1439\_meas\_control sync parameter setting) until a complete block of data has been collected and is available to the I/O port. When the shared Sync signal is released, indicating that all block mode data collection is finished, all block mode modules move synchronously to the idle state. In continuous mode the module releases the Sync signal immediately after moving into the measure state. This allows the age1439\_meas\_control function to manipulate the Sync signal to cause synchronous changes to LO frequency while a continuous measurement is in progress. In continuous mode a module moves to the idle state only if explicitly programmed to do so or whenever the FIFO data buffer overflows.

In addition to controlling the progression through the four module states, the Sync signal is used to allow for synchronizing the decimation counters and local oscillators of multiple Agilent E1439 modules and synchronizing the fs/10 clock during external sampling. This is done by calling age1439\_filter\_sync and/or age1439\_frequency\_sync prior to asserting Sync with age1439\_meas\_control. This is normally done with the module in the Idle state; however, the center frequency can also be changed in the Measure state with age1439\_frequency\_sync if the modules are all programmed for continuous (non-block mode) data collection.

If all modules in a multi-module system are in the Idle state when the age1439\_meas\_control sync parameter is asserted, the LO frequency is updated and the next measurement is armed. If all modules are in the measurement state in continuous mode, the LO frequency is synchronously updated, and the measurement continues. In continuous mode you should ensure that all modules are in the same state, either the Idle state or the Measure state, before using age1439\_meas\_control to assert Sync. Otherwise some modules re-arm while others continue the current measurement. In block mode the sync assertion is ignored unless all modules are in the Idle state.

The age1439\_meas\_control function assures that a single module is in a valid state by checking that the *hardware complete* and *sync valid* bits in the status register are both true. In synchronous multi-module systems you should use the age1439\_wait function for each module to assure a valid state in non-master modules within a synchronous group.

In the case of systems made up of multiple mainframes you must be aware that only modules in the mainframe containing the master module, as defined by **age1439\_clock\_setup**, may assert sync. Any sync asserted in other mainframes is ignored by modules in all mainframes. This is true only for rear panel sync. Front panel sync is not sensitive to master mainframe designation.

## Example

The program multichan.exe described in the example programs provides an example of how to correctly set up a multi-module measurement using **age1439\_meas\_control** to initiate state transitions.

#### **Return Value**

AGE1439\_SUCCESS indicates that a function was successful.

Values other than **AGE1439\_SUCCESS** indicate an error condition or other important status condition. To determine the error message, pass the return value to "age1439\_error\_message" on page 102.

#### See Also

"Commands which halt active measurements" on page 198, "Default values" on page 201, "age1439\_init" on page 132, "age1439\_status\_get" on page 176, "age1439\_data\_setup" on page 90, "age1439\_filter\_sync" on page 123, "age1439\_frequency\_setup" on page 128, "age1439\_clock\_setup" on page 78, "age1439\_wait" on page 189, "age1439\_read" on page 159, "Managing multiple modules" in chapter 3, "The measurement loop" in chapter 3, "Using clock and sync" in chapter 3

# $age1439\_meas\_init$

Initiates a measurement without first checking for valid hardware setup.

## VXIplug&play Syntax

#include "age1439".h

ViStatus age1439\_meas\_init(ViSession id);

### Description

age1439\_meas\_init provides an easy way to initiate a measurement in a single module.

Note

This command is slightly faster and slightly less robust than age1439\_meas\_start.

#### **Parameters**

id

is the VXI instrument session pointer returned by the age1439\_init function.

### **Comments**

See "The measurement loop" in chapter 3 for details on how a measurement progresses through the four states.

This function performs the following sequence:

- Clears the overload count maintained by the API. See "Comments on Overload" on page 160
- 2. Moves the module to the Idle state.
- 3. Generates a Sync transition which moves the module to the Arm state.
- 4. Always returns AGE1439\_SUCCESS (no error conditions can be detected by this function).

### **Return Value**

This function always returns AGE1439\_SUCCESS and does not return any error conditions.

#### See Also

"Commands which halt active measurements" on page 198, "age1439\_init" on page 132, "age1439\_meas\_start" on page 155, "age1439\_meas\_control" on page 151, "age1439\_status\_get" on page 176, "age1439\_read" on page 159

## age1439\_meas\_start

Checks for valid hardware setup and then initiates a measurement.

## VXIplug&play Syntax

#include "age1439".h

ViStatus age1439\_meas\_start(ViSession id);

### **Description**

**age1439\_meas\_start** provides an easy way to initiate a measurement in a single module system. This command waits for a valid hardware setup, then, if the instrument is in a valid state, performs the equivalent of **age1439\_meas\_init**.

#### **Parameters**

is the VXI instrument session pointer returned by the age1439\_init function.

#### **Comments**

See "The measurement loop" in chapter 3 for details on how a measurement progresses through the four states.

This function performs the following sequence:

- 1. Waits for AGE1439\_STATUS\_HARDWARE\_SET bit to be set.
- 2. Returns AGE1439\_START\_ERROR if more than three seconds elapses in step 1.
- 3. Returns AGE1439\_SETUP\_ERROR if AGE1439\_STATUS\_SETUP\_ERROR was detected in step 1.
- 4. Performs age1439\_meas\_init and returns AGE1439\_SUCCESS.

### **Example**

The program acvolts.exe described in the example programs provides an example of how to initiate a very simple measurement using age1439\_meas\_start.

## **Return Value**

AGE1439\_SUCCESS indicates that a function was successful.

Values other than **AGE1439\_SUCCESS** indicate an error condition or other important status condition. To determine the error message, pass the return value to "age1439\_error\_message" on page 102.

### See Also

"Commands which halt active measurements" on page 198, "age1439\_meas\_control" on page 151, "age1439\_meas\_init" on page 154, "age1439\_status\_get" on page 176, "age1439\_read" on page 159, "The measurement loop" in chapter 3

id

## age1439\_meas\_status\_get

Returns the current measurement status.

## VXIplug&play Syntax

#include "age1439".h

ViStatus age1439\_meas\_status\_get(ViSession id, ViPInt16 readValid, ViPInt16 blockReady, ViPInt16 overload);

### **Description**

This function is useful in determining the measurement status of a module when using the fiber interface. The advantage of using this function over **age1439\_status\_get**, is that this function decodes the measurement-related status register bits. This function returns the current measurement status, which is represented by one of the four following values that are encoded in the bottom two bits of the status register:

| Status Bit | Definition                      | Values                                  |
|------------|---------------------------------|-----------------------------------------|
| 0-1        | AGE1439 STATUS MEAS ARM WAIT    | AGE1439 NO DATA WAITING FOR ARM         |
|            | AGE1439 STATUS MEAS IDLE        | AGE1439 NO DATA MEASUREMENT PAUSED      |
|            | AGE1439 STATUS MEAS IN PROGRESS | AGE1439 NO DATA MEASUREMENT IN PROGRESS |
|            | AGE1439 STATUS MEAS TRIG WAIT   | AGE1439 NO DATA WAITING FOR TRIGGER     |

### **Parameters**

id

overload

is the VXI instrument session pointer returned by the age1439\_init function.

readValid returns the state of the AGE1439\_STATUS\_READ\_VALID status register bit.

**blockReady** returns the state of the AGE1439\_STATUS\_BLOCK\_READY status register bit.

returns the state of the AGE1439\_STATUS\_OVERLOAD status register bit.

### **Return Value**

The return value of this function is the current measurement status, as represented by one of four numeric values that are encoded in the bottom two bits of the status register shown in the table above.

### See Also

"age1439\_meas\_control" on page 151, "age1439\_meas\_init" on page 154, "age1439\_status\_get" on page 176, "age1439\_read" on page 159, "The measurement loop" in chapter 3

## age1439\_options\_get

Identifies module options.

## VXIplug&play Syntax

#include "age1439".h

ViStatus age1439\_options\_get(ViSession id, ViChar options[]);

### **Description**

Returns a list of options separated by commas.

#### **Parameters**

id

is the VXI instrument session pointer returned by the age1439\_init function.

options

returns a string of up to 256 characters. For example "144" indicates option 144 (memory) is installed.

Note

For this parameter you must allocate a character array of at least 256 characters AGE1439\_STR\_LEN\_MIN, including the null byte, prior to calling this function in any programming language.

### **Return Value**

AGE1439\_SUCCESS indicates that a function was successful.

Values other than **AGE1439\_SUCCESS** indicate an error condition or other important status condition. To determine the error message, pass the return value to "age1439\_error\_message" on page 102.

### See Also

"age1439\_init" on page 132

## age1439\_product\_id\_get

Gets the module's product identification string.

## VXIplug&play Syntax

#include "age1439".h

ViStatus age1439\_product\_id\_get(ViSession id, ViChar productId[]);

### **Parameters**

id is the VXI instrument session pointer returned by the age1439\_init function.

**productId** returns the module ID such as E1439C or E1439D.

For this parameter you must allocate a character array of at least 256 characters AGE1439\_STR\_LEN\_MIN, including the null byte, prior to calling this function in any programming language.

## **Return Value**

Note

AGE1439\_SUCCESS indicates that a function was successful.

Values other than **AGE1439\_SUCCESS** indicate an error condition or other important status condition. To determine the error message, pass the return value to "age1439\_error\_message" on page 102.

### See Also

"age1439\_init" on page 132

## age1439\_read

Reads scaled 32-bit floating-point data from the VME backplane register. This description also includes the following function:

**age1439\_read64** reads scaled 64-bit floating-point data, implemented specifically for VEE applications.

## VXIplug&play Syntax

#include "age1439".h

ViStatus age1439\_read(ViSession id, ViReal32 data[], ViInt32 sampleCount, ViPInt16 overloadPtr);

ViStatus age1439\_read64(ViSession id, ViReal64 data[], ViInt32 sampleCount, ViPInt16 overloadPtr);

### **Description**

**age1439\_read** returns a block of floating-point data from the Agilent E1439 that has been scaled to be in volts. The function waits for a block of data to be ready before attempting to read the block.

These functions can only read data from the VME backplane register. The data port of the Agilent E1439 must be set to AGE1439\_VME by the **age1439\_data\_port** function for these functions to be effective.

#### Note

When using this function, INSTR\_REAL32 should be defined when compiling C/C++ programs. To do this, in the Microsoft Visual Development environment, go to Project Settings, select the C/C++ tab, and add INSTR\_REAL32 to the preprocessor definitions. In a makefile or on a command line, supply the option "/D INSTR\_REAL32" to cl.exe. See the acvolts.exe example programs.

This function performs the following sequence:

- 1. Checks for AGE1439\_STATUS\_READ\_BLOCK and AGE1439\_STATUS\_OVERLOAD.
- 2. If a block of data is NOT ready:
  - A. The function immediately returns the current measurement state.
- 3. If a block of data IS ready:
  - A. Data is read from the module.
  - B. It is converted to a floating point number and scaled.
  - C. The function returns any errors that were encountered when reading the data.
  - D. The value of the overload argument is set to indicate whether any overloads have occurred since the last successful read.

#### **Functions listed alphabetically**

#### **Parameters**

id

is the VXI instrument session pointer returned by the age1439 init function.

data

is a pointer to the array into which the floating point data is to be placed. Be sure to allocate sufficient storage space at this location to hold the full data record as determined by the sampleCount parameter. Note that when the module is set to complex data type, the output data record contains  $2 \times sampleCount$  floating point values. For real data the record contains sampleCount floating point values.

sampleCount

for **age1439\_read** *sampleCount* is the number of real or complex data values to read. Real data is one 32-bit floating point value. Complex data is made up of two 32-bit floating point values comprising the real and imaginary values.

for **age1439\_read64** *sampleCount* is the number of real or complex data values to read. Real data is one 64-bit floating point value. Complex data is made up of two 64-bit floating point values comprising the real and imaginary values.

This should never be set larger than the blocksize parameter set in the **age1439\_data\_blocksize** function. In continuous data collection mode, *sampleCount* should be set equal to blocksize to ensure that the entire data block is read out.

overloadPtr

returns an overload indicator. The way to properly use the overload argument for the **age1439\_read** or **age1439\_read64** function is this:

- 1. Set up the hardware.
- 2. Call age1439\_meas\_start.
- 3. Call age1439\_read or age1439\_read64.

If data is not available, the read function returns immediately with one of the following return values, and the overload indication is AGE1439\_OFF:

AGE1439\_NO\_DATA\_MEASUREMENT\_IN\_PROGRESS AGE1439\_NO\_DATA\_MEASUREMENT\_PAUSED AGE1439\_NO\_DATA\_WAITING\_FOR\_TRIGGER AGE1439\_NO\_DATA\_WAITING\_FOR\_ARM

When data is available, AGE1439\_SUCCESS is returned and the overload value reflects whether an overload was encountered for the given data block.

- 4. In continuous mode, subsequent data blocks can be read by calling a age1439\_read or age1439\_read64 function again (age1439\_meas\_start should not be called again).
- 5. When used in this way, an overload indication is given for each and every data block read in block mode. In continuous mode the overload indicator only means there was an overload sometime after calling age1439\_meas\_start.

### **Comments on Overload**

Since reading the status register clears the overload bit, overloads are tracked at the API level.

In block mode, you receive the overload indication on a block-by block basis by calling **age1439\_meas\_start** and **age1439\_read** in sequence.

In continuous mode, depending on the effective sample rate of the instrument and how often data is read, an overload indication returned by **age1439\_read** may or may not correspond to the data returned. The overload indication only means that an overload has occurred since the most recent

## **Functions listed alphabetically**

call to age1439\_meas\_init, age1439\_meas\_init, or age1439\_read, whichever was issued last. You should be aware that it is likely that the reported overload occurred in data which has been acquired in the module, is waiting in the FIFO, but has not yet been read.

## **Return Value**

AGE1439\_SUCCESS AGE1439\_NO\_DATA\_MEASUREMENT\_IN\_PROGRESS AGE1439\_NO\_DATA\_MEASUREMENT\_PAUSED AGE1439\_NO\_DATA\_WAITING\_FOR\_TRIGGER AGE1439\_NO\_DATA\_WAITING\_FOR\_ARM

### See Also

"age1439\_init" on page 132, "age1439\_data\_setup" on page 90, "age1439\_meas\_start" on page 155, "age1439\_meas\_init" on page 154, "age1439\_meas\_control" on page 151, "age1439\_status\_get" on page 176, "The measurement loop" in chapter 3

## age1439\_read\_raw

Reads raw, unscaled data from the VME backplane register.

## VXIplug&play Syntax

#include "age1439".h

ViStatus age1439\_read\_raw(ViSession id, ViInt16 data[], ViInt32 wordCount, ViPInt16 overloadPtr);

### **Description**

age1439\_read\_raw returns a block of raw, unscaled integer data from the FIFO.

This function can only read data from the VME backplane register. The data port of the Agilent E1439 must be set to AGE1439\_VME by the **age1439\_data\_port** function for this function to be effective.

This function performs the following sequence:

- Checks for AGE1439\_STATUS\_READ\_BLOCK and AGE1439\_STATUS\_ OVERLOAD.
- 2. If there is an overload then the overload count maintained by the API is incremented.
- 3. If a block of data is NOT ready:
  - A. the function immediately returns the current measurement state and
  - B. the value of the overload argument is set to AGE1439\_OFF.
- 4. If a block of date IS ready:
  - A. data is read from the module,
  - B. the function returns any errors that were encountered when reading the data,
  - C. the value of the overload argument is set to AGE1439\_ON, and
  - D. the overload count maintained by the API is set to zero.

### **Parameters**

is the VXI instrument session pointer returned by the age1439\_init function.

is a pointer to the array into which the raw data record is to be placed. Be sure to allocate sufficient storage space to hold the full data record as determined by the *wordCount* parameter.

wordCount is the total number of data values to read into the data array from the Agilent E1439 output FIFO. The maximum wordCount depends on the blocksize, data type, and data resolution parameter settings.

id

data

wordCount

| Data type | Resolution<br>(bits) | Words per sample |
|-----------|----------------------|------------------|
| REAL      | 12                   | 2                |
| REAL      | 24                   | 4                |
| COMPLEX   | 12                   | 4                |
| COMPLEX   | 24                   | 8                |

In continuous data collection mode, *wordCount* should be set equal to the maximum possible *wordCount* to ensure that the entire data block is read out.

#### overloadPtr

returns an overload indicator. See "Comments on Overload" on page 160. The way to properly use the overload argument for the age1439\_read\_raw function is this:

- 1. Set up the hardware.
- 2. Call age1439\_meas\_start.
- 3. Call age1439\_read\_raw.

If data is not available, the read function returns immediately with one of the following return values, and the overload indication is AGE1439\_OFF:

AGE1439\_NO\_DATA\_MEASUREMENT\_IN\_PROGRESS AGE1439\_NO\_DATA\_MEASUREMENT\_PAUSED AGE1439\_NO\_DATA\_WAITING\_FOR\_TRIGGER AGE1439\_NO\_DATA\_WAITING\_FOR\_ARM

When data is available, AGE1439\_SUCCESS is returned and the overload value reflects whether an overload was encountered for the given data block.

- 4. In continuous mode, subsequent data blocks can be read by calling the age1439\_read\_raw function again (age1439\_meas\_start should not be called again).
- 5. When used in this way, an overload indication is given for each and every data block read in block mode. In continuous mode the overload indicator only means there was an overload sometime after calling age1439\_meas\_start.

#### Note

The primary purpose of the **age1439\_read\_raw** function is to provide the fastest possible way to read blocks of data from the module. Since this command does not perform data scaling after reading data it may save 10-20% of the overall **age1439\_read** time, depending on the host computer in use. The resulting data ordering is dependent on the data type and resolution. The array may be cast as a long before reading the data to provide whole words.

### **Example**

A declaration in the Front Panel example program can be changed to exercise age1439\_read\_raw() in frmMain of e1439.vbp:

#### Return Value

AGE1439\_SUCCESS AGE1439\_NO\_DATA\_MEASUREMENT\_IN\_PROGRESS

## Agilent E1439 Programmer's Reference

## **Functions listed alphabetically**

AGE1439\_NO\_DATA\_MEASUREMENT\_PAUSED AGE1439\_NO\_DATA\_WAITING\_FOR\_TRIGGER AGE1439\_NO\_DATA\_WAITING\_FOR\_ARM

## See Also

"age1439\_init" on page 132, "age1439\_read" on page 159, "age1439\_status\_get" on page 176, "age1439\_data\_setup" on page 90, "The measurement loop" in chapter 3

## age1439\_reference\_clock

Selects the source of the reference clock. This description also includes the query function:

age1439\_reference\_clock\_get

# VXIplug&play Syntax

#include "age1439".h

ViStatus age1439\_reference\_clock(ViSession id, ViInt16 refClock); ViStatus age1439\_reference\_clock\_get(ViSession id, ViPInt16 refClockPtr);

### Note

This command should be used only for specialized custom clock requirements. Most useful clock setups can be supplied by age1439\_clock\_setup.

### **Parameters**

id

is the VXI instrument session pointer returned by the age1439\_init function.

refClock

AGE1439\_FRONT\_PANEL\_CLOCK specifies the front panel clock be used as the reference clock. Use this in conjunction with age1439\_front\_panel\_clock\_input.

AGE1439\_VXI\_CLOCK specifies that the VXI (rear panel) clock be used as the reference clock. Use this in conjunction with age1439\_vxi\_clock\_output.

### refClockPtr

Returns a pointer to the current value of *refClock*.

### **Return Value**

AGE1439\_SUCCESS indicates that a function was successful.

Values other than **AGE1439\_SUCCESS** indicate an error condition or other important status condition. To determine the error message, pass the return value to "age1439\_error\_message" on page 102.

### See Also

"Default values" on page 201, "age1439\_init" on page 132, "age1439\_clock\_setup" on page 78, "age1439\_front\_panel\_clock\_input" on page 131, "age1439\_vxi\_clock\_output" on page 188, "age1439\_reference\_prescaler" on page 166, "Using clock and sync" in chapter 3

## age1439\_reference\_prescaler

Selects prescaling of the reference clock. This description also includes the query function:

age1439\_reference\_prescaler\_get

## VXIplug&play Syntax

#include "age1439".h

ViStatus age1439\_reference\_prescaler(ViSession id, ViInt16 refPrescaler); ViStatus age1439\_reference\_prescaler\_get(ViSession id, ViPInt16 refPrescalerPtr);

Note

id

This command should be used only for specialized custom clock requirements. Most useful clock setups can be supplied by age1439\_clock\_setup.

### **Description**

This function should generally be left in the default mode. The alternate mode applies to a different model of the module.

#### **Parameters**

is the VXI instrument session pointer returned by the age1439\_init function.

**refPrescaler** AGE1439\_PRESCALE\_BY\_1 divides the reference clock by one.

AGE1439\_PRESCALE\_BY\_4 divides the reference clock by four.

refPrescalerPtr

Returns a pointer to the current value of refPrescalerPtr.

### **Return Value**

**AGE1439\_SUCCESS** indicates that a function was successful.

Values other than **AGE1439\_SUCCESS** indicate an error condition or other important status condition. To determine the error message, pass the return value to "age1439\_error\_message" on page 102.

### See Also

"Default values" on page 201, "age1439\_init" on page 132, "age1439\_clock\_setup" on page 78, "age1439\_reference\_clock" on page 165, "Using clock and sync" in chapter 3

## age1439\_reset

Places the module in a known state.

## VXIplug&play Syntax

#include "age1439".h

ViStatus age1439\_reset(ViSession id);

### **Description**

**age1439\_reset** returns the module's internal data structures to the power-up state but does not reset the hardware. This function can be called separately by this function, or may be selected in conjunction with the **age1439\_init** function.

## Note

Calling this function halts any measurement or fiber transfer.

#### **Parameters**

id

is the VXI instrument session pointer returned by the age1439\_init function.

#### **Comments**

The reset values are listed in "Default values" on page 201.

This command takes about 100 ms to complete.

### **Return Value**

AGE1439\_SUCCESS indicates that a function was successful.

Values other than **AGE1439\_SUCCESS** indicate an error condition or other important status condition. To determine the error message, pass the return value to "age1439\_error\_message" on page 102.

### See Also

"Commands which halt active measurements" on page 198, "age1439\_init" on page 132, "age1439\_reset\_hard" on page 168

## age1439\_reset\_hard

Resets the module to the power-up state.

## VXIplug&play Syntax

#include "age1439".h

ViStatus age1439\_reset\_hard(ViSession id);

### **Description**

age1439\_reset\_hard resets the module's firmware and hardware including the processor.

#### **Parameters**

is the VXI instrument session pointer returned by the age1439\_init function.

### **Comments**

The reset values are listed in "Default values" on page 201. In addition, the hardware registers, including the save register, are reset to the power-up state.

This command takes about 15 seconds to complete.

## **Return Value**

**AGE1439\_SUCCESS** indicates that a function was successful.

Values other than **AGE1439\_SUCCESS** indicate an error condition or other important status condition. To determine the error message, pass the return value to "age1439\_error\_message" on page 102.

### See Also

"Commands which halt active measurements" on page 198, "age1439\_init" on page 132, "age1439\_reset" on page 167

id

## age1439\_revision\_query

Returns strings that identify the date of the firmware revision.

## VXIplug&play Syntax

#include "age1439".h

ViStatus age1439\_revision\_query(ViSession id, ViChar driverRev[], ViChar instrRev[]);

### **Parameters**

id is the VXI instrument session pointer returned by the age1439\_init function.

**driverRev** returns the date and time of the module's driver revision in the form:

a.dd.dd OPERS Ddd Mmm Date hh:mm:ss YYYY where Ddd is the abbreviated day of the week and Date is an integer from 1 to 31

**instrRev** returns the date, time, and board number of the module's firmware revision in the form:

mm-dd-yyyy hh:mm 01Bd: xxxx; 02Bd:xxxx where xxxx is a manufacturer's date code used for service purposes.

Note

For this parameter you must allocate a character array of at least 256 characters AGE1439\_STR\_LEN\_MIN, including the null byte, prior to calling this function in any programming language.

### **Return Value**

AGE1439\_SUCCESS indicates that a function was successful.

Values other than **AGE1439\_SUCCESS** indicate an error condition or other important status condition. To determine the error message, pass the return value to "age1439\_error\_message" on page 102.

### See Also

"age1439\_init" on page 132

## age1439\_self\_test

Performs a self-test and returns the result of that self test.

## VXIplug&play Syntax

#include "age1439".h

ViStatus age1439\_self\_test(ViSession id, ViPInt16 testResult, ViChar testMessage[]);

### **Description**

The Agilent E1439 self test includes the following tests:

- Digital: verifies the integrity of paths from LO chip through the filters to the memory controller.
- Serial: verifies the integrity of serial setup path for each board.
- Memory: fills the entire DRAM then verifies that all the data is correct.
- Analog: verifies that auto zero adjust is working and that the input is triggering.
- Clock: verifies that the oscillator is working properly.
- Fiber: performs five-second internal fiber verification.

### **Parameters**

is the VXI instrument session pointer returned by the age1439\_init function.

testMessage points to the self test status message string up to 256 characters long.

> For this parameter you must allocate a character array of at least 256 characters AGE1439 STR LEN\_MIN, including the null byte, prior to calling this function in any programming language.

testResult points to the instrument numeric error code.

Possible test result values are:

| Error<br>Message         | Error Code<br>(hex) | Self Test<br>Status Message |
|--------------------------|---------------------|-----------------------------|
| AGE1439_ST_SUCCESS       | 0x000               | self test successful        |
| AGE1439_ST_HARDWARE_FAIL | 0x001               | hardware failure            |
| AGE1439_ST_SERIAL1_FAIL  | 0x002               | serial 1 test failed        |
| AGE1439_ST_SERIAL2_FAIL  | 0x004               | serial 2 test failed        |
| AGE1439_ST_CLOCK_FAIL    | 800X0               | 95 MHz clock test failed    |
| AGE1439_ST_MEMORY_FAIL   | 0x020               | memory test failed          |
| AGE1439_ST_DIGITAL1_FAIL | 0x040               | real data path failed       |
| AGE1439_ST_DIGITAL2_FAIL | 0x080               | complex data path failed    |

id

Note

| Error<br>Message         | Error Code<br>(hex) | Self Test<br>Status Message |
|--------------------------|---------------------|-----------------------------|
| AGE1439_ST_ANALOG_FAIL   | 0x100               | analog test failed          |
| AGE1439_ST_FIBER_FAIL    | 0x200               | fiber test failed           |
| AGE1439_ST_EXECUTION_ERR | 0x4000              | self-test execution error   |

| Note |  |  |
|------|--|--|
|      |  |  |

The required completion time for self-test is up to 25 seconds depending on the amount of memory in the module.

Note

Calling this function halts any measurement or fiber transfer.

#### **Return Value**

AGE1439\_SUCCESS indicates that a function was successful.

Values other than **AGE1439\_SUCCESS** indicate an error condition or other important status condition. To determine the error message, pass the return value to "age1439\_error\_message" on page 102.

## See Also

"Commands which halt active measurements" on page 198, "age1439\_init" on page 132

## age1439\_serial\_number

Sets the serial number of the module. This description also includes the query function:

age1439\_serial\_number\_get

## VXIplug&play Syntax

#include "age1439".h

ViStatus age1439\_serial\_number(ViSession id, ViChar serialNum[]); ViStatus age1439\_serial\_number\_get(ViSession id, ViChar serialNum[]);

#### Caution

This command is to be used for repair purposes only.

#### **Description**

This command is used to reassign a serial number after a module has been serviced.

#### **Parameters**

id

is the VXI instrument session pointer returned by the age1439\_init function.

#### serialNum

sends or gets a serial number of less than 16 characters

#### Note

For this parameter you must allocate a character array of at least 256 characters AGE1439\_STR\_LEN\_MIN, including the null byte, prior to calling this function in any programming language.

## **Return Value**

AGE1439\_SUCCESS indicates that a function was successful.

Values other than **AGE1439\_SUCCESS** indicate an error condition or other important status condition. To determine the error message, pass the return value to "age1439\_error\_message" on page 102.

#### See Also

"age1439\_init" on page 132

## age1439\_smb\_clock\_output

Specifies which clock to output from the SMB clock connectors. This description also includes the query function:

age1439\_smb\_clock\_output\_get

## VXIplug&play Syntax

#include "age1439".h

ViStatus age1439\_smb\_clock\_output(ViSession id, ViInt16 smbClock); ViStatus age1439\_smb\_clock\_output\_get(ViSession id, ViPInt16 smbclockPtr);

Note

This command should be used only for specialized custom clock requirements. Most useful clock setups can be supplied by age1439\_clock\_setup.

#### **Description**

This function selects the source of the output for the front panel SMB clock connectors.

#### **Parameters**

id

is the VXI instrument session pointer returned by the age1439\_init function.

smbClock

AGE1439\_BNC\_CLOCK specifies that the BNC input be output from the SMB clock connectors.

AGE1439\_CLOCK\_OFF specifies no output from the SMB clock connectors.

AGE1439\_DIVIDED\_ADC\_CLOCK specifies that the divided ADC clock be output from the SMB clock connectors.

AGE1439\_VXI\_CLOCK specifies that the VXI clock be output from the SMB clock connectors.

## smbClockPtr

Returns a pointer to the current value of smbClock.

#### **Return Value**

AGE1439 SUCCESS indicates that a function was successful.

Values other than **AGE1439\_SUCCESS** indicate an error condition or other important status condition. To determine the error message, pass the return value to "age1439\_error\_message" on page 102.

## See Also

"Default values" on page 201, "age1439\_init" on page 132, "age1439\_clock\_setup" on page 78, "age1439\_front\_panel\_clock\_input" on page 131, "Using clock and sync" in chapter 3

## age1439\_state\_recall

Recalls a module's previous instrument state.

age1439\_state\_recall

## VXIplug&play Syntax

#include "age1439".h

ViStatus age1439\_state\_recall(ViSession id);

#### **Description**

This function aborts any active measurement and recalls the instrument state previously saved by age1439\_state\_save. This function requires >100 ms to complete.

## **Parameters**

is the VXI instrument session pointer returned by the age1439\_init function.

#### **Return Value**

AGE1439\_SUCCESS indicates that a function was successful.

Values other than **AGE1439\_SUCCESS** indicate an error condition or other important status condition. To determine the error message, pass the return value to "age1439\_error\_message" on page 102.

#### See Also

"Commands which halt active measurements" on page 198, "age1439\_init" on page 132, "age1439\_state\_save" on page 175

id

## age1439\_state\_save

Saves the module's current instrument state.

age1439\_state\_save

## VXIplug&play Syntax

#include "age1439".h

ViStatus age1439\_state\_save(ViSession id);

#### **Description**

This function may be used to save a state to which you want to return later. age1439\_reset does not change a saved state. The state is not saved to non-volatile RAM.

Note

The saved state is lost by issuing the following commands: age1439\_input\_range\_auto, age1439\_input\_autozero, age1439\_self\_test, and age1439\_reset\_hard.

#### **Parameters**

id

is the VXI instrument session pointer returned by the age1439\_init function.

## **Return Value**

AGE1439\_SUCCESS indicates that a function was successful.

Values other than **AGE1439\_SUCCESS** indicate an error condition or other important status condition. To determine the error message, pass the return value to "age1439\_error\_message" on page 102.

## See Also

"age1439\_init" on page 132, "age1439\_state\_recall" on page 174

## age1439\_status\_get

Reads status register information for the module.

## VXIplug&play Syntax

#include "age1439".h

ViStatus age1439\_status\_get(ViSession id, ViPInt16 statusPtr);

## **Parameters**

id

is the VXI instrument session pointer returned by the age1439\_init function.

**statusPtr** points to the status word. The bits are defined below:

| Status Bit | Definition                                                                                                    | Description                                                                                                    |
|------------|----------------------------------------------------------------------------------------------------|----------------------------------------------------------------------------------------------------|
| 0-1        | AGE1439_STATUS_MEAS_ARM_WAIT<br>AGE1439_STATUS_MEAS_IDLE<br>AGE1439_STATUS_MEAS_IN_<br>PROGRESS<br>AGE1439_STATUS_MEAS_TRIG_WAIT | These two bits indicate the current state of the measurement loop. See "The measurement loop" in chapter 3 and "age1439_meas_status_get" on page 156 for more information about these states                                                                                                    |
| 2          | AGE1439_STATUS_PASSED                                                                                                    | Passed: This bit is always set to 1                                                                                                    |
| 3          | AGE1439_STATUS_READY                                                                                                    | This bit is set when the module is ready after power-on. See the VXIbus Specifications for more information.                                                                                                    |
| 4          | AGE1439_STATUS_FIBER_ACTIVE                                                                                                    | This bit is set internally whenever any data has been written to the receive FIFO, or read from the transmit FIFO of the fiber interface within the past 500 milliseconds, approximately. The bit is cleared automatically when activity ceases on the fiber interface                                                                                                    |
| 5          | AGE1439_STATUS_FIBER_ERROR                                                                                                    | This bit is set internally whenever an error condition occurs on the fiber interface. Reading the status register does not clear this bit. To do this, the age 1439_fiber_error_clear function must be used explicitly. The function age 1439_fiber_error_get can be used to read the contents of the fiber error register. If the error is continuously present, the bit will not be cleared.                                                                                                    |
| 6          | AGE1439_STATUS_SETUP_ERROR                                                                                                    | Setup error: An invalid parameter value was requested. If an invalid block size was requested, the closest valid block size is used until a change to an interrelated parameter makes the requested block size valid. If a data resolution, data type, filter bandwidth, trigger delay, or filter decimation parameter was requested which would result in an inability to make a measurement, the previous valid parameter is used until a change to an interrelated parameter makes the requested parameter valid |
| 7          | AGE1439_STATUS_SYNC_COMPLETE                                                                                                    | Sync/Idle Complete: This bit is set when the most recent user-initiated Sync or Idle change has propagated through to all modules in a system. The change is a result of asserting Sync or forcing Idle via the Control Register or issuing a meas_control command or function                                                                                                    |

| Status Bit | Definition                   | Description                                                                                                    |
|------------|------------------------------|----------------------------------------------------------------------------------------------------|
| 8          | AGE1439_STATUS_READ_VALID    | This flag is set whenever there is at least one valid 16-bit data word available to be read via the VME data register. Not valid when using the local bus data port.                                                                                                    |
| 9          | AGE1439_STATUS_BLOCK_READY   | This bit is set in continuous mode whenever the size of the data in the FIFO is equal to or greater than the block size register. Check this bit before reading data to insure that a block of data may be transferred without fear of running out of data, thereby holding up the Local bus or VME bus. This bit is set in block mode whenever the module has successfully taken a block size number of samples since the most recent trigger and is cleared when the block is read out, when force to Idle is asserted, or when the module is armed for another measurement. |
| 10         | AGE1439_STATUS_ARMED         | This bit is set whenever the module is in the Trigger state, or is in the Arm state and has satisfied its pre-trigger requirements. When this bit is set, the module releases the VXI Sync line. Once all modules release the Sync line, then all modules go to the Trigger state.                                                                                                    |
| 11         | AGE1439_STATUS_FIF0_OVERFLOW | FIFO Overflow: This bit set when the FIFO buffer overflows in continuous mode                                                                                                    |
| 12         | AGE1439_STATUS_OVERLOAD      | This bit is set whenever the ADC converts a sample that exceeds the range of the ADC. The bit is cleared when the Status register is read.                                                                                                    |
| 13         | AGE1439_STATUS_ERROR_QUEUE   | This bit is set whenever there is an error in the error queue. It is cleared when the error queue is empty                                                                                                    |
| 14         | AGE1439_STATUS_MODID         | A (1) in this field indicates that the module is not selected via<br>the P2 MODID line. A (0) indicates that the module is<br>selected by a high state on the P2 MODID line                                                                                                    |
| 15         | AGE1439_STATUS_HARDWARE_SET  | This bit is set when all commands are complete and the hardware has been set                                                                                                    |

## **Return Value**

AGE1439\_SUCCESS indicates that a function was successful.

Values other than **AGE1439\_SUCCESS** indicate an error condition or other important status condition. To determine the error message, pass the return value to "age1439\_error\_message" on page 102.

## See Also

"age1439\_init" on page 132

## age1439\_sync\_clock

Selects the source of the sync clock. This description also includes the query function:

age1439\_sync\_clock\_get

## VXIplug&play Syntax

#include "age1439".h

ViStatus age1439\_sync\_clock(ViSession id, ViInt16 syncClock);

ViStatus age1439\_sync\_clock\_get(ViSession id, ViPInt16 syncClockPtr);

Note

This command should be used only for specialized custom clock requirements. Most useful clock setups can be supplied by age1439\_clock\_setup.

#### **Parameters**

id

is the VXI instrument session pointer returned by the age1439\_init function.

syncClock

AGE1439\_SMB\_CLOCK specifies using the front panel clock on the SMB connectors as the sync clock.

AGE1439\_VXI\_CLOCK specifies using the VXI (rear panel) clock as the sync clock.

AGE1439\_DIVIDED\_ADC\_CLOCK specifies using the divided ADC clock as the sync clock.

## syncClockPtr

Returns a pointer to the current value of syncClock.

#### **Return Value**

AGE1439 SUCCESS indicates that a function was successful.

Values other than **AGE1439\_SUCCESS** indicate an error condition or other important status condition. To determine the error message, pass the return value to "age1439\_error\_message" on page 102.

#### See Also

"Default values" on page 201, "age1439\_init" on page 132, "age1439\_clock\_setup" on page 78, "age1439\_sync\_direction" on page 179, "age1439\_sync\_output" on page 180, "Using clock and sync" in chapter 3

## age1439\_sync\_direction

Selects front or rear panel availability of the sync signal. This description also includes the query function:

age1439\_sync\_direction\_get

#### VXIplug&play Syntax

#include "age1439".h

ViStatus age1439\_sync\_direction(ViSession id, ViInt16 syncDirection); ViStatus age1439\_sync\_direction\_get(ViSession id, ViPInt16 syncDirectionPtr);

Note

This command should be used only for specialized custom clock requirements. Most useful clock setups can be supplied by age1439\_clock\_setup.

#### **Description**

This function determines whether the front or rear panel sync signal is available to the other panel.

#### **Parameters**

id

is the VXI instrument session pointer returned by the age1439\_init function.

syncDirection

AGE1439\_SYNC\_FRNT\_TO\_REAR specifies that front panel sync signal be available on the VXI backplane (rear panel).

AGE1439\_SYNC\_REAR\_TO\_FRNT specifies that the VXI backplane sync signal be available on the front panel SMB sync connectors.

#### syncDirectionPtr

Returns a pointer to the current value of *syncDirection*.

#### **Return Value**

AGE1439\_SUCCESS indicates that a function was successful.

Values other than **AGE1439\_SUCCESS** indicate an error condition or other important status condition. To determine the error message, pass the return value to "age1439\_error\_message" on page 102.

#### See Also

"Default values" on page 201, "age1439\_init" on page 132, "age1439\_sync\_output" on page 180, "age1439\_sync\_clock" on page 178, "Using clock and sync" in chapter 3

## age1439\_sync\_output

Selects the output for the sync signal. This description also includes the query function:

age1439\_sync\_output\_get

#### VXIplug&play Syntax

#include "age1439".h

ViStatus age1439\_sync\_output(ViSession id, ViInt16 syncOutput);

ViStatus age1439\_sync\_output\_get(ViSession id, ViPInt16 syncOutputPtr);

#### Note

This command should be used only for specialized custom clock requirements. Most useful clock setups can be supplied by age1439\_clock\_setup.

#### **Description**

This function selects which output the module should use for it's sync signal.

#### **Parameters**

## id

is the VXI instrument session pointer returned by the age1439\_init function.

#### syncOutput

AGE1439\_SYNC\_OUT\_OFF specifies no sync signal output.

AGE1439\_SYNC\_OUT\_BOTH specifies that the sync signal be output to both the front panel SMB sync connectors and the VXI backplane.

AGE1439\_SYNC\_OUT\_SMB specifies that the sync signal be output to the front panel SMB sync connectors.

AGE1439\_SYNC\_OUT\_VXI specifies that the sync signal be output to the VXI backplane.

## syncOutputPtr

Returns a pointer to the current value of syncOutput.

## Return Value

AGE1439\_SUCCESS indicates that a function was successful.

Values other than **AGE1439\_SUCCESS** indicate an error condition or other important status condition. To determine the error message, pass the return value to "age1439\_error\_message" on page 102.

## See Also

"Default values" on page 201, "age1439\_init" on page 132, "age1439\_clock\_setup" on page 78, "age1439\_sync\_clock" on page 178, "age1439\_sync\_direction" on page 179, "Using clock and sync" in chapter 3

## age1439\_trigger\_delay\_actual\_get

Returns the actual trigger delay from the most recent trigger event.

## VXIplug&play Syntax

#include "age1439".h

ViStatus age1439\_trigger\_delay\_actual\_get(ViSession id, ViPInt32 actualDelayPtr);

#### **Description**

This delay value provides more accuracy than the trigger delay parameter alone since it includes a measurement of the fractional part of the output sample period between the previous output sample and the actual trigger event. The trigger delay accuracy improves the delay value to one ADC sample clock period rather than one output sample period. This can result in a substantial improvement in accuracy when narrow bandwidth decimation filtering is used.

**age1439\_trigger\_delay\_actual\_get** must be called for each new trigger event that requires precise delay measurement. The actual delay is still expressed in ADC sample periods.

In multiple module systems, the actual delay of the triggering module should be used to correct data from other modules in the system.

Note

Due to the way the data is packed within the module, it is possible to get values from this command that represent more than one output sample.

#### **Parameters**

id

is the VXI instrument session pointer returned by the age1439\_init function.

#### actualDelayPtr

points to the returned actual delay from the most recent trigger event representing the actual time from the desired trigger point to the actual trigger point.

#### **Return Value**

AGE1439\_SUCCESS indicates that a function was successful.

Values other than **AGE1439\_SUCCESS** indicate an error condition or other important status condition. To determine the error message, pass the return value to "age1439\_error\_message" on page 102.

#### See Also

"age1439\_init" on page 132, "age1439\_trigger\_setup" on page 183, "age1439\_trigger\_phase\_actual\_get" on page 182, "Delay and phase in triggered measurements" in chapter 3, "Trigger and phase in multi-module systems" in chapter 3

## age1439\_trigger\_phase\_actual\_get

Returns a representation of the phase value of the LO at the most recent trigger point.

## VXIplug&play Syntax

#include "age1439".h

ViStatus age1439\_trigger\_phase\_actual\_get(ViSession id, ViPInt16 actualPhasePtr);

#### **Parameters**

1 ai aince

is the VXI instrument session pointer returned by the age1439\_init function.

#### actualPhasePtr

id

points to the returned value which is an integer from -32768 to 32767 and should be interpreted as follows:

```
AGE1439_TRIG_PHASE_0 represents 0 degrees (or 0)

AGE1439_TRIG_PHASE_90 represents 90 degrees (or 16384)

AGE1439_TRIG_PHASE_180 represents ±180 degrees (or -32768)

AGE1439_TRIG_PHASE_270 represents +270 (-90) degrees (or -16384)
```

In other words, each count represents 360/65536 degrees of phase.

To convert the returned phase value to degrees, multiply the returned value by 360/65536.

In multiple module systems, the actual phase of the triggering module should be used to correct data from other modules in the system.

The returned phase value represents the digital LO's phase at the time of the actual trigger. This time may vary from the time of the desired trigger by the value returned by age1439\_trigger\_delay actual get.

The LO phase could be used in time domain averaging of blocks, or other operations involving zoomed blocks of data, so that the varying phase of the LO can be removed from the calculation.

## **Return Value**

**AGE1439\_SUCCESS** indicates that a function was successful.

Values other than **AGE1439\_SUCCESS** indicate an error condition or other important status condition. To determine the error message, pass the return value to "age1439\_error\_message" on page 102.

#### See Also

"age1439\_init" on page 132, "age1439\_trigger\_setup" on page 183, "age1439\_trigger\_delay\_actual\_get" on page 181, "age1439\_frequency\_setup" on page 128, "Delay and phase in triggered measurements" in chapter 3, "Trigger and phase in multi-module systems" in chapter 3

## age1439\_trigger\_setup

Sets all triggering parameters. This description also includes information on the following functions which set or query the trigger parameters individually:

```
age1439_trigger_adclevel specifies the trigger threshold for an ADC trigger
      age1439_trigger_adclevel_get gets the ADC trigger threshold
      age1439_trigger_delay specifies a pre- or post-trigger delay time
      age1439_trigger_delay_get gets the trigger delay time
      age1439_trigger_gen determines whether a module can generate a trigger
      age1439_trigger_gen_get gets the trigger generation status
      age1439_trigger_magdwell specifies the wait (in samples) before transition causes
      age1439_trigger_magdwell_get gets the number of dwell samples
      age1439_trigger_maglevel specifies the trigger threshold for a magnitude trigger
      age1439_trigger_maglevel_get gets magnitude trigger threshold
      age1439_trigger_slope selects a positive or negative trigger
      age1439_trigger_slope_get gets trigger slope
      age1439_trigger_type determines the trigger type
      age1439_trigger_type_get gets trigger type
VXIplug&play Syntax
    #include "age1439".h
 ViStatus age1439_trigger_setup(ViSession id, ViInt16 trigType, ViInt32 trigDelay, ViInt16
   adcLevel, ViInt16 magLevel, ViInt16 slope, ViInt16 genTrig, ViInt32 magDwell);
 ViStatus age1439_trigger_adclevel(ViSession id, ViInt16 adcLevel);
 ViStatus age1439_trigger_adclevel_get(ViSession id, ViPInt16 adcLevelPtr);
 ViStatus age1439_trigger_delay(ViSession id, ViInt32 trigDelay);
 ViStatus age1439_trigger_delay_get(ViSession id, ViPint32 trigDelayPtr);
 ViStatus age1439_trigger_gen(ViSession id, ViInt16 genTrig);
 ViStatus age1439_trigger_gen_get(ViSession id, ViPInt16 genTrigPtr);
 ViStatus age1439_trigger_magdwell(ViSession id, ViInt32 magDwell);
 ViStatus age1439_trigger_magdwell_get(ViSession id, ViPInt32 magDwellPtr);
 ViStatus age1439 trigger maglevel(ViSession id, ViInt16 magLevel);
 ViStatus age1439_trigger_maglevel_get(ViSession id, ViPInt16 magLevelPtr);
 ViStatus age1439_trigger_slope(ViSession id, ViInt16 slope);
 ViStatus age1439_trigger_slope_get(ViSession id, ViPInt16 slopePtr);
 ViStatus age1439_trigger_type(ViSession id, ViInt16 trigType);
 ViStatus age1439_trigger_type_get(ViSession id, ViPInt16 trigTypePtr);
```

#### **Description**

An Agilent E1439 can be triggered to collect data in a variety of ways. The trigger can be internally generated or can come from an external source. Multiple modules can be triggered synchronously. A variable pre- and post-trigger delay can be programmed for data collection. The slope and level of the trigger point on a signal can be selected. The source of the internal trigger can be either the output of the ADC or the magnitude of the complex output of the decimation filter.

**age1439\_trigger\_setup** is the function that sets all trigger parameters at once. An Agilent E1439 generates a trigger only when it is in the Trigger state and the Sync line on the VXI backplane is released. When a trigger is generated, the Agilent E1439 asserts the Sync line.

#### **Functions listed alphabetically**

#### **Parameters**

id

is the VXI instrument session pointer returned by the age1439 init function.

adcLevel

is used to set the triggering signal threshold when using the ADC trigger source. This threshold is (full scale × adclevel/2048), where -2048 ≤adclevel ≤2047. There is hysteresis around the threshold in order to prevent multiple triggers from a single threshold crossing. Hysteresis is 20 ADC counts, or about 1% full scale.

Use AGE1439\_ADC\_LEVEL\_MAX to set the maximum allowable level.

Use AGE1439\_ADC\_LEVEL\_MIN to set the minimum allowable level.

Use AGE1439\_ADC\_LEVEL\_DEF to set the default ADC trigger threshold.

An accurate value of full scale (in volts) can be found by:

```
full scale = (age1439_data_scale_get * 2^N)/k
where N = 15 if age1439_data_resolution == AGE1439_12_BIT
   N = 29 if age1439_data_resolution == AGE1439_24_BIT

and k = 2 if age1439_filter_decimate == AGE1439_DECIMATE_SHIFT
   k = 2 if age1439_data_type == AGE1439_REAL and age1439_frequency_center is non-zero   k = 1 otherwise
```

adcLevelPtr

points to the current value of the adclevel parameter.

trigDelay

is the time delay, in units of output samples, between when a trigger is received and the first data point in the output data.

AGE1439\_TRIG\_DELAY\_MIN selects the minimum allowable trigger delay.

AGE1439\_TRIG\_DELAY\_MAX selects the maximum allowable trigger delay.

AGE1439\_TRIG\_DELAY\_DEF sets the default trigger delay.

Negative values indicate a pre-trigger condition where samples prior to the trigger event are included in the output data. The amount of pre-trigger delay is limited to the number of samples which can be saved in the buffer memory. See the **age1439\_data\_setup** function description for the number of bytes used per sample. The delay limits depend on the data type as follows:

#### Trigger delay in output samples (DRAMsize in bytes)

|              | 24 bit real     |                 |                   |
|--------------|-----------------|-----------------|-------------------|
|              | 24 bit complex  | 12 bit complex  | 12 bit real       |
| Post trigger | 2^31-1          | 2^31-1          | 2^31-1            |
| Pre-trigger  | 48-(DRAMsize/6) | 48-(DRAMsize/3) | 48-(DRAMsize/1.5) |

If trigDelay is < (Pre-trigger) a bad parameter error is set.

trigDelayPtr

points to the current value of the of delay.

genTrig

determines whether a module may generate a trigger.

AGE1439\_GENERATE\_ON enables triggering.

AGE1439\_GENERATE\_OFF disables triggering. This is useful in multi-module systems with the same trigger type where you want only certain module(s) to generate a trigger.

genTrigPtr

points to the current value of the genTrig parameter.

magDwell

represents the number of samples that the signal magnitude must dwell low before begin recognized as a low for the purpose of generating a magnitude trigger.

AGE1439\_MAGDWELL\_DEF AGE1439\_MAGDWELL\_MAX AGE1439\_MAGDWELL\_MIN

magDwellPtr

points to the current value of the magDwell parameter

magLevel

is used to set the triggering to detect when the envelope of a signal crosses the threshold while using the magnitude trigger type.

AGE1439\_MAG\_LEVEL\_MAX sets the maximum allowable level and AGE1439\_MAG\_LEVEL\_MIN sets the minimum allowable level.

AGE1439\_MAG\_LEVEL\_FS sets the full scale magnitude trigger threshold.

AGE1439\_MAG\_LEVEL\_DEF sets the default magnitude trigger threshold.

The threshold is set to (AGE1439\_MAG\_LEVEL\_SCALE × magLevel) dB relative to full scale signal, where -337 ≤magLevel ≤40.

#### Comment

Magnitude triggering is performed on the log magnitude of the signal. Magnitude triggering occurs when the log magnitude of the signal crosses the specified magnitude trigger threshold. Because of these facts magnitude trigger operation will not always be intuitive, and there is a case that can be misinterpreted as improper operation:

Magnitude triggering may not occur when the magnitude trigger threshold level is set below the known maximum amplitude of the input signal. The problem in such a case is that the trigger threshold level is actually set too low, so that few, if any, signal samples fall below that level. A transition from below the magnitude trigger threshold to above may never be detected if a sample is not taken while the signal is below the trigger threshold. The solution is to INCREASE the magnitude trigger level to the level at which there are frequent filter samples occurring both above and below the magnitude trigger threshold

magLevelPtr

points to the current value of the *magLevel* parameter.

slope

selects the edge of the trigger source on which a trigger occurs for ADC and external triggers. AGE1439\_POSITIVE sets triggering on the positive slope and AGE1439\_NEGATIVE on the negative slope.

slopePtr

points to the current value of the of the trigger *slope* parameter.

trigType

determines the trigger source.

AGE1439\_ADC generates a trigger based on the raw data samples from the ADC.

AGE1439\_MAG generates a trigger based on the log magnitude of the signal after it has been filtered to a selectable bandwidth around the center frequency established by the **age1439\_frequency\_setup** function.

Agilent E1439 Programmer's Reference

## **Functions listed alphabetically**

AGE1439\_EXTERNAL uses transitions on the signal applied to the BNC external trigger connector on the front panel.

AGE1439\_EXTERNAL\_ECL uses ECL level transitions on the signal applied to the BNC external trigger connector on the front panel.

#### Note

AGE1439\_EXTERNAL\_ECL has the same constant value as the AGE1439\_EXTERNAL constant in the E1439C. AGE1439\_EXTERNAL is retained for backward compatibility.

AGE1439\_EXTERNAL\_TTL uses TTL level transitions on the signal applied to the BNC external trigger connector on the front panel.

#### Note

AGE1439\_EXTERNAL\_TTL is supported on all E1439B, C and D modules, but it is not supported on early E1439A modules. A module with a serial number lower than US41140000 will result in the error AGE1439\_TTL\_TRIGGER\_NOT\_SUPPORTED.

AGE1439\_USER disables the module from any event-driven trigger generation though it is still possible to force the module to trigger a measurement by pulling the Sync line once the module is in the trigger state. You may do this by calling the age1439\_meas\_start function, waiting for the module to reach the trigger state, then triggering the measurement by using age1439\_meas\_control to pull the Sync line.

AGE1439\_IMMEDIATE triggers a measurement immediately upon entering the trigger state.

#### Note

In multi-module systems all modules should be use the same trigger type in order to have the same actual delay.

#### trigTypePtr

points to the current value of trigType.

#### Return Value

**AGE1439 SUCCESS** indicates that a function was successful.

Values other than **AGE1439\_SUCCESS** indicate an error condition or other important status condition. To determine the error message, pass the return value to "age1439\_error\_message" on page 102.

#### See Also

"Commands which halt active measurements" on page 198, "Default values" on page 201, "age1439\_init" on page 132, "age1439\_frequency\_setup" on page 128, "age1439\_data\_setup" on page 90, "age1439\_data\_scale\_get" on page 89, "age1439\_filter\_setup" on page 120, "age1439\_meas\_start" on page 155, "age1439\_meas\_control" on page 151, "age1439\_trigger\_phase\_actual\_get" on page 182, "age1439\_trigger\_delay\_actual\_get" on page 181, "The measurement loop" in chapter 3, "Managing multiple modules" in chapter 3, "Delay and phase in triggered measurements" in chapter 3, "Magnitude trigger and magdwell time" in chapter 3

## age1439\_vcxo

Selects whether the internal clock source in the module is turned on or off. This description also includes the query function:

age1439\_vcxo\_get

#### VXIplug&play Syntax

#include "age1439".h

ViStatus age1439\_vcxo(ViSession id, ViInt16 vcxoState); ViStatus age1439\_vcxo\_get(ViSession id, ViPInt16 vcxoStatePtr);

Note

This command should be used only for specialized custom clock requirements. Most useful clock setups can be supplied by age1439\_clock\_setup.

## **Description**

This function selects whether the internal clock source is turned on or off.

Note

This function is ignored in IF path since the Agilent E1439D does not run in IF mode if the VCXO is turned off. If you switch from baseband to IF path the VCXO turns on; it remains on if you switch back to baseband.

#### **Parameters**

id

is the VXI instrument session pointer returned by the age1439\_init function.

vcxoState

AGE1439 VCXO OFF specifies that the internal clock source is turned off.

AGE1439\_VCXO\_ON that the internal source is turned on.

vcxoStatePtr

Returns a pointer to the actual state of the VCXO.

#### **Return Value**

AGE1439\_SUCCESS indicates that a function was successful.

Values other than **AGE1439\_SUCCESS** indicate an error condition or other important status condition. To determine the error message, pass the return value to "age1439\_error\_message" on page 102.

#### See Also

"Commands which halt active measurements" on page 198, "Default values" on page 201, "age1439\_init" on page 132, "age1439\_clock\_setup" on page 78, "Using clock and sync" in chapter 3

## age1439\_vxi\_clock\_output

Selects which clock drives the VXI clock. This description also includes the query function:

age1439\_vxi\_clock\_output\_get

#### VXIplug&play Syntax

#include "age1439".h

ViStatus age1439\_vxi\_clock\_output(ViSession id, ViInt16 vxiClock); ViStatus age1439\_vxi\_clock\_output\_get(ViSession id, ViPInt16 vxiClockPtr);

Note

This command should be used only for specialized custom clock requirements. Most useful clock setups can be supplied by age1439\_clock\_setup.

#### **Description**

This function selects which clock the module should use to drive it's VXI clock.

#### **Parameters**

id

is the VXI instrument session pointer returned by the age1439\_init function.

vxiClock

AGE1439\_FRONT\_PANEL\_CLOCK specifies that the specified front panel clock drive the VXI clock.

AGE1439\_CLOCK\_OFF specifies not driving vxi clock on the backplane.

AGE1439\_DIVIDED\_ADC\_CLOCK specifies using the divided ADC clock to drive the vxi clock.

vxiClockPtr

Returns a pointer to the current value of vxiClock.

#### **Return Value**

**AGE1439\_SUCCESS** indicates that a function was successful.

Values other than **AGE1439\_SUCCESS** indicate an error condition or other important status condition. To determine the error message, pass the return value to "age1439\_error\_message" on page 102.

## See Also

"Default values" on page 201, "age1439\_init" on page 132, "age1439\_clock\_setup" on page 78, "age1439\_front\_panel\_clock\_input" on page 131, "Using clock and sync" in chapter 3

## age1439\_wait

Facilitates the synchronization and control of multi-module systems.

## VXIplug&play Syntax

#include "age1439".h

ViStatus age1439\_wait(ViSession id);

#### **Description**

This function assures that all slave modules are completely set up before issuing measurement control commands to the master module. Prior to calling **age1439\_meas\_control** for the master module in multi-module systems, you should call **age1439\_wait** for each other module within the related synchronous group to which you have previously sent commands.

This function polls the status register of the indicated module until the AGE1439\_STATUS\_ HARDWARE\_SET and AGE1439\_STATUS\_SYNC\_COMPLETE bits are both true, or until approximately three seconds have elapsed. The function returns AGE1439\_SUCCESS immediately after the status bits are set, or, if the time-out limit is reached, AGE1439\_STATUS\_WAIT\_TIMEOUT is returned.

#### **Parameters**

is the VXI instrument session pointer returned by the age1439\_init function.

#### **Return Value**

AGE1439\_SUCCESS indicates that a function was successful.

Values other than **AGE1439\_SUCCESS** indicate an error condition or other important status condition. To determine the error message, pass the return value to "age1439\_error\_message" on page 102.

#### See Also

"age1439\_init" on page 132, "age1439\_meas\_start" on page 155, "age1439\_meas\_control" on page 151

id

| Variable Name         | Numeric Value |
|-----------------------|---------------|
| AGE1439 01_BOARD      | 0             |
| AGE1439 03 BOARD      | 1             |
| AGE1439_12BIT         | 1             |
| AGE1439_24BIT         | 0             |
| AGE1439 106MBS        | 0             |
| AGE1439 250MBS        | 1             |
| AGE1439_AC            | 1             |
| AGE1439_ADC           | 1             |
| AGE1439_ADC_LEVEL_DEF | 0             |
| AGE1439_ADC_LEVEL_MAX | 2047          |
| AGE1439_ADC_LEVEL_MIN | -2048         |
| AGE1439_ANTIALIAS_OFF | 0             |
| AGE1439_ANTIALIAS_ON  | 1             |
| AGE1439_APPEND        | 2             |
| AGE1439_ASSERT        | 1             |
| AGE1439_BB_PATH       | 0             |
| AGE1439_BLOCK         | 0             |
| AGE1439_BLOCKSIZE_DEF | 1024          |
| AGE1439_BLOCKSIZE_MAX | 805306320     |
| AGE1439_BLOCKSIZE_MIN | 2             |
| AGE1439_BOF_OFF       | 0             |
| AGE1439_BOF_ON        | 1             |
| AGE1439_BNC_CLOCK     | 1             |
| AGE1439_CENT_FREO_DEF | 0.0           |
| AGE1439_CENT_FREO_MAX | +.5           |
| AGE1439_CENT_FREQ_MIN | <del></del> 5 |
| AGE1439_CLOCK_OFF     | 0             |
| AGE1439_CMPLXDC_OFF   | 0             |
| AGE1439_CMPLXDC_ON    | 1             |
| AGE1439_COMPLEX       | 1             |
| AGE1439_CRC_OFF       | 0             |
| AGE1439_CRC_ON        | 1             |

| Variable Name                | Numeric Value              |
|------------------------------|----------------------------|
| AGE1439_CONTINUOUS           | 1                          |
| AGE1439_CUSTOM_CLOCK_SETUP   | -1                         |
| AGE1439_DATA_DELAY_MAX       | 805306320                  |
| AGE1439_DATA_DELAY_MIN       | 0                          |
| AGE1439 DATA REGISTER        | 3                          |
| AGE1439_DC                   | 0                          |
| AGE1439_DEBUG_LEVEL_0        | 0                          |
| AGE1439_DEBUG_LEVEL_1        | 1                          |
| AGE1439_DEBUG_LEVEL_2        | 2                          |
| AGE1439_DEBUG_LEVEL_3        | 3                          |
| AGE1439_DEBUG_LEVEL_4        | 4                          |
| AGE1439_DEBUG_LEVEL_5        | 5                          |
| AGE1439_DECIMATE_OFF         | 0                          |
| AGE1439_DECIMATE_ON          | 1                          |
| AGE1439_DECIMATE_SHIFT       | 2                          |
| AGE1439_DIVIDE_BY_10         | 0                          |
| AGE1439_DIVIDE_BY_38         | 1                          |
| AGE1439_DIVIDED_ADC_CLOCK    | 2                          |
| AGE1439_EPOCH_GEN_OFF        | 0                          |
| AGE1439_EPOCH_GEN_ON         | 1                          |
| AGE1439_EPOCH_SIZE_MIN       | 8                          |
| AGE1439_EPOCH_SIZE_DEF       | 1024                       |
| AGE1439_EPOCH_SIZE_MAX       | 4294967292                 |
| AGE1439_EXTERNAL             | 2                          |
| AGE1439_ERR_BASE             | 0X80000000 +<br>0X3FFC0800 |
| AGE1439_EXTERNAL_ECL         | 2                          |
| AGE1439_EXTERNAL_TTL         | 5                          |
| AGE1439_EXT_SAMPLE_CLOCK     | 2                          |
| AGE1439_EXT_SAMP_SYNC_ENABLE | 1                          |
| AGE1439_EXT_SAMP_SYNC_CANCEL | 0                          |
| AGE1439_FI_ERR_UNLOCKED      | 512                        |
| AGE1439_FIBER                | 2                          |
| AGE1439_FIBER_MODE_APPEND    | 4                          |
| AGE1439_FIBER_MODE_COPY      | 1                          |
| AGE1439_FIBER_MODE_GENERATE  | 3                          |
| AGE1439_FIBER_MODE_OFF       | 0                          |
| AGE1439_FIBER_MODE_RAW       | 2                          |
| AGE1439_FIBER_SIG_OFF        | 0                          |
| AGE1439_FIBER_SIG_ON         | 1                          |
|                              |                            |

| Variable Name                  | Numeric Value |
|--------------------------------|---------------|
| AGE1439_FIBER_SIGNAL_PRESENT   | 1             |
| AGE1439_FIBER_VERIFY_INTERNAL  | 0             |
| AGE1439_FIBER_VERIFY_EXTERNAL  | 1             |
| AGE1439_FIBER_VERIFY_MIN       | 1             |
| AGE1439_FIBER_VERIFY_MAX       | 1073          |
| AGE1439_FLOW_CONTROL_OFF       | 0             |
| AGE1439_FLOW_CONTROL_NO_COPY   | 1             |
| AGE1439_FLOW_CONTROL_COPY      | 2             |
| AGE1439_FRNT_MSTR_EXT_REF      | 8             |
| AGE1439_FRNT_MSTR_INT_REF      | 7             |
| AGE1439_FRNT_REAR_MSTR_EXT_REF | 10            |
| AGE1439_FRNT_REAR_MSTR_INT_REF | 27            |
| AGE1439_FRNT_REAR_SLAV_EXT_REF | 28            |
| AGE1439_FRNT_SLAV_EXT_REF      | 9             |
| AGE1439_FRNT_SYNC_EXT_SAMP     | 21            |
| AGE1439_FRONT_PANEL_CLOCK      | 3             |
| AGE1439_FS_MAX                 | 103e6         |
| AGE1439_FS_MIN                 | 10e6          |
| AGE1439_GENERATE               | 1             |
| AGE1439_GENERATE_OFF           | 0             |
| AGE1439_GENERATE_ON            | 1             |
| AGE1439_HEADER_INCR_MIN        | 0             |
| AGE1439_HEADER_INCR_MAX        | 1023          |
| AGE1439_HEADER_INDEX_MASK      | 0x3FF         |
| AGE1439_HEADER_OFF             | 0             |
| AGE1439_HEADER_ON              | 1             |
| AGE1439_HEADER_VALUE_MIN       | 0             |
| AGE1439_HEADER_VALUE_MAX       | 4294967295    |
| AGE1439_IF_PATH                | 0             |
| AGE1439_IMMEDIATE              | 4             |
| AGE1439_INSERT                 | 3             |
| AGE1439_IO_ADDRESS             | 1             |
| AGE1439_IO_HANDLE              | 0             |
| AGE1439_LBUS                   | 1             |
| AGE1439_LBUS_RESET_OFF         | 0             |
| AGE1439_LBUS_RESET_ON          | 1             |
| AGE1439_LED_RX_SIGNAL          | 1             |
| AGE1439_LED_RX_DATA            | 2             |
| AGE1439_LED_TX_ENABLED         | 4             |
| AGE1439_LED_TX_DATA            | 8             |

| Variable Name           | Numeric Value       |
|-------------------------|---------------------|
| AGE1439_MAG             | 3                   |
| AGE1439_MAGDWELL_DEF    | 1                   |
| AGE1439_MAGDWELL_MAX    | 16777215            |
| AGE1439_MAGDWELL_MIN    | 0                   |
| AGE1439_MAG_LEVEL_DEF   | -128                |
| AGE1439_MAG_LEVEL_FS    | 0                   |
| AGE1439_MAG_LEVEL_MAX   | 40                  |
| AGE1439_MAG_LEVEL_MIN   | <del>-3</del> 37    |
| AGE1439_MAG_LEVEL_SCALE | 0.37628749457997662 |
| AGE1439_NEGATIVE        | 1                   |
| AGE1439_NO_FIBER_SIGNAL | 0                   |
| AGE1439_NORMAL          | 0                   |
| AGE1439_OFF             | 0                   |
| AGE1439_OFFS_DAC_MAX    | 255                 |
| AGE1439_OFFS_DAC_MIN    | 0                   |
| AGE1439_ON              | 1                   |
| AGE1439_PIO_OFF         | 0                   |
| AGE1439_PIO_ON          | 1                   |
| AGE1439_PIPELINE        | 0                   |
| AGE1439_POSITIVE        | 0                   |
| AGE1439_PRESCALE_BY_1   | 0                   |
| AGE1439_PRESCALE_BY_4   | 1                   |
| AGE1439_RANGE_O         | 0                   |
| AGE1439_RANGE_1         | 1                   |
| AGE1439_RANGE_2         | 2                   |
| AGE1439_RANGE_3         | 3                   |
| AGE1439_RANGE_4         | 4                   |
| AGE1439_RANGE_5         | 5                   |
| AGE1439_RANGE_6         | 6                   |
| AGE1439_RANGE_7         | 7                   |
| AGE1439_RANGE_8         | 8                   |
| AGE1439_RANGE_9         | 9                   |
| AGE1439_RANGE_10        | 10                  |
| AGE1439_RANGE_11        | 11                  |
| AGE1439_RANGE_12        | 12                  |
| AGE1439_RANGE_13        | 13                  |
| AGE1439_RANGE_14        | 14                  |
| AGE1439_RANGE_15        | 15                  |
| AGE1439_RANGE_16        | 16                  |
| AGE1439_RANGE_17        | 17                  |

| Variable Name             | Numeric Value |
|---------------------------|---------------|
| AGE1439_RANGE_18          | 18            |
| AGE1439_RANGE_19          | 19            |
| AGE1439_RANGE_20          | 20            |
| AGE1439_RANGE_21          | 21            |
| AGE1439_RANGE_22          | 22            |
| AGE1439_RANGE_23          | 23            |
| AGE1439_RANGE_24          | 24            |
| AGE1439_RANGE_25          | 25            |
| AGE1439_RANGE_26          | 26            |
| AGE1439_RANGE_27          | 27            |
| AGE1439_RANGE_28          | 28            |
| AGE1439_RANGE_29          | 29            |
| AGE1439_RANGE_30          | 30            |
| AGE1439_RANGE_31          | 31            |
| AGE1439_RANGE_32          | 32            |
| AGE1439_RANGE_33          | 33            |
| AGE1439_RANGE_34          | 34            |
| AGE1439_RANGE_35          | 35            |
| AGE1439_RANGE_36          | 36            |
| AGE1439_RANGE_37          | 37            |
| AGE1439_RANGE_38          | 38            |
| AGE1439_RANGE_39          | 39            |
| AGE1439_RANGE_40          | 40            |
| AGE1439_RANGE_41          | 41            |
| AGE1439_RANGE_42          | 42            |
| AGE1439_RANGE_43          | 43            |
| AGE1439_RANGE_44          | 44            |
| AGE1439_RANGE_45          | 45            |
| AGE1439_RANGE_46          | 46            |
| AGE1439_RANGE_47          | 47            |
| AGE1439_RANGE_48          | 48            |
| AGE1439_RANGE_MAX         | 48            |
| AGE1439_RANGE_MIN         | 0             |
| AGE1439_RANGE_TIME_MAX    | 20            |
| AGE1439_RANGE_TIME_MIN    | 0             |
| AGE1439_RATE_106MBS       | 0             |
| AGE1439_RATE_250MBS       | 1             |
| AGE1439_REAL              | 0             |
| AGE1439_REAR_MSTR_EXT_REF | 15            |
| AGE1439_REAR_MSTR_INT_REF | 14            |

| Variable Name                  | Numeric Value |
|--------------------------------|---------------|
| AGE1439_REAR_SLAV_EXT_REF      | 16            |
| AGE1439_REAR_SYNC_EXT_SAMP     | 22            |
| AGE1439_RELEASE                | 0             |
| AGE1439_REVERSED               | 1             |
| AGE1439_RM_HANDLE              | 2             |
| AGE1439_RX_ERR_                |               |
| AGE1439_RX_ERR_ALIGNMENT       | 8             |
| AGE1439_RX_ERR_BEGIN_DISPARITY | 4             |
| AGE1439_RX_ERR_CODE_VIOLATION  | 16            |
| AGE1439_RX_ERR_CRC             | 2             |
| AGE1439_RX_ERR_DISPARITY       | 32            |
| AGE1439_RX_ERR_FIFO_OVERFLOW   | 128           |
| AGE1439_RX_ERR_SIGNAL_LOST     | 1             |
| AGE1439_RX_ERR_SYNC_LOST       | 64            |
| AGE1439_RX_ERR_UNLOCKED        | 512           |
| AGE1439_SIG_BW_MAX             | 18            |
| AGE1439_SIG_BW_MIN             | 0             |
| AGE1439_SIGNAL_OFF             | 0             |
| AGE1439_SIGNAL_ON              | 1             |
| AGE1439_SIMPLE_EXT_REF         | 1             |
| AGE1439_SIMPLE_EXT_SAMP        | 2             |
| AGE1439_SIMPLE_INT_REF         | 0             |
| AGE1439_SMB_CLOCK              | 4             |
| AGE1439_ST_ANALOG_FAIL         | 0X 100        |
| AGE1439_ST_CLOCK1_FAIL         | 800X0         |
| AGE1439_ST_CLOCK2_FAIL         | 0X010         |
| AGE1439_ST_DIGITAL1_FAIL       | 0X040         |
| AGE1439_ST_DIGITAL2_FAIL       | 0X080         |
| AGE1439_ST_EXECUTION_ERR       | 0X4000        |
| AGE1439_ST_FIBER_FAIL          | 0X200         |
| AGE1439_ST_HARDWARE_FAIL       | 0X001         |
| AGE1439_ST_MEMORY_FAIL         | 0X020         |
| AGE1439_ST_SERIAL1_FAIL        | 0X002         |
| AGE1439_ST_SERIAL2_FAIL        | 0X004         |
| AGE1439_ST_SUCCESS             | 0X000         |
| AGE1439_STATUS_ARMED           | 0x400         |
| AGE1439_STATUS_BLOCK_READY     | 0x200         |
| AGE1439_STATUS_ERROR_QUEUE     | 0x2000        |
| AGE1439_STATUS_FIBER_ACTIVE    | 0x10          |
| AGE1439_STATUS_FIBER_ERROR     | 0x20          |

| Variable Name                   | Numeric Value |
|---------------------------------|---------------|
| AGE1439_STATUS_FIFO_OVERFLOW    | 0x800         |
| AGE1439_STATUS_HARDWARE_SET     | 0x8000        |
| AGE1439_STATUS_MEAS_ARM_WAIT    | 0x1           |
| AGE1439_STATUS_MEAS_IDLE        | 0x0           |
| AGE1439_STATUS_MEAS_IN_PROGRESS | 0x2           |
| AGE1439_STATUS_MEAS_TRIG_WAIT   | 0x3           |
| AGE1439_STATUS_MODID            | 0X4000        |
| AGE1439_STATUS_OVERLOAD         | 0x 1000       |
| AGE1439_STATUS_PASSED           | 0x4           |
| AGE1439_STATUS_READ_VALID       | 0x100         |
| AGE1439_STATUS_READY            | 0x8           |
| AGE1439_STATUS_SETUP_ERROR      | 0x40          |
| AGE1439_STATUS_SYNC_COMPLETE    | 0x80          |
| AGE1439_STR_LEN_MIN             | 256           |
| AGE1439_SYNC_FRNT_TO_REAR       | 0             |
| AGE1439_SUCCESS                 | 0             |
| AGE1439_SYNC_OFF                | 0             |
| AGE1439_SYNC_ON                 | 1             |
| AGE1439_SYNC_OUT_BOTH           | 3             |
| AGE1439_SYNC_OUT_OFF            | 0             |
| AGE1439_SYNC_OUT_SMB            | 2             |
| AGE1439_SYNC_OUT_VXI            | 1             |
| AGE1439_SYNC_REAR_TO_FRNT       | 1             |
| AGE1439_TRIG_DELAY_DEF          | 0             |
| AGE1439_TRIG_DELAY_MAX          | 2147286000    |
| AGE1439_TRIG_DELAY_MIN          | -805108700    |
| AGE1439_TRIG_PHASE_0            | 0             |
| AGE1439_TRIG_PHASE_90           | 16384         |
| AGE1439_TRIG_PHASE_180          | -32768        |
| AGE1439_TRIG_PHASE_270          | -16384        |
| AGE1439_TX_ERR_OVERRUN          | 256           |
| AGE1439_USER                    | 0             |
| AGE1439_VCXO_EXT_REF            | 1             |
| AGE1439_VCXO_INTERNAL           | 0             |
| AGE1439_VCXO_OFF                | 0             |
| AGE1439_VCXO_ON                 | 1             |
| AGE1439_VME                     | 0             |
| AGE1439_VXI_CLOCK               | 5             |
|                                 |               |

# Agilent E1439 Programmer's Reference Equivalent numeric values for variables

| Variable Name        | Numeric Value |
|----------------------|---------------|
| AGE1439_XFERSIZE_DEF | 1024          |
| AGE1439_XFERSIZE_MAX | 805306320     |
| AGE1439_XFERSIZE_MIN | 2             |

## **Commands which halt active measurements**

```
age1439_adc_clock
age1439_clock_recover
age1439_clock_setup
age1439_combo_setup
age1439_data_blocksize
age1439_data_delay
age1439_data_resolution
age1439_data_spectral_order
age1439_data_type
age1439_data_xfersize
age1439_ext_sample_sync
age1439_fiber_verify
age1439_filter_bw
age1439_filter_decimate
age1439_filter_setup
age1439_front_panel_clock_input
age1439_init
age1439_input_autozero
age1439_input_range_auto
age1439_meas_control
age1439_meas_init
age1439_meas_start
age1439_reset
age1439_reset_hard
age1439_self_test
age1439_state_recall
age1439_trigger_delay
age1439_trigger_setup
Commands which void synchronized multi-module setups:
age1439_clock_setup and low-level clock setup functions
```

## age1439\_state\_recall

age1439\_self\_test

age1439\_clock\_recover age1439\_input\_autozero age1439\_input\_range\_auto

## **Error messages**

## Warnings and errors are based on the value VI\_ERROR

| Error<br>Number              | Parameter                               | Description                                                            |
|------------------------------|-----------------------------------------|------------------------------------------------------------------------|
| 0x0000                       | AGE1439_SUCCESS                         | No error, command succeeded                                            |
| 0x80000000+0x3FFC0800        | AGE1439_ERR_BASE                        | Base number for error values                                           |
| AGE1439_ERR_BASE +<br>0x0001 | AGE1439_BAD_COMMAND                     | Invalid command code                                                   |
| AGE1439_ERR_BASE + 0x0002    | AGE1439_INVALID_HW_CONFIG               | The hardware configuration is not supported                            |
| AGE1439_ERR_BASE +<br>0x0003 | AGE1439_PARM_ERROR                      | Invalid command parameter                                              |
| AGE1439_ERR_BASE + 0x0004    | AGE1439_NV_SAVE_ERROR                   | Error while saving to non-volatile memory                              |
| AGE1439_ERR_BASE + 0x0005    | AGE1439_DOWNLOAD_ERROR                  | Error while downloading new firmware                                   |
| AGE1439_ERR_BASE + 0x0006    | AGE1439_SERIAL_TIMEOUT                  | Serial bus time-out; hardware error                                    |
| AGE1439_ERR_BASE + 0x0007    | AGE1439_BYTE_SWAP_ERROR                 | Incorrect byte-order setting                                           |
| AGE1439_ERR_BASE + 0x0008    | AGE1439_START_ERROR                     | Start error                                                            |
| AGE1439_ERR_BASE + 0x0009    | AGE1439_HARDWARE_FAILURE                | Hardware failure                                                       |
| AGE1439_ERR_BASE +<br>0x000a | AGE1439_WATCHDOG_RESET_ERROR            | Watchdog timer caused a hard reset, possibly due to a hardware problem |
| AGE1439_ERR_BASE + 0x0011    | AGE1439_NO_DATA_MEASUREMENT_IN_PROGRESS | No data available, a measurement is in progress.                       |
| AGE1439_ERR_BASE + 0x00102   | AGE1439_NO_DATA_MEASUREMENT_PAUSED      | No data available, the measurement is paused                           |
| AGE1439_ERR_BASE + 0x0013    | AGE1439_NO_DATA_WAITING_FOR_TRIGGER     | No data available, trigger has not occurred                            |
| AGE1439_ERR_BASE + 0x0014    | AGE1439_NO_DATA_WAITING_FOR_ARM         | No data available, acquiring pre-trigger data                          |
| AGE1439_ERR_BASE + 0x0016    | AGE1439_NO_E1439_FOUND                  | No AGE1439 found at specified logical address                          |
| AGE1439_ERR_BASE + 0x0017    | AGE1439_PROC_READY_TIMEOUT              | Time-out is waiting for AGE1439 command processor                      |
| AGE1439_ERR_BASE + 0x0018    | AGE1439_MEMORY_ALLOCATION_ERROR         | Memory allocation error                                                |

## Error messages

| Error<br>Number              | Parameter                                | Description                                             |
|------------------------------|------------------------------------------|---------------------------------------------------------|
| AGE1439_ERR_BASE +<br>0x001b | AGE1439_INTERFACE_HARDWARE_INCOMPATIBILE | Interface hardware incompatible with instrument drivers |
| AGE1439_ERR_BASE +<br>0x001d | AGE1439_NULL_ID                          | ID parameter is zero, function aborted                  |
| AGE1439_ERR_BASE + 0x0001e   | AGE1439_STATUS_WAIT_TIMEOUT              | Time-out waiting for desired status                     |
| AGE1439_ERR_BASE + 0x00067   | AGE1439_AUTOZERO_ERROR                   | Autozero error                                          |
| AGE1439_ERR_BASE + 0x00068   | AGE1439_AUTOZERO_CONVERGENCE_ERROR       | Possible hardware problem                               |
| AGE1439_ERR_BASE + 0x00069   | AGE1439_AUTOZERO_SIGN_ERROR              | Possible hardware problem                               |
| AGE1439_ERR_BASE + Ox006c    | AGE1439_AUTORANGE_ERROR                  | Autorange error                                         |
| AGE1439_ERR_BASE + 0x0080    | AGE1439_SETUP_ERROR                      | Hardware setup error                                    |
| AGE1439_ERR_BASE + 0x0081    | AGE1439_SYNC_NOT_COMPLETE                | Command or Idle assertion did not complete              |
| AGE1439_ERR_BASE + 0x000b    | AGE1439_FIBER_ERROR                      | Fiber interface error                                   |
| AGE1439_ERR_BASE +<br>0x0015 | AGE1439_FIBER_HARDWARE_REQUIRED          | Fiber hardware required error                           |
| AGE1439_ERR_BASE +<br>0x0019 | AGE1439_TTL_TRIGGER_NOT_SUPPORTED        | Hardware does not support TTL trigger                   |

## Errors required for SICL/SPIL when using HP E1485

| Error<br>Number              | Parameter                       | Description                |
|------------------------------|---------------------------------|----------------------------|
| AGE1439_ERR_BASE + 0x0082    | AGE1439_UNKNOWN_STATUS          | Unknown error              |
| AGE1439_ERR_BASE + 0x0083    | AGE1439_SHARED_MEMORY_MAP_ERROR | Conflict in memory mapping |
| AGE1439_ERR_BASE +<br>0x0084 | AGE1439_SPIL_ERROR              | Unexpected SPIL error      |
| AGE1439_ERR_BASE +           | AGE1439_SICL_ERROR              | SICL specific error        |

## **Default values**

| Function                                      | Parameter         | Default Value                |
|-----------------------------------------------|-------------------|------------------------------|
| "age1439_adc_clock" on page 72                | adcClock          | AGE1439_VCXO_INTERNAL        |
| "age1439_adc_divider" on page 73              | adcDivider        | AGE1439_DIVIDE_BY_38         |
| "age1439_clock_setup" on page 78              | clockSetup        | AGE1439_SIMPLE_INT_REF       |
| "age1439_data_setup" on page 90               | blocksize         | AGE1439_BLOCKSIZE_DEF        |
|                                               | dataDelay         | AGE1439_DATA_DELAY_MIN       |
|                                               | dataType          | AGE1439_REAL                 |
|                                               | mode              | AGE1439_BLOCK                |
|                                               | port              | AGE1439_VME                  |
|                                               | resolution        | AGE1439_12BIT                |
|                                               | spectralOrder     | AGE1439_NORMAL               |
| "age1439_data_xfersize" on page 96            | xfersize          | AGE1439_XFERSIZE_DEF         |
| "age1439_epoch_setup" on page 98              | epochGenerate     | AGE1439_EPOCH_GEN_ON         |
|                                               | epochSize         | AGE1439_EPOCH_SIZE_DEF       |
|                                               | headerEnable      | AGE1439_HEADER_OFF           |
|                                               | incrementCount    | AGE1439_HEADER_INCR_MIN      |
|                                               | headerValue       | AGE1439_HEADER_VALUE_MIN     |
| "age1439_ext_sample_sync" on page 104         | syncEnable        | AGE1439_EXT_SAMP_SYNC_CANCEL |
| "age1439_fiber_setup" on page 112             | bofEnable         | AGE1439_BOF_OFF              |
|                                               | crcEnable         | AGE1439_CRC_ON               |
|                                               | fiberMode         | AGE1439_FIBER_MODE_COPY      |
|                                               | flowControlEnable | AGE1439_FLOW_CONTROL_OFF     |
|                                               | transferRate      | AGE1439_106MBS               |
| "age1439_fiber_xmt_signals" on page 118       | pio1              | AGE1439_FIBER_SIG_OFF        |
|                                               | pio2              | AGE1439_FIBER_SIG_OFF        |
|                                               | dir               | AGE1439_FIBER_SIG_OFF        |
|                                               | nrdy              | AGE1439_FIBER_SIG_OFF        |
| "age1439_filter_setup" on page 120            | decimate          | AGE1439_DECIMATE_OFF         |
|                                               | sigBw             | AGE1439_SIG_BW_MIN           |
| "age1439_frequency_setup" on page 128         | cmplxDC           | AGE1439_CMPLXDC_OFF          |
|                                               | centerFreq        | AGE1439_CENT_FREQ_DEF        |
|                                               | sync              | AGE1439_SYNC_OFF             |
| "age1439_front_panel_clock_input" on page 131 | fpClock           | AGE1439_CLOCK_OFF            |

## **Default values**

| Function                                  | Parameter     | Default Value             |
|-------------------------------------------|---------------|---------------------------|
| "age1439_input_setup" on page 141         | antialias     | AGE1439_ANTIALIAS_ON      |
|                                           | coupling      | AGE1439_DC                |
|                                           | range         | AGE1439_RANGE_MAX         |
|                                           | signal        | AGE1439_SIGNAL_ON         |
|                                           | signalPath    | AGE1439_IF_PATH           |
| "age1439_interrupt_setup" on page 146     | mask          | 0                         |
|                                           | priority      | 0                         |
| "age1439_lbus_mode" on page 148           | lbusMode      | AGE1439_PIPELINE          |
| "age1439_lbus_reset" on page 150          | lbusReset     | AGE1439_LBUS_RESET_ON     |
| "age1439_meas_control" on page 151        | idle          | AGE1439_RELEASE           |
|                                           | sync          | AGE1439_RELEASE           |
| "age1439_reference_clock" on page 165     | refClock      | AGE1439_VXI_CLOCK         |
| "age1439_reference_prescaler" on page 166 | refPrescaler  | AGE1439_PRESCALE_BY_4     |
| "age1439_smb_clock_output" on page 173    | smbClock      | AGE1439_CLOCK_OFF         |
| "age1439_sync_clock" on page 178          | syncClock     | AGE1439_DIVIDED_ADC_CLOCK |
| "age1439_sync_direction" on page 179      | syncDirection | AGE1439_SYNC_FRNT_TO_REAR |
| "age1439_sync_output" on page 180         | syncOutput    | AGE1439_SYNC_OUT_OFF      |
| "age1439_trigger_setup" on page 183       | adcLevel      | AGE1439_ADC_LEVEL_DEF     |
|                                           | genTrig       | AGE1439_GENERATE_ON       |
|                                           | magDwell      | AGE1439_MAGDWELL_DEF      |
|                                           | magLevel      | AGE1439_MAG_LEVEL_DEF     |
|                                           | slope         | AGE1439_POSITIVE          |
|                                           | trigDelay     | AGE1439_TRIG_DELAY_DEF    |
|                                           | trigType      | AGE1439_IMMEDIATE         |
| "age1439_vcxo" on page 187                | vcxoState     | AGE1439_VCXO_ON           |
| "age1439_vxi_clock_output" on page 188    | vxiClock      | AGE1439_CLOCK_OFF         |
|                                           |               |                           |

## VXIplug&play Syntax Quick Reference

```
ViStatus age1439_epoch_setup(Visession id, ViInt16 epochGenerate, ViInt32 epochSize,
    ViInt16 headerEnable, ViInt32 initialValue, ViInt32 incrementCount)
ViStatus age1439 epoch generate(Visession id, ViInt16 epochGenterate)
ViStatus age1439_epoch_generate_get(Visession id, ViPInt16 epochGenteratePtr)
ViStatus age1439_epoch_header(Visession id, ViInt32 headerValue,
    ViInt32 incrementCount)
ViStatus age1439_epoch_header_get(Visession id, ViPInt32 headerValuePtr,
    ViPInt32 incrementCountPtr)
ViStatus age1439_epoch_header_enable(Visession id, ViInt16 headerEnable)
ViStatus age1439 epoch_header_enable_get(Visession id, ViPInt16 headerEnablePtr)
ViStatus age1439_epoch_size(Visession id, ViInt32 epochSize)
ViStatus age1439_epoch_size_get(Visession id, ViPInt32 epochSizePtr); ViStatus age1439_
    fiber clear(ViSession id)
ViStatus age1439_fiber_error_clear(ViSession id)
ViStatus age1439_fiber_error_get(ViSession id, ViInt16 fiberErrorPtr)
ViStatus age1439_fiber_LED_get(ViSession id, ViPInt16 ledRegPtr)
ViStatus age1439_fiber_rcv_signals_get(ViSession id, ViPInt16 pio1, ViPInt16 pio2,
    ViPInt16 dir, ViPInt16 nrdy);
ViStatus age1439 fiber setup(Visession id, ViInt16 mode, ViInt16 bofEnable, ViInt16
   flowControlEnable, ViInt16 crcEnable, ViInt16 transferRate)
ViStatus age1439_fiber_BOF(Visession id, ViInt16 bofEnable)
ViStatus age1439_fiber_BOF_get(Visession id, ViPInt16 bofEnablePtr)
ViStatus age1439_fiber_crc(Visession id, ViInt16 crcEnable)
ViStatus age1439_fiber_crc_get(Visession id, ViPInt16 crcEnablePtr)
ViStatus age1439_fiber_flow_control(Visession id, ViInt16 flowControlMode)
ViStatus age1439_fiber_flow_control(Visession id, ViInt16 flowControlModePtr)
ViStatus age1439_fiber_mode(Visession id, ViInt16 fiberMode)
ViStatus age1439 fiber mode get(Visession id, ViPInt16 fiberModePtr)
ViStatus age1439_fiber_signal_get(ViSession id, ViPInt16 fiberSignalPtr)
ViStatus age1439_fiber_transfer_rate(Visession id, ViInt16 transferRate)
ViStatus age1439_fiber_transfer_rate_get(Visession id, ViPInt16 transferRatePtr)
ViStatus age1439_fiber_verify(ViSession id, ViInt16 verifyPath, ViInt16 sec)
ViStatus age1439_fiber_xmt_BOF(ViSession id)
ViStatus age1439_fiber_xmt_signals(ViSession id, ViInt16 pio1, ViInt16 pio2, ViInt16 dir,
    ViInt16 nrdy)
ViStatus age1439_fiber_xmt_signals_get(ViSession id, ViInt16 pio1, ViInt16 pio2,
    ViInt16 dir, ViInt16 nrdy)
ViStatus age1439_meas_status_get(ViSession id, ViPInt16 readValid, ViPInt16 block-
```

Ready, ViPInt16 overload)

ViStatus age1439\_adc\_clock(ViSession id, ViInt16 adcClock)

ViStatus age1439\_adc\_clock\_get(ViSession id, ViPInt16 adcClockPtr) ViStatus age1439\_adc\_divider(ViSession id, ViInt16 adcDivider)

ViStatus age1439\_adc\_divider\_get(ViSession id, ViPInt16 adcDividerPtr)

## VXIplug&play Syntax Quick Reference

```
ViStatus age1439_attrib_get(ViSession id, ViInt16 attribute, ViPint32 value)
ViStatus age1439_cal_get(ViSession id, ViInt16 board, ViPInt32 datestampPtr)
ViStatus age1439_clock_fs(ViSession id, ViReal64 fs)
ViStatus age1439 clock fs get(ViSession id, ViPReal64 fsPtr)
ViStatus age1439_clock_recover(ViSession id)
ViStatus age1439 clock setup(ViSession id, ViInt16 clockSetup)
ViStatus age1439_clock_setup_get(ViSession id, ViPInt16 clockSetupPtr)
ViStatus age1439_close(ViSession id)
ViStatus age1439_combo_setup(ViSession id, ViInt16 sigBw, ViInt32 blocksize, ViInt32
    phase, ViInt32 interpolate)
ViStatus age1439_data_blocksize(ViSession id, ViInt32 blocksize)
ViStatus age1439_data_blocksize_get(ViSession id, ViPint32 blocksizePtr)
ViStatus age1439_data_delay(ViSession id, ViInt32 dataDelay)
ViStatus age1439_data_delay_get(ViSession id, ViPInt32 dataDelayPtr)
ViStatus age1439 data memsize get(ViSession id, ViPInt16 memSizePtr)
ViStatus age1439 data mode(ViSession id, ViInt16 mode)
ViStatus age1439_data_mode_get(ViSession id, ViPInt16 modePtr)
ViStatus age1439_data_port(ViSession id, ViInt16 port)
ViStatus age1439_data_port_get(ViSession id, ViPInt16 portPtr)
ViStatus age1439 data resolution(ViSession id, ViInt16 resolution)
ViStatus age1439_data_resolution_get(ViSession id, ViPInt16 resolutionPtr)
ViStatus age1439 data scale get(ViSession id, ViPReal64 scalePtr)
ViStatus age1439_data_setup(ViSession id, ViInt16 dataType, ViInt16 resolution, ViInt16
    mode, ViInt32 blocksize, ViInt32 dataDelay, ViInt16 spectralOrder, ViInt16 port)
ViStatus age1439 data spectral order(ViSession id, ViInt16 spectralOrder)
ViStatus age1439 data spectral order get(ViSession id, ViPInt16 spectralOrderPtr)
ViStatus age1439_data_type(ViSession id, ViInt16 dataType)
ViStatus age1439_data_type_get(ViSession id, ViPInt16 dataTypePtr)
ViStatus age1439 data xfersize(ViSession id, ViInt32 xfersize)
ViStatus age1439 data xfersize get(ViSession id, ViPInt32 xfersizePtr)
ViStatus age1439 driver debug level(ViSession id, ViInt16 debugLevel)
ViStatus age1439_driver_debug_level_get(ViSession id, ViPInt16 debugLevelPtr)
ViStatus age1439_error_message(ViSession id, ViStatus statusCode, ViChar errorMes-
    sage[])
ViStatus age1439 error query(ViSession id, ViPint32 errorCode, ViChar errorMessage[])
ViStatus age1439_ext_sample_sync(ViSession id, ViInt16 syncEnable)
ViStatus age1439 ext sample sync get(ViSession id, ViPInt16 syncEnablePtr)
ViStatus age1439_filter_bw(ViSession id, ViInt16 sigBw)
ViStatus age1439 filter bw get(ViSession id, ViPInt16 sigBwPtr)
ViStatus age1439 filter decimate(ViSession id, ViInt16 decimate)
ViStatus age1439_filter_decimate_get(ViSession id, ViPInt16 decimatePtr)
ViStatus age1439 filter setup(ViSession id, ViInt16 sigBw, ViInt16 decimate)
ViStatus age1439_filter_sync(ViSession id)
ViStatus age1439 frequency center(ViSession id, ViReal64 centerFreq)
ViStatus age1439 frequency center get(ViSession id, ViPReal64 centerFreqPtr)
ViStatus age1439 frequency center raw(ViSession id, ViInt32 phase, ViInt32 interpolate)
ViStatus age1439_frequency_center_raw_compute(ViSession id, ViReal64 center,
    ViPInt32 phasePtr, ViPInt32 interpolatePtr)
ViStatus age1439 frequency center raw get(ViSession id, ViPInt32 phasePtr, ViPInt32
    interpolatePtr)
ViStatus age1439 frequency cmplxdc(ViSession id, ViInt16 cmplxDC)
```

ViStatus age1439\_frequency\_cmplxdc\_get(ViSession id, ViPInt16 cmplxDCPtr)

```
ViStatus age1439_frequency_setup(ViSession id, ViInt16 cmplxDC, ViInt16 sync,
    ViReal64 centerFreq)
ViStatus age1439_frequency_sync(ViSession id, ViInt16 sync)
ViStatus age1439 frequency sync get(ViSession id, ViPInt16 syncPtr)
ViStatus age1439_front_panel_clock_input(ViSession id, ViInt16 fpClock)
ViStatus age1439_front_panel_clock_input_get(ViSession id, ViPInt16 fpClockPtr)
ViStatus age1439_init(ViRsrc rsrcName, ViBoolean idQuery, ViBoolean resetInstr, ViPSes-
    sion id)
ViStatus age1439 input alias filter(ViSession id, ViInt16 antiAlias)
ViStatus age1439_input_alias_filter_get(ViSession id, ViPInt16 antiAliasPtr)
ViStatus age1439_input_autozero(ViSession id)
ViStatus age1439_input_coupling(ViSession id, ViInt16 coupling)
ViStatus age1439_input_coupling_get(ViSession id, ViPInt16 couplingPtr)
ViStatus age1439_input_offset(ViSession id, ViInt16 coarseDac, ViInt16 fineDac)
ViStatus age1439 input offset get(ViSession id, ViPInt16 coarseDacPtr, ViPInt16 fine-
    DacPtr)
ViStatus age1439 input offset save(ViSession id)
ViStatus age1439_input_range(ViSession id, ViInt16 range)
ViStatus age1439 input range auto(ViSession id, ViReal64 sec)
ViStatus age1439 input range convert(ViSession id, ViInt16 range, ViPReal64 rangeV-
    oltsPtr)
ViStatus age1439 input range get(ViSession id, ViPInt16 rangePtr)
ViStatus age1439_input_setup(ViSession id, ViInt16 signalPath, ViInt16 range, ViInt16
    coupling, ViInt16 antiAlias, ViInt16 signal)
ViStatus age1439 input signal(ViSession id, ViInt16 signal)
ViStatus age1439 input signal get(ViSession id, ViPInt16 signalPtr)
ViStatus age1439_input_signal_path(ViSession id, ViInt16 signalPath)
ViStatus age1439_input_signal_path_get(ViSession id, ViPInt16 signalPathPtr)
ViStatus age1439 interrupt mask get(ViSession id, ViInt16 intrNum, ViPInt16 maskPtr)
ViStatus age1439_interrupt_priority_get(ViSession id, ViInt16 intrNum, ViPInt16 priori-
ViStatus age1439_interrupt_restore(ViSession id)
ViStatus age1439_interrupt_setup(ViSession id, ViInt16 intrNum, ViInt16 priority, ViInt16
    mask)
ViStatus age1439 lbus mode(ViSession id, ViInt16 lbusMode)
ViStatus age1439 lbus mode get(ViSession id, ViPInt16 lbusModePtr)
ViStatus age1439_lbus_reset(ViSession id, ViInt16 lbusReset)
ViStatus age1439_lbus_reset_get(ViSession id, ViPInt16 lbusResetPtr)
ViStatus age1439 meas control(ViSession id, ViInt16 idle, ViInt16 sync)
ViStatus age1439 meas init(ViSession id)
ViStatus age1439_meas_start(ViSession id)
ViStatus age1439 options get(ViSession id, ViChar options[])
ViStatus age1439_product_id_get(ViSession id, ViChar productId[])
ViStatus age1439 read(ViSession id, ViReal32 data[], ViInt32 sampleCount, ViPInt16
    overloadPtr)
ViStatus age1439 read raw(ViSession id, ViInt16 data[], ViInt32 wordCount, ViPInt16
    overloadPtr)
ViStatus age1439_read64(ViSession id, ViReal64 data[], ViInt32 sampleCount, ViPInt16
    overloadPtr)
```

ViStatus age1439\_reference\_clock(ViSession id, ViInt16 refClock)

ViStatus age1439\_reference\_clock\_get(ViSession id, ViPInt16 refClockPtr) ViStatus age1439\_reference\_prescaler(ViSession id, ViInt16 refPrescaler)

## VXIplug&play Syntax Quick Reference

```
ViStatus age1439_reference_prescaler_get(ViSession id, ViPInt16 refPrescalerPtr)
ViStatus age1439_reset(ViSession id)
ViStatus age1439_reset_hard(ViSession id)
ViStatus age1439 revision query(ViSession id, ViChar driverRev[], ViChar instrRev[])
ViStatus age1439_self_test(ViSession id, ViPInt16 testResult, ViChar testMessage[])
ViStatus age1439 serial number(ViSession id, ViChar serialNum[])
ViStatus age1439_serial_number_get(ViSession id, ViChar serialNum[])
ViStatus age1439_smb_clock_output(ViSession id, ViInt16 smbClock)
ViStatus age1439 smb clock output get(ViSession id, ViPInt16 smbclockPtr)
ViStatus age1439 state recall(ViSession id)
ViStatus age1439_state_save(ViSession id)
ViStatus age1439_status_get(ViSession id, ViPInt16 statusPtr)
ViStatus age1439_sync_clock(ViSession id, ViInt16 syncClock)
ViStatus age1439_sync_clock_get(ViSession id, ViPInt16 syncClockPtr)
ViStatus age1439 sync direction(ViSession id, ViInt16 syncDirection)
ViStatus age1439 sync direction get(ViSession id, ViPInt16 syncDirectionPtr)
ViStatus age1439_sync_output(ViSession id, ViInt16 syncOutput)
ViStatus age1439_sync_output_get(ViSession id, ViPInt16 syncOutputPtr)
ViStatus age1439 trigger adclevel(ViSession id, ViInt16 adcLevel)
ViStatus age1439 trigger adclevel get(ViSession id, ViPInt16 adcLevelPtr)
ViStatus age1439_trigger_delay(ViSession id, ViInt32 trigDelay)
ViStatus age1439 trigger delay actual get(ViSession id, ViPInt32 actualDelayPtr)
ViStatus age1439_trigger_delay_get(ViSession id, ViPint32 trigDelayPtr)
ViStatus age1439 trigger gen(ViSession id, ViInt16 generate)
ViStatus age1439 trigger gen get(ViSession id, ViPInt16 generatePtr)
ViStatus age1439 trigger magdwell(ViSession id, ViInt32 magDwell)
ViStatus age1439_trigger_magdwell_get(ViSession id, ViPInt32 magDwellPtr)
ViStatus age1439_trigger_maglevel(ViSession id, ViInt16 magLevel)
ViStatus age1439 trigger maglevel get(ViSession id, ViPInt16 magLevelPtr)
ViStatus age1439 trigger phase actual get(ViSession id, ViPInt16 actualPhasePtr)
ViStatus age1439 trigger setup(ViSession id, ViInt16 trigType, ViInt32 trigDelay, ViInt16
    adcLevel, ViInt16 magLevel, ViInt16 slope, ViInt16 generate, ViInt32 magDwell)
ViStatus age1439 trigger slope(ViSession id, ViInt16 slope)
ViStatus age1439 trigger slope get(ViSession id, ViPInt16 slopePtr)
ViStatus age1439 trigger type(ViSession id, ViInt16 trigType)
ViStatus age1439_trigger_type_get(ViSession id, ViPInt16 trigTypePtr)
ViStatus age1439_vcxo(ViSession id, ViInt16 vcxoState)
ViStatus age1439_vcxo_get(ViSession id, ViPInt16 vcxoStatePtr)
ViStatus age1439 vxi clock output(ViSession id, ViInt16 vxiClock)
ViStatus age1439 vxi clock output get(ViSession id, ViPInt16 vxiClockPtr)
```

ViStatus age1439\_wait(ViSession id)

**Module Description** 

# **Front Panel Description**

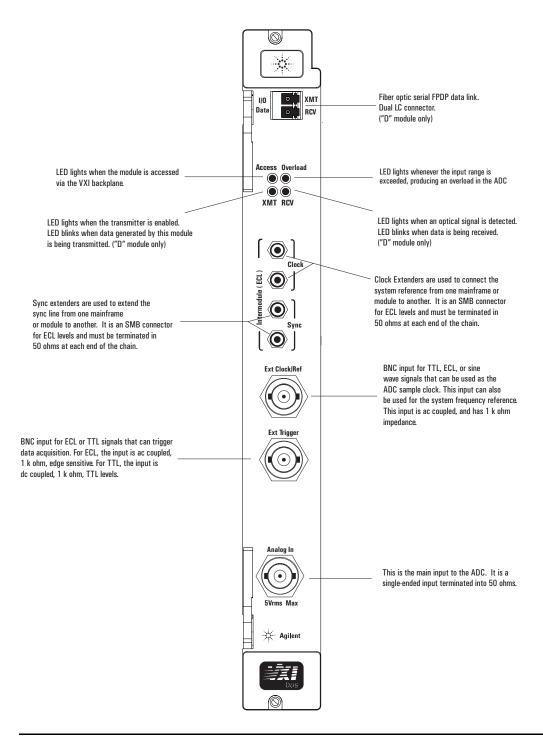

## VXI backplane connections

### **Power Supplies and Ground**

The E1439 conforms to the VME and VXI specifications for pin assignment. The current drawn from each supply is listed in the Technical Specifications.

#### **Data Transfer Bus**

The E1439 conforms to the VME and VXI specifications for pin assignment and protocol. Only A16/D16/D32 data transfers are supported, thus the upper addresses are ignored.

#### **DTB Arbitration Bus**

The E1439 is not capable of requesting bus control, thus it does not use the Arbitration bus. To conform to the VME and VXI specifications, it passes the bus lines through.

## **Priority Interrupt Bus**

The E1439 generates interrupts by applying a programmable mask to its status bits. The priority of the interrupt is determined by the interrupt priority setting in the control register.

#### **Utility Bus**

The VME specification provides a set of lines collectively called the utility bus. Of these lines, the E1439 only uses the SYSRESET\* line.

Pulling the SYSRESET\* line low (a hardware reset) has the same effect as setting the reset bit in the Control Register (a software reset), with two exceptions. The exceptions are:

- The Control Register is also reset.
- All logic arrays are reloaded.

Reloading the logic arrays enables the hardware reset to recover from power dropouts, which may invalidate the logic setup.

#### **Local Bus**

The VXI specification includes a 12-wire local bus between adjacent module slots. Using the local bus, Agilent Technologies has defined a standard byte-wide ECL protocol that transfers data from left to right at up to 100 Mbyte/second. The E1439D can be programmed to output its data using this high speed port instead of the VME data output register. The Data Port Control register determines which output port is used.

## Module Description

### **VXI** backplane connections

### **Trigger Lines**

The VXI specification provides 8 TTL and 2 ECL trigger lines that can be used for module-specific signaling. When programmed in a multi-input configuration, the E1439 uses the ECL trigger lines, designating ECLTRG0 as the SYNC line and ECLTRG1 as the 10 MHz Reference Clock (CLOCK). These lines can be extended to other mainframes using the SMB connectors on the front panel. The SMB connectors can also be used for intermodule synchronization within a mainframe, leaving the ECL trigger lines free for other purposes.

The CLOCK line is the master reference clock for a synchronous system of multiple E1439 modules. Only one E1439 module in each mainframe is allowed to drive this line.

The SYNC line is used to send timing signals among E1439 modules in a multi-input system. Any module that drives this line must do so synchronously with CLOCK so that transitions on SYNC do not occur near the rising edge of CLOCK. This ensures that all modules with a synchronous state machine clocked on CLOCK interprets SYNC in a consistent manner for each cycle of the state machine. SYNC is used for synchronizing, arming, and triggering signals between E1439 modules. The interpretation of the SYNC line is dependent on the states of the module described in "The measurement loop" on page 23. The E1439 module is also capable of controlling the SYNC line synchronously via the control register.

For more information on multi-module operation see "Managing multiple modules" on page 32.

# **Block diagram and description**

More detailed descriptions of selected elements in the diagram below appear further on in this section.

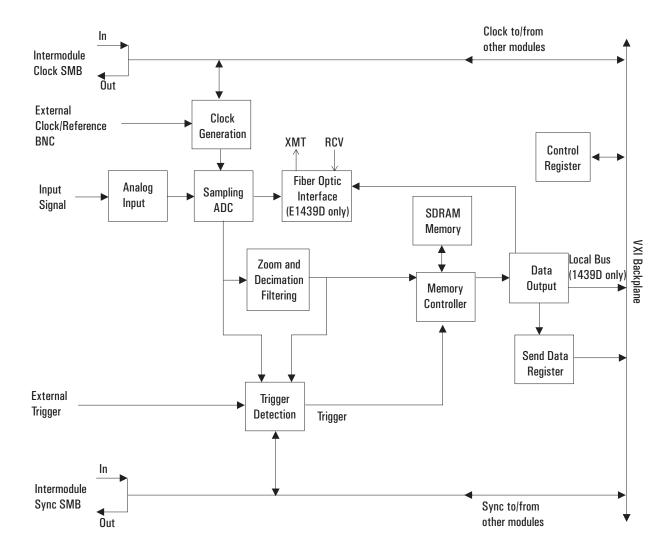

## Module Description

### **Block diagram and description**

#### Input

When baseband mode is selected, the input signal goes through the lower path on the diagram below. In this mode, there is only one input range and the anti-alias filter (36 MHz bandwidth) can be switched out.

The baseband input is terminated by the input amplifier that follows the baseband anti-alias filter. The bandwidth of the baseband input is 36 MHz. There is no variable attenuation for the baseband path. This results in a single range for baseband mode.

When 70 MHz IF mode is selected, the input signal goes through the upper path on the diagram below. Amplifiers and attenuators allow the full-scale range to be set with 1 dB resolution. The 70 MHz IF input is terminated by either a preamp or a programmable attenuator, either of which follows a 52 MHZ high pass filter.

The combination of the pre-amplification and programmable attenuation results in the 0 to 48 ranges setting for the 70 MHz IF mode. After this, a combination of low pass and high pass filters realizes the 70 MHz IF filter (in a 52 to 88 MHz pass band that provides anti-alias protection). Signals within the pass band are next downconverted by a mixer with a fixed 95 MHz LO frequency. The mixer translates the 52 to 88 MHz span to 43 to 7 MHz. The mixer output is low pass filtered, preserving the 43 to 7 MHz band, and amplified before being sampled by the A to D converter at a 95 MHz sample rate.

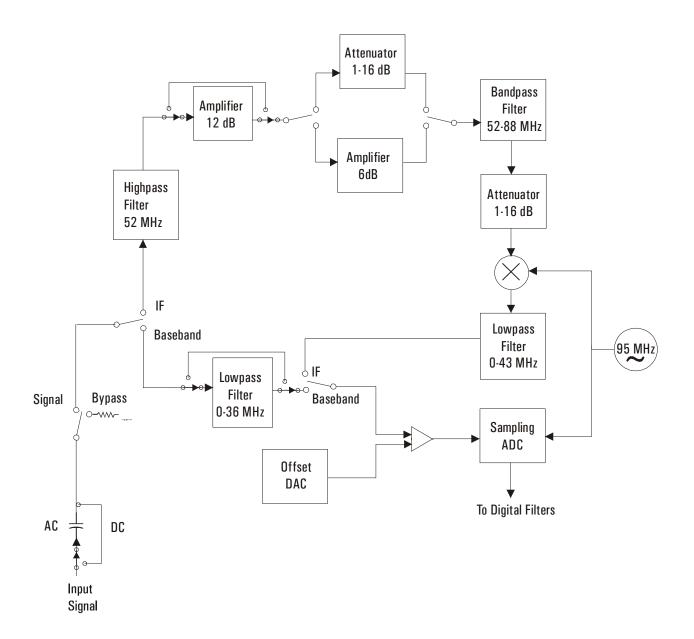

## **Clock Generation**

The source for a clock signal is the 95 MHz crystal oscillator inside the E1439. This oscillator can free run or be locked to an external reference signal through the front-panel BNC "Ext Clock/Ref". This signal can be TTL, ECL, or sine wave. The oscillator can also be locked to a reference routed via the backplane. A 2.5 MHz reference signal is available to be routed out the front panel or the backplane to lock additional E1439s.

## **Block diagram and description**

In a system using more than one E1439, the ADCs can be synchronized by programming them to use a common SYNC reference, available via the front panel or backplane. One of the modules can be the master that drives this SYNC line. This master SYNC can be extended to other mainframes by connecting an "Intermodule Clock" SMB connector to an "Intermodule Clock" SMB connector on an E1439 in the second mainframe.

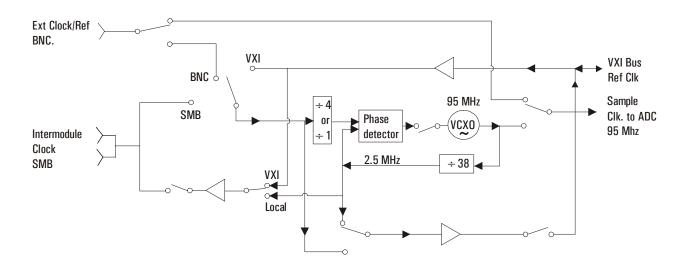

### **Anti-alias Filter**

Since the ADC sample rate is 95 MHz, a complete representation of the input signal can be achieved only for bandwidths up to 47.5 MHz (47.5 - 95 MHz for the 70MHz IF and 0 - 47.5 MHz for baseband). Frequency components outside the 47.5 MHz bandwidth can cause ambiguous results (aliasing).

The 70 MHz IF filter attenuates frequency components both below and above 52 - 88 MHz to reduce aliasing. This filter rejects signals from 0 - 43 MHz and 102 - 200 MHz to 78 dB. Thus the 52 - 88 MHz frequency range of the sampled signal is 78 dB alias free. The filter's transition bands from 43-52 MHz and 88 - 102 MHz affects flatness and allows some aliasing in the sampled signal frequency ranges 47.5-52 MHz and 88 - 95 MHz.

The baseband anti-alias filter attenuates high frequency components to reduce aliasing. This filter is flat to 36 MHz and rejects signals above 59 MHz to 65 dB. Thus the 0-36 MHz frequency range of the sampled signal is 65 dB alias free. The filter's transition band from 36 to 59 MHz affects flatness and allows some aliasing in the sampled signal frequency range 36 to 47.5 MHz.

In cases where alias filtering is not necessary, the E1439 can be programmed to bypass the antialias filter. To avoid incorrect results, the alias filter bypass mode should be used with caution; it is not recommended for normal operation.

### **Sampling ADC**

The heart of the E1439 is a precision analog-to-digital converter (ADC). The ADC generates 12 bit outputs at a sample rate up to 95 MHz. This raw unfiltered data can be output via the E1439D's fiber optic interface.

#### **Zoom and Decimation Filtering**

This section uses digital circuitry to allow programmable changes in the center frequency and signal bandwidth of the E1439 (zoom). This is done at high speed for real-time operation.

Bandwidth is controlled by a chain of digital low-pass filters (see the diagram below). Each of the filters reduces the bandwidth by a factor of two (decimation). With the ADC sample rate (*fs*) set to the standard internal 95.0 MHz rate, the bandwidth choices are 40 MHz, 20 MHz, 10 MHz,...76 Hz around the programmed local-oscillator (LO) frequency.

Real and imaginary components of the signal are each computed to 24-bit precision, so the complex output of the decimation filtering block contains 48 bits. Whether or not all of these bits are stored in memory is programmable.

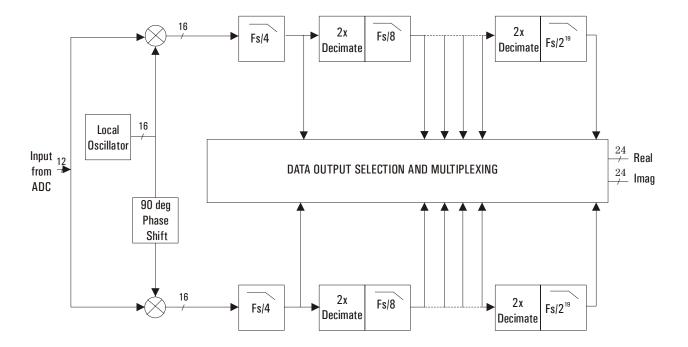

## **Memory Controller and SDRAM Memory**

The E1439 can be programmed to save the real component of the signal or to save the complete complex signal. The data precision can be set to 12 bits or 24 bits. Thus, each sample occupies from 1.5 to 6 bytes of memory in the SDRAM. The memory controller block packs the selected data into 72-bit words, which are stored in the SDRAM memory. Since the standard SDRAM depth is  $2M \times 72$  bits, it is possible to hold up to 12-Msamples in memory at one time.

## Module Description

#### **Block diagram and description**

The memory may be configured either in block mode or in continuous mode. In block mode, data collection initiated by a trigger proceeds until a specified block length is captured. The measurement is then paused so that the data can be read out. This mode is useful in capturing single transient events or whenever the output data rate is too high to be read and processed in real time.

In continuous mode, data collection is initiated by a trigger and continues as long as the SDRAM memory does not overflow. Data may be read out of the memory while the measurement is in progress. If the reading of data is sufficiently fast, the SDRAM memory never overflows and the measurement continues indefinitely. If the SDRAM memory should ever overflow then the measurement stops and waits for data to be read out, the measurement to be re-armed, and a new trigger to be initiated. This mode of operation is useful for real-time applications that employ a high speed signal processor to continuously read and operate on each sample of data. Data can be read from the SDRAM memory in bursts to accommodate pauses for such things as disk access times or block mode computations.

The effective trigger time may be offset from the actual trigger event by programming a trigger timing offset. See the Technical Specifications for the limits of the pre-trigger and post-trigger offset.

### **Data Output**

You can transfer data from the E1439C or E1439D via the VMEbus. With the E1439D, you can also transmit data via a fiber optic interface and the Local Bus.

To use the VXI backplane, the E1439 can be programmed so that the output of the memory controller is sent to the Send Data register. The 12- or 24-bit sample data is zero-padded out to 16 or 32 bits. The register can then be read by any controller compatible with the VME standard. Maximum data flow is about 2 MB/s.

The local bus allows data transfers over a high speed 8-bit ECL bus to an adjacent module (to the right) in the VXI mainframe. Multiple adjacent E1439D modules can send data to one signal processor module. The signal processor must be one that supports the Agilent Technologies ECL local bus protocol, such as the Agilent E9821. In addition to higher speed (up to 66 MB/s), the local bus has the advantage that data can be output at the same time that control signals are being sent over the VXI backplane.

The E1439D's fiber optic interface provides data rates greater than 200 MB/s. It is implemented as a serial FPDP (front panel data port). The serial FPDP is a high-speed low-latency serial communication link.

In all three of the data output modes, the samples must be read out sequentially, offset by the trigger delay.

## **Fiber Optic Interface**

The E1439D's fiber optic interface can transmit filtered or unfiltered data, copy data from its receiver to its transmitter, or append data to copied data. The interface's receiver port is not a data receiver—it merely copies data to its transmitter port and detects FPDP control signals (e.g., PIO bits and flow control signals).

### **Trigger Detection**

The trigger event used to start a measurement can be generated in five different ways:

- Software
- External
- · ADC threshold
- Log-magnitude
- Immediate

External and ADC threshold triggering modes support slope selection. In ADC or log-magnitude mode, the trigger threshold has hysteresis (20 ADC sample counts for the ADC trigger, and 1.5 dB for the magnitude trigger) to prevent noise-generated triggers of the wrong slope. Log magnitude triggering is based on the magnitude of the complex signal after zooming and filtering and only supports positive slope trigger detection.

The external trigger mode is selectable between ECL and TTL. The trigger signal must be connected to the Ext Trigger BNC connector on the front panel. In ECL trigger mode, this input is ac coupled with an impedance of 1 k ohm so any signal with a sharp rising or falling transition greater than 100 mV (i.e., TTL or ECL) can be used as an external trigger source. Minimum pulse width is 300 ns. Since the ECL trigger input is an ac-coupled comparator with hysteresis, its initial state is unknown. Before using it, a trigger pulse should be applied to the Ext Trigger connector to initialize it to a known state. In TTL trigger mode, the external trigger input is dc coupled with an impedance of 1 k ohm and uses normal TTL level thresholds (0.8 V and 2.0 V).

Note

External TTL trigger is not supported on E1439A modules with serial numbers lower than US41140000.

Any E1439 module can trigger other E1439 modules using a shared sync line on the VXI backplane. This Sync line can be extended to other mainframes by connecting a "Sync" SMB connector in one mainframe to a "Sync" SMB connector on an E1439 in the second mainframe. All modules in a synchronous system are triggered on the same ADC sample.

The E1439 hardware samples the trigger source once every sample clock, so the trigger condition must be present for at least one sample clock in order to be recognized.

## **Control Registers**

The E1439 module is controlled by firmware using registers mapped into the 16-bit VXI address space.

| Module Description  Block diagram and description |  |  |
|---------------------------------------------------|--|--|
|                                                   |  |  |
|                                                   |  |  |
|                                                   |  |  |
|                                                   |  |  |
|                                                   |  |  |
|                                                   |  |  |
|                                                   |  |  |
|                                                   |  |  |

**Replacing Assemblies** 

## Replaceable parts

The Agilent E1439 must be returned to Agilent Technologies for service or calibration. Exchange modules are shipped with no memory so you must move the memory from the original module to the replacement module. This section shows you how to add or replace memory modules.

For information on upgrading your module or replacing parts, contact your local Agilent Technologies sales and service office. See the Technical Specifications or the Agilent Technologies web site (http://www.agilent.com) for a list of office locations and addresses.

## **Ordering Information**

To order parts in the U.S., call Agilent Technologies Parts Direct Ordering at (877) 447-PART or go to https://www.parts.agilent.com/. Outside the U.S., please contact your local Agilent Technologies parts center.

## **Code Numbers**

The following table provides the name and location for the manufacturers' code numbers (Mfr. Code) listed in the replaceable parts table.

| Mfr. No. | Mfr. Name                       | Location                      |
|----------|---------------------------------|-------------------------------|
| 28480    | Agilent Technologies, Inc.      | Palo Alto, CA U.S.A.          |
| 03647    | Instrument Specialties Co. Inc. | Delaware Water Gap, PA U.S.A. |
| 04637    | Phelps Dodge Corp.              | New York, NY U.S.A.           |
| 16044    | Kingston Technology Corp.       | Fountain Valley, CA U.S.A     |
| 07606    | ITW Inc. / Medalist             | Glenview, IL U.S.A.           |
| 04605    | Fischer Special Mfg. Co         | Cincinnati, OH U.S.A.         |
| 05610    | Textron, Inc.                   | Providence, RI U.S.A.         |
| 06363    | Oudensha America Inc.           | Elk Grove Village, IL U.S.A.  |

## Assemblies

Caution

The module is static sensitive. Use the appropriate precautions when removing, handling, and installing to avoid damage.

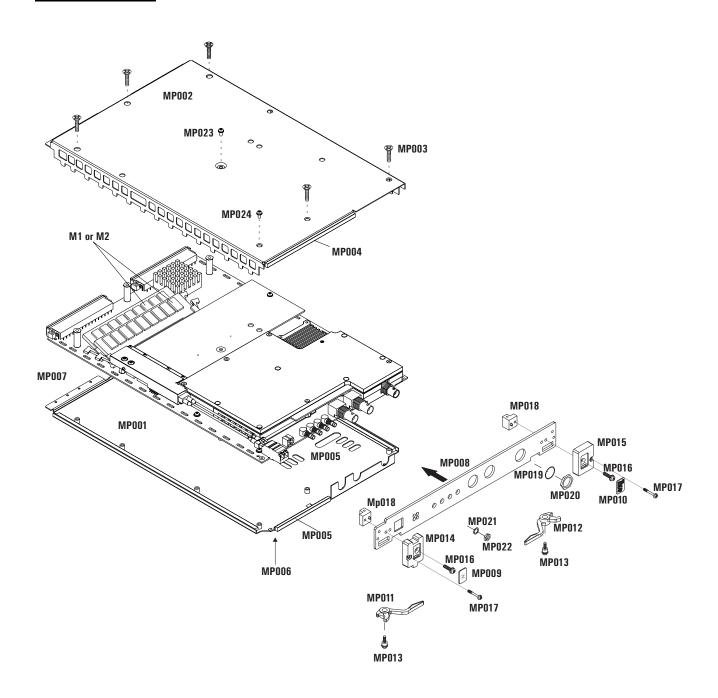

| Ref Des | Agilent Part<br>Number | Qty | Description                                 | MfrCode | Part Number     |
|---------|------------------------|-----|---------------------------------------------|---------|-----------------|
|         | E1439-69201            | 1   | E1439A EXCHANGE MODULE                      | 28480   | E1439-69201     |
|         | E1439-69211            | 1   | E1439B EXCHANGE MODULE                      | 28480   | E1439-69211     |
|         | E1439-69202            | 1   | E1439C EXCHANGE MODULE                      | 28480   | E1439-69202     |
|         | E1439-69212            | 1   | E1439D EXCHANGE MODULE                      | 28480   | E1439-69212     |
| M1      | 1818-7889              | 1   | SYNC DIMM 16MB 2X72 66MHZ - 16 M mem        | 16044   | KTM66X72/16     |
| M2      | 1818-7901              | 2   | SYNC-DIMM 16MX72 PC100 168-DIMM - 128 M mem | 16044   | KGM100X72C3/128 |
| M2      | 1818-8606              | 2   | SYNC-DIMM 16MX72 PC100 168-DIMM - 512 M mem | 16044   | KVR100X72C3/512 |
| MP001   | E1439-00203            | 1   | SHTF-BOTTOM COVER                           | 28480   | E1439-00203     |
| MP003   | 0515-1135              | 5   | SCREW-MACH M3 x 0.5 25MM-LG                 | 05610   | 0515-1135       |
| MP004   | E1438-40601            | 1   | GSKT-RFI-FRT PNL                            | 28480   | E1438-40601     |
| MP005   | E1485-40601            | 2   | GSKT-RFI-BTTM CVR                           | 28480   | E1485-40601     |
| MP006   | 8160-0686              | 2   | RFI STRIP-FINGERS                           | 03647   | 00786-185       |
| MP007   | 8160-0634              | 0.4 | RFI STRIP-FINGERS                           | 03647   | 0097-0611       |
| MP008   | E1439-00234            | 1   | FRONT PANEL 'E1439A'                        | 28480   | E1439-00234     |
| MP008   | E1439-00244            | 1   | FRONT PANEL 'E1439B'                        | 28480   | E1439-00244     |
| MP008   | E1439-00235            | 1   | FRONT PANEL 'E1439C'                        | 28480   | E1439-00235     |
| MP008   | E1439-00245            | 1   | FRONT PANEL 'E1439D'                        | 28480   | E1439-00245     |
| MP009   | 7121-7893              | 1   | PLT-NAME 'SPARK'                            | 06363   | 7121-7893       |
| MP010   | 7121-7965              | 1   | PLT-NAME VXI 'PLUG&PLAY'                    | 06363   | 7121-7965       |
| MP011   | E1400-45101            | 1   | MOLD-TOP                                    | 28480   | E140045101      |
| MP012   | E1400-45102            | 1   | MOLD-BOTTOM                                 | 28480   | E140045102      |
| MP013   | E1400-00610            | 2   | SCR-ASM SHLDR                               | 28480   | E1400-00610     |
| MP014   | E1400-45011            | 1   | MOLD TOP-'SPARK'                            | 28480   | E1400-45011     |
| MP015   | E1400-45008            | 1   | MOLD BTTM-'VXI'                             | 28480   | E1400-45008     |
| MP016   | 0515-0664              | 2   | SCREW MACHINE ASSEMBLY M3 X 0.5 12MM-LG     | 07606   | 0515-0064       |
| MP017   | 0515-2733              | 2   | SCREW SPCL M2.5 X 0.45 17MM·LG PAN·HD       | 07606   | 0515-2733       |
| MP018   | E1400-40104            | 2   | CAST                                        | 28480   | E1400-40104     |
| MP019   | 2190-0068              | 3   | WASHER-LK INTL T 1/2 IN .505-IN-ID          | 07606   | 1924-02NP       |
| MP020   | 2950-0154              | 3   | NUT-HEX-DBL-CHAM 1/2-28-THD .078-IN-THK     | 04605   | 2950-0154       |
| MP021   | 2190-0124              | 4   | WASHER-LK INTL T NO. 10 .195-IN-ID          | 04637   | 500222          |
| MP022   | 2950-0078              | 4   | NUT-HEX-DBL-CHAN 10-32-THD .067-IN-THK      | 04637   | 500220          |
| MP023   | 0515-0430              | 1   | SCREW-MACHINE M3 X 0.5 6MM-LG               | 05610   | 0515-0430       |
| MP024   | 0515-1103              | 1   | SCREW-MACHINE M3 X 0.5 10MM-LG              | 05610   | 0515-1103       |

## To remove the top cover

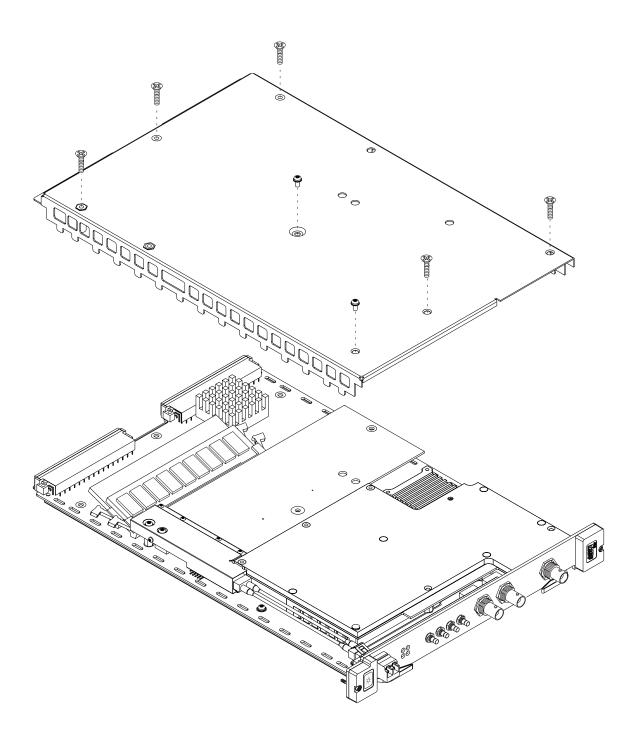

## To remove the M1, M2 assemblies

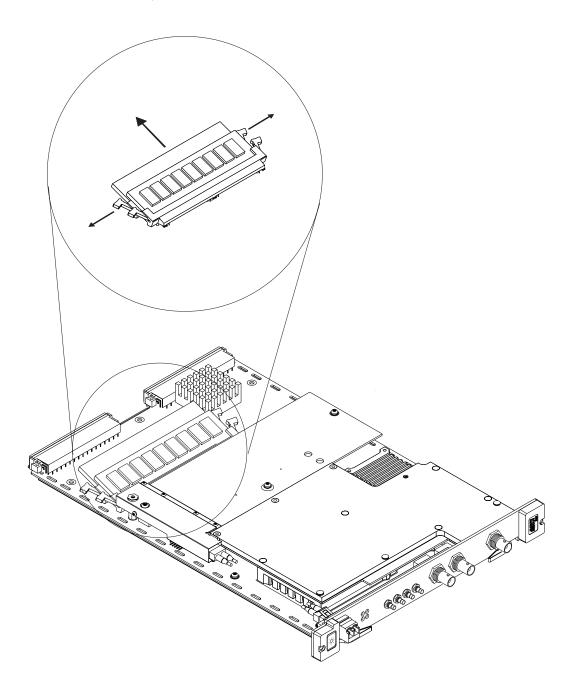

| Replacing Assemblies Replaceable parts |  |  |
|----------------------------------------|--|--|
|                                        |  |  |
|                                        |  |  |
|                                        |  |  |
|                                        |  |  |
|                                        |  |  |
|                                        |  |  |
|                                        |  |  |
|                                        |  |  |
|                                        |  |  |
|                                        |  |  |
|                                        |  |  |
|                                        |  |  |
|                                        |  |  |
|                                        |  |  |
|                                        |  |  |
|                                        |  |  |
|                                        |  |  |

## Glossary

anti-alias filter An analog low pass filter inserted the signal path to eliminate

undesirable frequency components which appear under the alias of another (baseband) frequency. For more information, see *Spectrum and Network Measurements* available through your

Agilent Technologies Sales Office.

baseband A band in the frequency spectrum that begins at zero. In contrast

a zoomed band is centered on a specific center frequency.

block mode A mode in which the Agilent E1439 stops taking data as soon as a

block of data has been collected.

block size The number of sample points in a block of data. For complex

data, block size is the number of complex data pairs per data

block.

BOF A fiber frame that acts as a synchronizing event.

continuous mode A mode in which the Agilent E1439 collects data continuously. It

does not stop taking data unless the FIFO overflows.

data frames A fiber frame that contains 0 to 512 32-bit data words.

decimation filter A digital filter that simultaneously decreases the bandwidth of the

signal and decreases the sample rate. The digital filter provides alias protection and increases frequency resolution. For more information, see Spectrum and Network Measurements available

through your Agilent Technologies Sales Office.

**EOE** A fiber frame that contains the last 4 data bytes in an epoch.

epoch One or more data frame followed by an EOE.

fiber frame A series of 32-bit values that can either be data or an ordered set.

FIFO A First In, First Out buffer and controller used to transmit data.

FPDP Front panel data port.

LO Local oscillator

VCXO Voltage controlled crystal oscillator

zoom Selects a frequency span around a specified center frequency. This

is also known as band selectable operation.

# Index

| Numerics                        | clock and sync 31                          |
|---------------------------------|--------------------------------------------|
| 70 MHZ IF input 212             | functional overview 20                     |
| 9821, using with 42             | BOF 44                                     |
|                                 | buffer amplifier, selecting 143            |
| $\mathbf{A}$                    | bus transfers, data 42                     |
| ac coupling, selecting 141      |                                            |
| ADC, circuit description 215    | C                                          |
| address, module                 | C programming                              |
| See logical address             | overview 21                                |
| Agilent E9821, using with 42    | source library 22                          |
| alias filter                    | cables                                     |
| See anti-alias filter           | fiber optic 6                              |
| alias protection                | calibration data, reading 75               |
| See anti-alias filter           | center frequency                           |
| analog filter                   | See Also frequency                         |
| See anti-alias filter           | setting 128                                |
| analog input                    | circuit description 211                    |
| See input 212                   | cleaning                                   |
| anti-alias filter               | fiber optic connectors 6                   |
| circuit description 214         | clock                                      |
| default 30                      | ADC source 72                              |
| described 30                    | circuit description 213                    |
| selecting 120, 141              | distribution 32                            |
| using 30                        | divider 73                                 |
| append fiber mode 50            | easy setup 78                              |
| appending data on local bus 148 | external reference 34                      |
| arbitration bus, DTB 209        | external sample 40, 104                    |
| arm state, described 23         | external sample frequency 76               |
| auto-ranging 137                | external sample setups 37, 83              |
| autozero 134                    | front panel, selecting 131                 |
| <b>.</b>                        | generation 213                             |
| B                               | resetting 77                               |
| backplane connections 209       | setup 31                                   |
| bandwidth                       | sharing 32, 78, 213                        |
| control circuit description 215 | source, specifying 72                      |
| filter selection 120            | sync source 178                            |
| baseband                        | synchronization 40, 78                     |
| range,fixed 137                 | closing an instrument session 86           |
| baseband input 212              | complex data output, specifying 91         |
| baseband measurements           | configuring a VXI system 13                |
| complex 128                     | continuous mode, explained 23              |
| overview 30                     | control registers, circuit description 217 |
| block                           | conversion, range 138                      |
| mode, explained 23              | copy fiber mode 46                         |
| size, determining 91            | corrections, dc offset 134                 |
| block diagram                   | coupling, input 141                        |
| analog input 212                | CRC 44                                     |
| circuit description 211         |                                            |

| D                                      | fiber frame 44                     |
|----------------------------------------|------------------------------------|
| data                                   | fiber modes 45                     |
| on local bus 148                       | fiber optic                        |
| output, circuit description 216        | cables 6                           |
| port, selecting 92                     | cleaning connectors 6              |
| data formatting                        | fiber overflow 44                  |
| circuit description 215                | FIFO OV 44                         |
| specifying 90                          | filter bandwidth                   |
| data frame 44                          | See Also decimation filter         |
| data transfer bus 209                  | setting 120                        |
| dc coupling, selecting 141             | filter decimation                  |
| dc offset correction 134               | See decimation filter              |
| decimation counters, synchronizing 151 | filtering                          |
| decimation filter                      | overview 30                        |
| and triggering 25                      | See Also anti-alias filter         |
| changes 39                             | See Also decimation filter         |
| circuit description 215                | span, See zoom measurements        |
| described 30                           | firmware                           |
| selecting 120                          | upgrading 12                       |
| DEVICE_NPRESENT 13                     | firmware revision, determining 169 |
| digital filter                         | floating input, selecting 143      |
| See decimation filter                  | flow control 44                    |
| DIR 44                                 | formatting data                    |
| drivers                                | See data formatting                |
| installing Windows 12                  | frequency                          |
| upgrading 12                           | center, changing 39                |
| DTB arbitration bus 209                | center, overview 30                |
|                                        | center, setting 128                |
| E                                      | external sample clock 76           |
| E9821, using with 42                   | synchronizing changes 129          |
| ending an instrument session 86        | front panel                        |
| EOE 44                                 | clock output 173                   |
| epoch 44                               | connectors 208                     |
| error messages                         | hardware 208                       |
| listed 199                             | signal distribution 33             |
| reading 102                            | software 15                        |
| reading firmware 103                   |                                    |
| example                                | G                                  |
| external sample clock 41               | generate fiber mode 48             |
| trigger delay 25                       | generating                         |
| trigger phase 25                       | data on local bus 148              |
| example programs                       | interrupts 146                     |
| C 16                                   | GO/STOP 44                         |
| using 16                               | grounding 209                      |
| Visual Basic 16                        |                                    |
| Windows 15                             | Н                                  |
| external                               | hardware interface 13              |
| clock frequency 76                     | hardware reset 168                 |
| reference clock 34                     | _                                  |
| sample clock 40, 104                   | I                                  |
| sample synchronization 40              | id, module 132, 158                |
| trigger, described 217                 | IDLE 44                            |
| trigger, selecting 185                 | idle state                         |
|                                        | described 23                       |
| $\mathbf{F}$                           | forcing 86, 151                    |
| FEOF 44                                | initializing the I/O driver 132    |

| initiating                                 | mode                                         |
|--------------------------------------------|----------------------------------------------|
| an instrument session 132                  | measurement 23                               |
| measurements 151, 155                      | output 90                                    |
| input                                      | model number, viewing 158                    |
| analog 212                                 | module model number 158                      |
| baseband 212                               | multiple mainframe systems 35                |
| block diagram 212                          | multiple modules                             |
| circuit description 212                    | managing 24, 32, 39, 83, 123, 128, 151, 183, |
| coupling 141                               | 189, 210                                     |
| IF 212                                     | triggering 181, 210                          |
| setup 141                                  |                                              |
| inserting data on local bus 148            | N                                            |
| installing                                 | normal data fiber frame 44                   |
| hardware 3                                 | NRDY 44                                      |
| memory 225                                 | numeric variable values 190                  |
| module 3                                   |                                              |
| software 12                                | 0                                            |
| Windows libraries 12                       | off fiber mode 45                            |
| instrument state                           | offset correction, dc 134                    |
| recalling 174                              | offset, input 135, 136                       |
| saving 175                                 | online help                                  |
| interface, hardware 13                     | Windows 14                                   |
| interrupt                                  | options, identifying 157                     |
| generation 146                             | output formatting 90                         |
| managing 74                                | output mode 92                               |
| mask, setting 146                          | overflow, fiber 44                           |
| priority, setting 146                      | overview                                     |
| invalid measurement conditions 121         | clock and sync 31                            |
| mivand measurement conditions 121          | data transfer 42                             |
| L                                          | frequency and filtering 30                   |
| local bus                                  | measurement state sequence 23                |
|                                            | programming 21                               |
| backplane connections 209<br>described 209 | synchronization 39                           |
|                                            | sy nemonization 37                           |
| resetting 150                              | P                                            |
| selecting 92                               | packaging the module 7                       |
| setting mode 148                           | parameter variable values 190                |
| transfers 42, 216                          | parts, ordering or replacing 220             |
| local oscillators                          | phase                                        |
| phase and triggering 182                   | and delay in triggering 25                   |
| synchronizing 151                          | and trigger with multiple modules 40         |
| logical address                            | PIO 44                                       |
| default 3                                  | pipelining data on local bus 148             |
| selecting 3                                | port selection, data 92                      |
| M                                          | power supplies 209                           |
| M                                          | power-up state, forcing 167                  |
| measurement                                | prescaling clock reference 166               |
| initiating 151                             |                                              |
| initiating single module 154, 155          | priority interrupt bus 209                   |
| invalid conditions 121                     | programming overview 21                      |
| states, described 23                       | R                                            |
| measurement loop 23                        |                                              |
| memory                                     | range                                        |
| circuit description 215                    | auto 137                                     |
| installing 225                             | conversion 138                               |
| size, determining 88                       | input 142                                    |
| MEOF 44                                    | raw data, scaling 89                         |

| raw fiber mode 47                   | setup 31, 83                                 |
|-------------------------------------|----------------------------------------------|
| reading data 159, 162               | sharing 32, 217                              |
| real data output, specifying 91     | signal, asserting and releasing 151          |
| recalling instrument state 174      | with external sample clock 40, 104           |
| resetting                           | sync with data fiber frame 44                |
| bad clock 77                        | sync without data fiber frame 44             |
| the local bus 150                   | synchronizing                                |
| the module 132, 167, 168            | decimation counters 151                      |
| resolution selection, data 92       | filter decimation 123                        |
| resource manager, using 13          | local oscillators 151                        |
| return values listed 199            | synchronizing measurements 40, 40, 123, 128, |
| revision, firmware 169              | 151, 183, 189                                |
| revisions, driver 12                | system requirements 11, 21                   |
| $\mathbf{S}$                        | T                                            |
| sample clock                        | terminating an instrument session 86         |
| external 40, 104                    | theory of operation 211                      |
| frequency 76                        | timing                                       |
| sample output rate, selecting 121   | See Also clock                               |
| sample rate                         | See Also trigger                             |
| and decimation 120                  | setup 31                                     |
| determining 94                      | signals 210                                  |
| saving instrument state 175         | transfer size, determining and specifying 96 |
| scale factor 89                     | transmission mode, local bus 148             |
| scaled data, reading 159            | transporting the module 7                    |
| scaling raw data 89                 | trigger                                      |
| SDRAM memory 215                    | and decimation filtering 25                  |
| self test, performing 170           | and phase with multiple modules 40           |
| SEOF 44                             | backplane lines 209                          |
| serial FPDP 43                      | delay and phase 25                           |
| serial number, getting 172          | delay setting 184                            |
| setting the range automatically 137 | delay, actual 181                            |
| sharing clock and sync 32           | detection, circuit description 217           |
| shipping the module 7               | external 217                                 |
| smb                                 | generation, selecting 184                    |
| clock output 173                    | in multiple modules 181                      |
| connectors 208                      | level setting 184                            |
| connectors, terminating 33          | lines, extending 210                         |
| SOF 44                              | phase, actual 182                            |
| state                               | slope, selecting 185                         |
| recalling 174                       | state 183                                    |
| saving 175                          | state, described 23                          |
| states, measurement 23              | type, selecting 185                          |
| status register                     | *I                                           |
| and interrupts 146                  | U                                            |
| bits defined 176                    | unscaled data, reading 162                   |
| storing the module 7                | upgrades 12                                  |
| SWDV 44                             | utility bus 209                              |
| sync                                | <b>1</b> 7                                   |
| and frequency change 129            | V                                            |
| and measurement state 23            | variable values 190                          |
| and trigger 183                     | verifying operation 15                       |
| clock source 178                    | Visual Basic                                 |
| decimation filter 123               | example program 16                           |
| direction 179                       | VME                                          |
| output, selecting 180               | bus transfers 42                             |

```
port, selecting 92
  reading data on 159
VXI
  backplane connection 209
  bus transfers 42, 216
  interface, configuring 13
\mathbf{W}
Windows
  example program 15
  installing libraries 12
  programming overview 21
\mathbf{Z}
zoom measurements
  and phase 25
  and triggering 25
  circuit description 215
  overview 30
  selecting 128
  setting center frequency 128
```

Index

## Need Assistance?

If you need assistance, contact your nearest Agilent Technologies Service Office. You can find a list of local service representatives on the Web at: http://www.agilent.com/. If you do not have access to the internet, one of the centers listed below can direct you to your nearest representative.

If you are contacting Agilent Technologies about a problem with your Agilent E1439 module, please provide the following information:

Model number:

Software version:

Serial number:

Options:

Date the problem was first encountered:

Circumstances in which the problem was encountered:

Can you reproduce the problem?

What effect does this problem have on you?

United States 1 800 452 4844

Canada 1 877 894 4414

(905) 206 4120 (FAX)

Europe (31 20) 547 2323

(31 20) 547 2390 (FAX)

Japan (81) 426 56 7832

(81) 426 56 7840 (FAX)

Latin America (305) 269 7500

(305) 269 7599 (FAX)

Australia 1 800 629 485

(613) 9272 0749 (FAX)

New Zealand 0800 738 378

64 4 495 8950 (FAX)

Asia-Pacific (852) 3197 7777

(852) 2506 9284 (FAX)

## About this edition

December 2002: This edition documents the transition from the Agilent E1439A to the Agilent E1439C and from the Agilent E1439B to the Agilent E1439D. The A and B models will become obsolete. The Agilent E1439C has no local bus capability.

April 2001: This edition documents the new fiber optic interface on the Agilent E1439B. In addition, this edition documents the new external TTL trigger on all Agilent E1439B modules and on Agilent E1439A modules with a serial number greater than US41140000.

May 2000: First Edition